# **ANALISIS DEL PROBLEMA DE EXPANSION DE UN SISTEMA ELECTRICO**

# PRIMA OSORNO GUADARRAMA

# **TESIS DE MAESTRIA**

Presentada a la División de Estudios de Posgrado de la

# **FACULTAD DE INGENIERIA**

de la

# UNIVERSIDAD NACIONAL AUTONOMA DE MEXICO

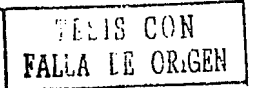

Como requisito para obtener el grado de

# **MAESTRO EN INGENIERIA** (Investigación de Operaciones)

CIUDAD UNIVERSITARIA, D.F., DICIEMBRE, 1991.

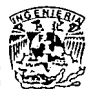

 $0.7768$ 

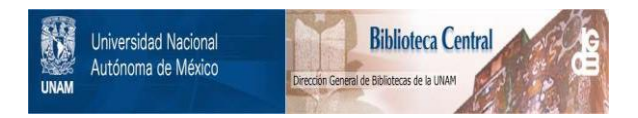

# **UNAM – Dirección General de Bibliotecas Tesis Digitales Restricciones de uso**

# **DERECHOS RESERVADOS © PROHIBIDA SU REPRODUCCIÓN TOTAL O PARCIAL**

Todo el material contenido en esta tesis está protegido por la Ley Federal del Derecho de Autor (LFDA) de los Estados Unidos Mexicanos (México).

El uso de imágenes, fragmentos de videos, y demás material que sea objeto de protección de los derechos de autor, será exclusivamente para fines educativos e informativos y deberá citar la fuente donde la obtuvo mencionando el autor o autores. Cualquier uso distinto como el lucro, reproducción, edición o modificación, será perseguido y sancionado por el respectivo titular de los Derechos de Autor.

### INTRODUCCIÓN

Panorama Nacional Inventario Energético Nacional Antecedentes Históricos de la Electricidad Problemas Básicos Objetivos del Trabajo y Partes que lo Componen

#### CAPÍTULO I

El Sector Eléctrico

- 1.1. La Situación Energética en México
- .1.2. El Sistema Eléctrico Nacional
- 1.3. Descripción del Sistema Eléctrico Nacional
- 1.4. Características de la Operación

CAPÍTULO I I

Pautas para el Análisis del Problema de Expansión de Capacidad de un Sistema Productivo

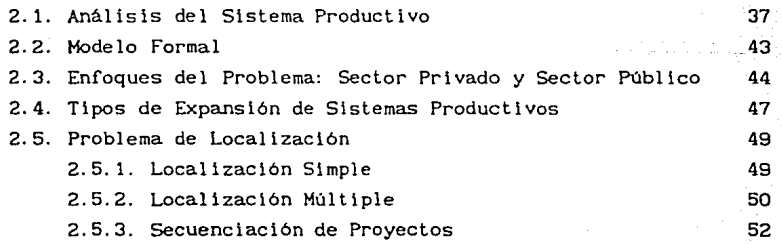

INDICE

Página

 $\mathbf{1}$ 

16

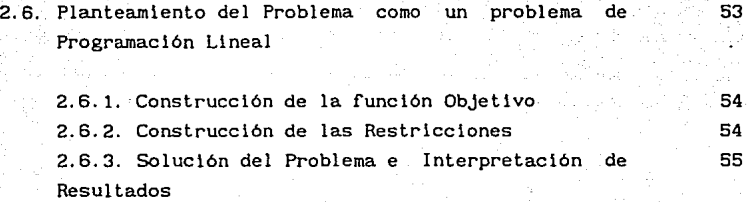

# CAPITULO III

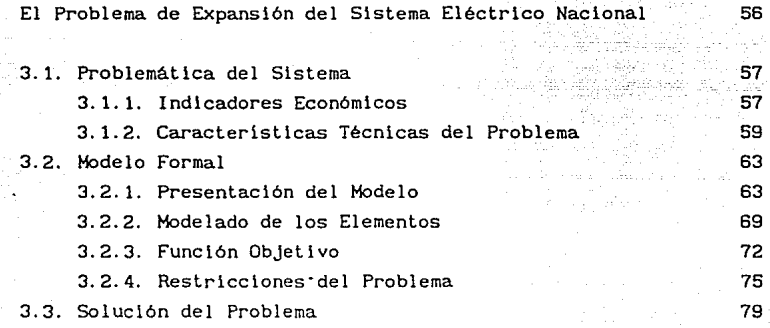

## CAPITULO IV

 $\ldots$  .

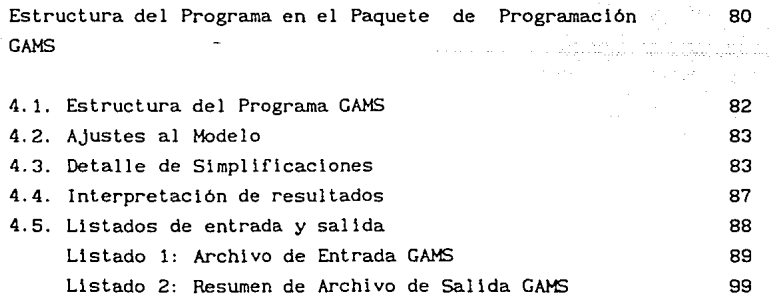

# Página

116

## CONCLUSIONES

# APENOICE A

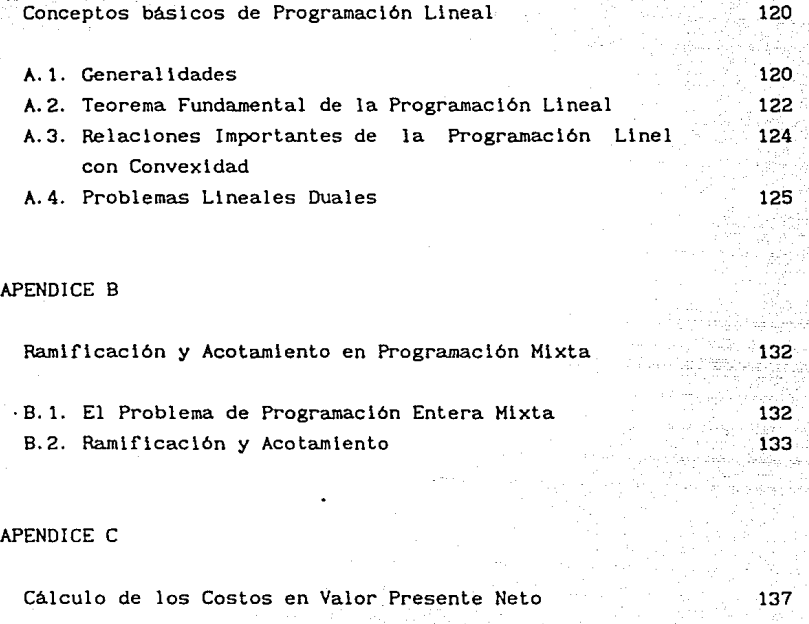

## APENOICE O

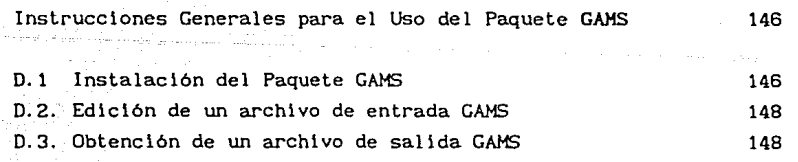

BIBLIOGRAF1A

## **INTRODUCCION**

En la actualidad el hombre se encuentra cotidianamente frente a innovaciones tecnológicas. Estas innovaciones demandan para su funcionamiento, *energéticos,* que como se sabe, no sólo se encuentran en la naturaleza, como el petróleo y el uranio, sino que también existen otras formas de energía, como la eléctrica, que el hombre produce para satisfacer sus necesidades.

Los estudios dirigidos a inventariar estos energéticos ponen un alerta a la humanidad acerca de aprender a administrar su explotación, ya que algunos de éstos, además de ser recursos no renovables, su explotación implica un costo elevado.

Afortunadamente, hablar de *"crisis* energética", en términos de una escasez de recursos a nivel mundial, es poco realista. La crisis energética es más un asunto de *disponibilidad,* no uniforme -en espacio y tiempo- de dichos recursos, de precios altos e inestables de la energía en el mercado mundial y de factores sociopoliticos en general. Los problemas de energéticos están íntlmamente relacionados con los económicos.

En años recientes el suministro energético, de la economía mundial, dependía de combustibles fósiles, a precios de mercado mundial no sólo reducidos, sino descendentes en términos reales. Cuando a principios de la década de los setentas, se Interrumpió esta tendencia a la baja en los precios de la energía, la economía mundial se sacudió. Esto, aunado al temor creciente que se observó en los países industrial izados por las posibles interrupciones en el suministro de hidrocarburos, constituye la llamada crisis energética, [ALTEB5].

 $\mathbf{1}$ 

Un motivo que inquieta, tratándose de energéticos, es su costo, y éste seguramente continuará aumentando en el futuro: las posibles bajas de precios de algunos energéticos en el mercado mundial sólo podrán mantenerse temporalmente respondiendo más a condiciones de mercado que a su costo. Por otro lado, estimar los precios futuros de fuentes alternativas no convencionales (como la solar, la eólica, la biomasa, etc.), también resulta complicado debido al hecho de que muchas de las tecnologías para su aprovechamiento están aún bajo investigación y en un desarrollo relativamente incipiente.

Una idea del crecimiento experimentado por la oferta y demanda mundial de energéticos, podemos obtenerla analizando los datos siguientes: entre 1925 y 1975 la población mundial creció en más de un 100% y el producto mundial bruto se multiplicó por seis en términos reales. En ese mismo lapso el consumo mundial creció casi a la par del producto mundial bruto, multiplicandose también por seis al pasar de 38 a 215 quads<sup>1</sup> por año. Durante el mismo período el consumo mundial de energía eléctrica se multiplicó por 30, pasando de 190 TWh<sup>2</sup> en 1925 a 6.480 TWh en 1975. La evolución de la composición porcentual del consumo de energéticos se ilustra en la Figura 1, aqui puede apreciarse el fuerte crecimiento que experimentan en este período los hidrocarburos.

Tanto en la producción como en el consumo de energía existen diferencias importantes entre los países industrializados, los países en desarrollo y los países de economía centralizada<sup>3</sup>. En la Tabla 1 se muestra el consumo de energía, el producto bruto y la población de cada uno de estos grupos de países en 1925 y 1975, expresados como porcentajes de los totales mundiales correspondientes.

<sup>1</sup>Un QUAD =  $10^{15}$  barriles de petróleo crudo por año (BTU) <sup>2</sup>TWh= 10<sup>9</sup> KWh; Tera = 10<sup>12</sup>; Giga = 10<sup>9</sup>; Mega = 10<sup>6</sup>; Kiio = 10<sup>3</sup> 3<br>Llamados también países de economía planificada o socialistas

 $\mathbf{z}$ 

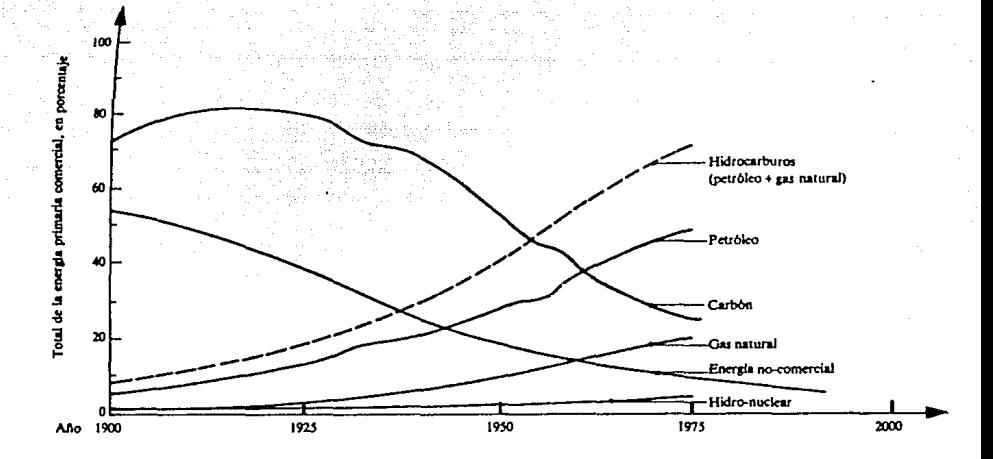

Composición porcentual  $de<sub>1</sub>$ consumo mundial de energia l o largo  $de<sub>1</sub>$ tiempo según principales las fuentes (se considerÓ como  $100x$ total a l de la energía primaria comercial)

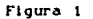

Consumo de energía comercial, Producto Bruto y Población, por grupos de países en 1925 y 1975, expresados como porcentajes de los totales mundiales

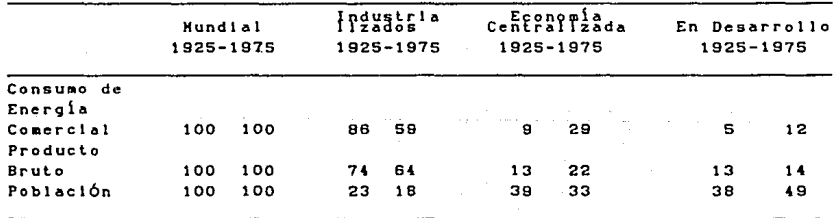

Fuente: Energy Economics Grouth, Resources and Policies, [ALTE85]

Tabla<sub>1</sub>

La distribución mundial de las reservas probadas en 1977 de los principales recursos energéticos se indican en la Tabla 2. Las cifras de esta tabla, se consideran útiles para dar idea de la magnitud de dichas reservas, sin olvidar que éstas pueden variar de acuerdo a la fuente de información debido a que frecuentemente se basan en definiciones e hipótesis diferentes o en información parcial. De estos datos se puede concluir que los paises en desarrollo cuentan con reservas de carbón y uranio relativamente pequeñas, sobre todo de uranio [ ALTE85].

Además del consumo de energla llamada "comercial", existe otro tipo de energía<sup>4</sup>, importante en los países en desarrollo, a base de leña y carbón vegetal. La contribución de este tipo de energla en el consumo mundial ha descendido, pero algunos autores [ALTE85] estiman que su contribución, en 1975, representaba entre el 9% y el 13% de la energla comercial mundial.

#### *PANORAHA NACIONAL*

El sector energético nacional, desde la década de los 40's, ha manifestado un desarrollo acelerado. Entre 1960 y 1972, mantuvo una tasa anual de crecimiento de 9.3%, la cual fué mayor que el producto interno bruto (PIB) de ese período. Hasta 1970, el país fué prácticamente autosuficiente en recursos energéticos. Un consumo que crecía a una tasa más elevada que la oferta provocó que entre 1970 y 1973 se recurriera a la importación, aunque en cantidades relativamente pequeñas de petróleo y carbón.

Las expectativas en ese momento hacían pensar en una dependencia del exterior a largo plazo, sólo que las reservas encontradas en el sureste del país, cambian radicalmente la situación, recuperando México la autosuficiencia energética y convirtiéndose en exportador importante de hidrocarburos. A la fecha éstos constituyen la principal fuente de energia primaria y de recursos del país.

**eslc** tipo de **energ i e** se le **llama no-comerc 1 al su consumo real** es **dlCÍcl 1 de calcular por estar fuera. de control** 

#### DISTRIBUCION NUNDIAL DE LAS RESERVAS PROBADAS

DE ALGUNOS RECURSOS ENERGETICOS

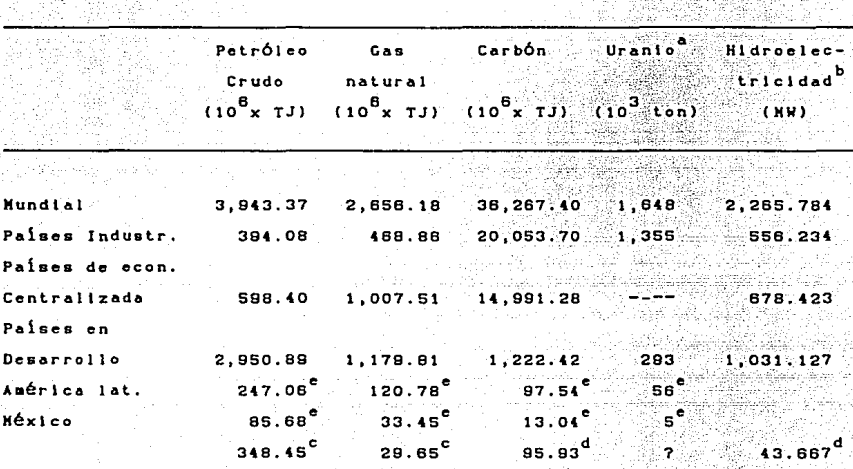

CONBUSTIBLES FOSILES (RESERVAS PROBADAS)

La mayoria de las estimaciones corresponden a 1977, excepto las de hidroelectricidad, que corresponden a 1974, y las que se señalan para América Latina y México correspondientes a 1879 y 1981

Reservas razonablemente ciertas que pueden ser explotadas a un costo inferior a 80 dólares por kilogramo de uranio

Incluye la potencia instalada. Se refiere al potencial identificado. Estimadas en 1981

d Estimadas en 1980

Estimadas en 1979

Información recabada del Programa de energía; metas al año 1990 y proyecciones al año 2,000: Resumen y Conclusiones, [ALTB5]

TABLA<sub>2</sub>

*Inventarlo Energético Nacional* 

Los recursos energéticos disponibles en el país se pueden res como sigue:

a) Hidrocarburos. La reserva probada ha tenido un crecimiento muy grande en los últimos años, alcanzando en 1982 una cifra de 90,000 millones de barriles, (550,800 x 10<sup>3</sup> TJ<sup>5</sup>). Las reservas potenciales, que incluyen a las probadas y las probables, se estiman en 250,000 millones de barriles de petróleo crudo (unos 11,530 millones de TJ). La relación de reservas probadas a producción, pasó de 23.2 años en 1976 a 60 años en 1981 y a 55 años en 1982.

b) Carbón. Se estima que las reservas de carbón del pals son poco importantes. Para 1980, se calcularon reservas por 3,275 millones de toneladas de carbón *in* situ (unos 15,675 millones de barriles de petróleo crudo, equivalente a 95,931 x  $10^2$  TJ), localizadas practicamente todas en el estado de Coahuila.

La producción del carbón, tradicionalmente ha estado relacionada directamente a la industria siderúrgica, por lo que todos los esfuerzos de exploración y explotación han estado dirigidos hacia el carbón coqulzable.

La Comisión Federal de Eléctrlcldad ha puesto en marcha un programa de exploración de las reservas de carbón no-coquizable y se han probado reservas por 600 millones de toneladas (2,872 millones de barriles de petróleo crudo o 17,577 x 10<sup>3</sup> TJ); la explotación de estas reservas permitió generar un total de 4.000 MW en 1990.

c) Uranio. La explotación de éste energético, en México, se encuentra en franco retraso respecto a otros paises, es hasta fines de los años setentas que se ha explorado sólo el lOX del territorio

 $5\frac{1}{1}$ TERAJUL!OS 1012 J\Jl.105 **(Unldad** de **energ i a** del **S\stem.a 1nt.ernac1 on.a l** de **Unidades).** Se **lncluye** una **tabla** de **conversión** de **un\dades al final de este trabajo** 

nacional. Las reservas probables en 1980 se estiman en 32,000 toneladas de U<sub>3</sub>O<sub>8</sub> y las potenciales en 225,000 toneladas. Sin embargo, las reservas probadas sólo representan una pequeña cantidad que asciende a 1474 toneladas, y que alcanzarlan para alimentar la planta nuclear de Laguna Verde durante su vida útil (1.200 MW)<sup>7</sup> .La cifra mencionada puede crecer considerablemente sl tomamos en cuenta que la mitad del territorio nacional presenta caracteristlcas geológicas y geofislcas favorables, [ALTE85].

d) Energía Eléctrica. En éste aspecto existe un potencial bastante interesante, el potencial hidroeléctrico máximo teórico asciende a 450 TWh por año, la capacidad instalada en plantas hidroeléctricas en 1979, ascendía a 5,220 MW, habiéndose generado 17,800 GWh (equivalente a 14 millones de barriles de petróleo crudo e igual a 85.7 x 10<sup>3</sup> TJ) o cerca del 30% del total de la energía eléctrica generada durante ese año.

En 1981, la capacidad instalada pasa a 6, 550 MW por lo que de acuerdo con Javier González Villarreal [RINGSO], sólo se está aprovechando aproximadamente el 15X del potencial hidroeléctrico identificado.

e) Geotermia. El potencial geotérmico de México presenta caracteristlcas favorables (zonas de vulcanismo reciente y manlfestac iones termales). La explotación de esta fuente aporta al sistema eléctrico nacional, por medio de los acuíferos de *Cerro Prieto*  en Baja California y Los Azufres en Michoacán, 180 MW, con otros 440 MW en construcción.

Cada uno de los energéticos que requiere la sociedad moderna, presenta características especiales, tanto en su obtención como en su

**6**<br>Composición química del uranio en su forma natural

7 **Esllaa.c\oncs reallzadas en 1979** 

procesamiento y distribución. La electricidad<sup>8</sup>, es junto con el petróleo, el energétlco de mayor lmportancla en el mundo moderno, por su lmpacto económlco y soclal. El petróleo juega dentro de las economlas de los paises que poseen este recurso un papel de prlmera línea, y de la electrlcidad se dlce con justa razón que es. el **energético que "mueve el mundo modernoº.** 

Dentro del marco de los energétlcos, consideraremos uno en partlcular, la energ!a eléctrica. *En este* tipo *de* energía *se* concentra *la* atención *del presente* trabajo.

#### *Antecedentes Históricos de la Eléctricidad*

El fenómeno eléctrlco se conoce desde hace mucho tlempo y es una de las manlfestaclones de la energla, este se produce cuando se *frotan*  dos cuerpos, o por una acción mecánica cualqulera. La acción que ejerce el ámbar, frotado sobre los cuerpos llgeros, es de los primeros hechos observados. Tales de Hileto, en el año 600 A.C. describe el fenómeno aún cuando no se sabe si es el descubridor. Años después (70 D.C. ), Plinio vuelve a mencionar el hecho, citando otra piedra (turmalina) que goza de la misma propiedad [EDC80].

Los experimentos van sucedléndose, descubriéndose que existe una infinidad de substancias que son capaces de electrizarse, así como otras que no Jo son. De estos conocimlentos elementales hasta lo que ahora se conoce como fluido eléctrlco ha sido un recorrido muy largo. Inicialmente, su evolución fue lenta, pero a partir de los descubrimientos realizados por Coulomb, Faraday, Ohm, Kirchhoff, Joule, Edison, entre otros, su desarrollo ha sido rápido, lo que ha permitido el estado actual del energétlco.

La prlmera estación central de generación de energia eléctrlca, basada en el prlnclplo de *corriente directa,* se construyó en Nueva York, en 1882, por Thomas Alva Edison. El cual fue el primero en darle uso a la electricldad, [VIQ88I]. A partir de éste momento, las principales potencias económicas dedican grandes esfuerzos y presupuesto a la lnvestigación dirigida a mejorar las técnicas que

8<br>Electricidad **Elect.rlcldad es ener9ét.tco secundario dado que se obllcne part.lr de un energét.lco prlmarlo (hldrocarburo, vapor de agua)** 

permitan obtener electricidad suficiente para cubrir una demanda siempre creciente.

En la Figura 2, puede apreciarse el patrón de crecimiento del sistema eléctrico, en los Estados Unidos.

Entre los descubrimientos que motivaron cambios en las politicas de transmisión, se encuentra la invención del *transformador,* el cual permite otra forma de electricidad, llamada *corr lente alterna.* Hoy dia, las técnicas de conversión de energla han mejorado *y* se estudia la posibilidad de manejar en la transmisión, la corriente directa, por las ventajas que ofrece en cuanto a ahorro en pérdidas de potencia, cuando el fluido viaja grandes distancias.

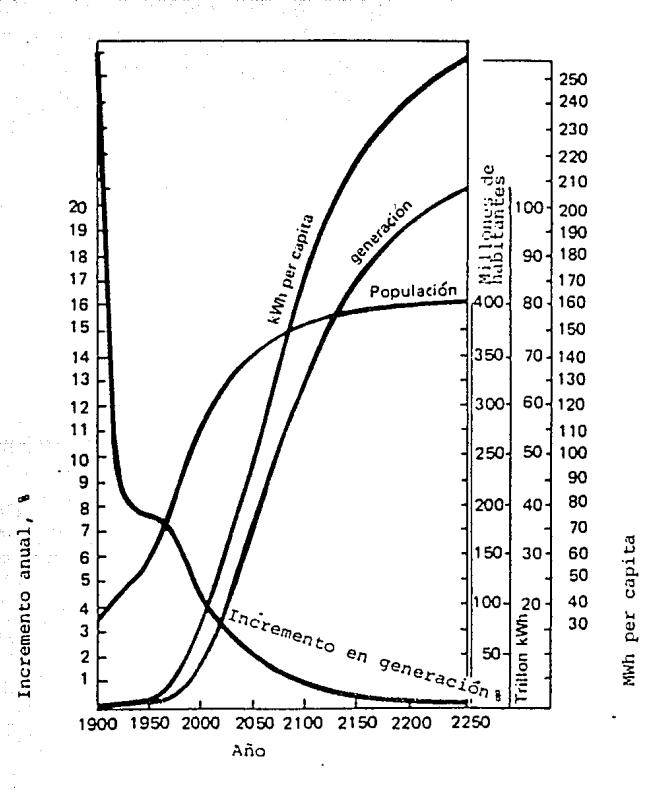

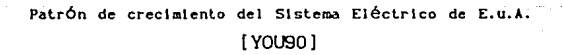

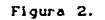

PROBLEMAS BASICOS:

De los problemas básicos que enfrenta el energético eléctrico cabe mencionar los siguientes:

- El fluido eléctrico no es susceptible de almacenamiento.

- La demanda del fluido presenta un comportamiento irregular en el tiempo ya que está sujeto a aspectos ambientales. Así también, el crecimiento de ésta, se ve afectado por aspectos demógraficos, Figura 3.

- La dificultad de compatibilizar la distribución de potencia debido a la lejanía entre las fuentes de generación y los centros de consumo.

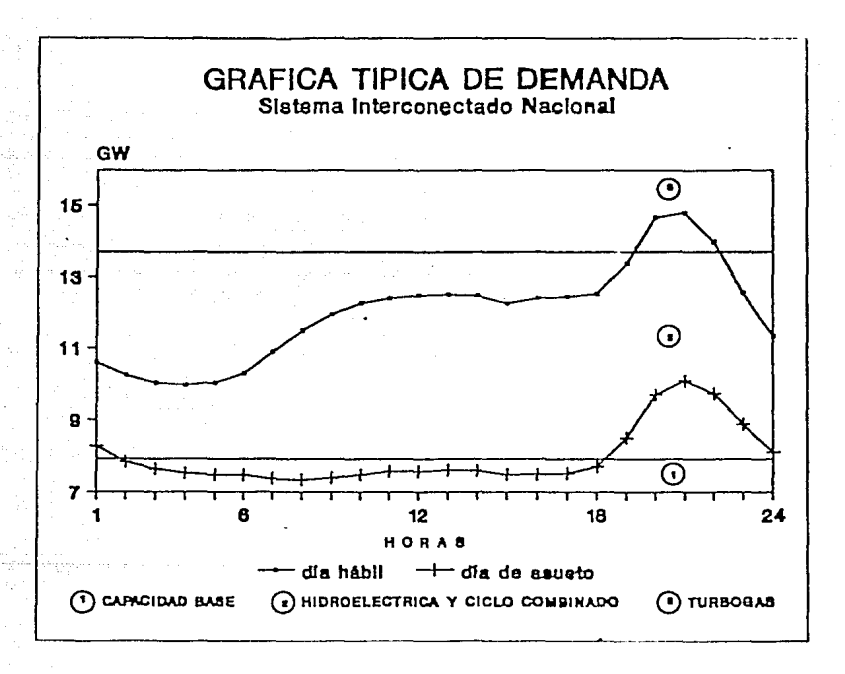

#### Figura 3

un típica demanda para un dia de. ما gráfica ilustrar en forma conceptual  $1a$ que dia de pretende У despachan los medios de generación disponibles, [PSE94] BC.

 $-$  El aspecto ecológico también presenta algunas dificultades, ya que ante la necesidad de crear nuevos centros generadores, se desestabiliza el media ambiente local. Este problema se manifiesta, no sólo cuando se trata de fuentes nucleares *y* térmicas, sino también en el caso de hidroeléctricas, cuyos efectos económicos son importantes, pero en algunos casos, produce efectos sociales no deseables.

n mang-malala laman lalaw

Respecto a las fuentes no convencionales de energia, no ha sido posible cuantlflcar sus repercusiones en el ambiente, cuando estas sean explotadas masivamente; a pequeña escala la que más preocupa es la biomasa, por el proceso que requieren los residuos *y* desechos agricolas, forestales, animales *y* urbanos. La biotecnologia tendrá, seguramente, efectos importantes en Ja próxima década, pero se requiere mucho más tiempo para poder contar con su apoyo.

- Los problemas antes citados forman parte de la problemática que afronta el Sector Eléctrico. La imposibilidad de almacenar el fluido eléctrico en cantidades significativas, impide preparar reservas que evitarian el alto costo en que se incurre, cuando se genera el fluido en el momento de presentarse las cargas. De la misma forma influye la ir~egularidad de la demanda.

- El crecimiento de la población y del sector industrial, requiere que el Sector Eléctrico cuente con un Estudio del Desarrollo del Mercado eléctrico, que apoye sus Programas de Expansión en la capacidad de generación y por ende en la infraestructura de transmisión y distribución del fluido.

- La dificultad de compatibilizar la distribución de potencia desde puntos lejanos, las pérdidas de potencia al viajar grandes distancias, asi como lo costoso que resulta transportarlo, requiere de una reglonallzación de las fuentes generadoras.

De lo antes expuesto, se puede deducir, que estudios encaminados a mejorar el aprovechamiento de los energéticos y de la electricidad, en particular son bienvenidos modelos que representen esta problemática *y* coadyuven a reducir costas en su generación, reducir pérdidas en la transmisión y mejorar su distribución; modelas que permitan llevar a cabo pronósticos confiables de la demanda futura *<sup>y</sup>* que sean la base de la expansión del sistema son realmente una

*necesidad,* y *es* también el *objetivo* de este trabajo.

Con base en la situación actual del sector eléctrico nacional, el presente trabajo, en el Capítulo III, se propone analizar un modelo matemático que contempla los principales problemas que enfrenta. un sistema eléctrico de potencia.

Aplicando técnicas de Investigación de Operaciones a dicho modelo, se pretende obtener de él información que permita tomar decisiones correctas acerca del crecimiento de dicho sistema. Así también, analizará la factibilidad de implantar éste modelo en un equipo tipo computadora personal (PC), lo que vendría a apoyar la consulta fácil del modelo, en la tarea de toma de decisiones. Actualmente el modelo está propuesto para implantarse en equipo de cómputo de tipo macro, dada su dimensión y complejidad, éste requiere de gran cantidad de memoria.

A fin de llevar a cabo este trabajo, se consideran las simplificaciones necesarias del modelo original, para permitir la implantación de dicho sistema en el equipo mencionado, cuidando en todo momento que los objetivos originales se conserven.

La filosofía de la Investigación de Operaciones tiene como propósito principal atacar los problemas relacionados con la expansión y/o el mejor funcionamiento de sistemas que, como el del sistema eléctrico, debe operar con un alto grado de confiabilidad, además de maximizar la utilización del fluido generado o, dicho de otra manera, minimizar las pérdidas en la transmisión y los costos de operación. Es por este motivo que el problema que aquí se presenta se considera de gran interés no solo dentro del campo de la Investigación de Operaciones sino también dentro del contexto energético, y por tanto de la economla nacional.

## OBJETIVOS DEL TRABAJO Y PARTES QUE LO COMPONEN

El objetivo de este trabajo consiste en formalizar una metodologia para analizar y resolver el problema de expansión de capacidad de un sistema productivo en general y de uno eléctrico en particular.

Como objetivo colateral de este trabajo se tiene el uso del paquete de programación matemática GAMS (General Algebralc Modeling System) para obtener la solución, como una herramienta alternativa a los paquetes existentes, ya conocidos en el Departamento de Sistemas del Posgrado de la Facultad de Ingeniería, así como la promoción del uso de este paquete, con base en los resultados que se obtengan. Independiente de este trabajo, la experiencia lograda será plasmada, en forma compacta, en una Guía *del Usuarlo* de este paquete.

Este trabajo se desarrolla como sigue: en el capítulo 1 se trata de situar al lector en la problemática del sector eléctrico, considerando a éste como parte de una problemática mayor; esto es, la problemática energética del país. Se describen los componentes del Sistema Eléctrico, sus funciones y los problemas principales que enfrenta cada uno de ellos.

En el capitulo 11 se plantean pautas para cómo proceder o determinar que un sistema productivo requiere expandir su capacidad, y en qué medida, lugar y momento se debe llevar a cabo lo anterior. De esta manera se pretende conformar una metodologia que ayude a analizar este problema.

En el capitulo III se aborda el problema de expansión del Sistema Eléctrico Nacional aplicando la metodología expuesta en el capitulo II. Se destacan de la problemática expuesta, las variables relevantes, asl como las restricciones a que dan lugar los aspectos técnico,

social, económico, etc., de cada una de las partes del sistema; Tamb1en se exhibe uri modelo matemático que lo representa *y* que se puede resolver por alguno de los métodos de Programación Matemática.

En el capitulo IV, mediante el paquete de Programación Matemática GAHS, se resuelve el problema de expansión del sistema eléctrico utilizando una forma simplificada del problema real. Asimismo, se evalúan e Interpretan los resultados obtenidos. Las Conclusiones, Apéndices *y* Bibliografía constituyen la parte final del trabajo.

#### EL SECTOR ELECTRICO

El Sector Eléctrico en México, miembro de la SEMIP<sup>1</sup> constituído por la Comisión Federal de Electricidad (GFE), organismo público descentralizado, entidad creada en aplicación de una ley del 17 de agosto de 1937 *y* administrada por el Decreto del 14 de enero de 1949, tiene como función primordial satisfacer las necesidades de energla eléctrica de los usuarios. Este Sector juega un papel muy importante en el desarrollo económico *y* social de cualquier pais, ya que el uso final de su producto es insustituible. Para atender a una demanda creciente del fluido, el Sector Eléctrico tiene necesidad de expander su sistema. La expansión del sistema requiere de una cuidadosa planeación del Sistema Nacional de Electrlf lcación que tenga presente por una parte dar respuesta a la demanda, *y* por otra optimizar los recursos que se requieren. Entre los recursos que se requieren se pueden mencionar la lnfraestructura dlsponible, recursos naturales, financieros, etc.. Atender éste problema genera una problemática compleja, la cual se discute en este capitulo.

Este capitulo se desarrolla como sigue: primeramente se describe la *Situación* energética en *Héxico,* en la segunda sección se describen las características básicas del *Sistema Eléctrico Nacional y* en la última las *Caracteristicas de la* operación.

#### *1.1. LA SITUACIÓN ENERGt:I'ICA EN Ht:XICO*

En el contexto energético nacional, cada una de las distintas formas de energla es importante, pero su contribución no puede medirse en términos absolutos. Es su aportación, con relación a la demanda energética (o de los requerimientos de energía<sup>2</sup>) lo que interesa. Así

<sup>1</sup>SENIP: Secretaría de Energía y Minas e Industria Paraestatal es el **organismo que controla el Sector ener9ét\co de la Economia Hadonal 2 Los requer1 m\entos de cner9 i** ~ **lncl uyen neccsl dades energét l cas** que no necesar lamente se consideran como demanda de energía comercial

que parte del problema está en evaluar, para cada intervalo de tiempo que se considere, la *demanda total* de energia que corresponda. Para esto es necesario considerar, a fin de hacer un *buen* pronóstico, las *variables* que influyen en Ja *demanda a satisfacer.* Esta predicción, deberá tomar en cuenta el *crecimiento económico,* el *crecimiento poblaclonal,* la *composlclón del* producto *interno* bruto (PIB) por tipo de bienes producidos, el *estilo de vida,* las *políticas económicas* y *energéticas* que seran adoptadas.

Analizando los datos históricos, estos señalan una fuerte *correlación* entre *demanda total de energia* y *crecimiento económico,*  (manifestándose la tasa de creclmiento de la primera ligeramente mayor que la segunda); así, predeclr la *demanda energética* equivale a predecir el *crecimiento económico,* aún cuando esta manera de ver ambas variables plantea dificultades, ya que dependerán de las *políticas energéticas* adoptadas tendientes a la conservación y uso racional de la energía, [ALTE85].

Determinar la *demanda total* (o los requerimientos) de *energía* es sólo un primer paso para poder estimar la contribución de las diferentes fuentes de energia. Dicha demanda puede satisfacerse de diferentes maneras. En términos generales dado que *todo proceso* de *conversión* de *energia* Implica siempre *pérdidas* y *costos,*  racionalmente, *la politica deberla ser la de* adecuar *cada* uso *final de la* energia, el *tipo de fuente* y la *tecnología más apropiada,*  obteniendo así, una base de *suministro energético diversificado.* 

Si consideramos el *transporte de la energia,* éste genera *costos* y *pérdidas* asociados, por lo que seria lógico distribuir geográficamente la generación de energía, de acuerdo a la distribución de la demanda.

La situación, aunque racional y lógica, desgraciadamente no resulta sencilla. Por una parte, los diferentes energéticos no están igualmente disponibles, tampoco son iguales sus costos de explotación, ni las inversiones de capital requeridos, ni sus precios. Por otra parte, exlsten factores de economía *de escala<sup>3</sup> ,* que pueden compensar los costos de transporte de energia.

 $3_{\sf Por}$ economías de escala se entiende el ahorro que representa que al aumentar la producción se logra mayor eficacia y disminuyen los costos

Adicionalmente, los equipos disponibles en el mercado, y que se emplean en diferentes actividades, han sido diseñados para consumir un cierto tipo de energía y no siempre pueden adaptarse facilmente al uso de otras fuentes; la adquisición de tecnologia del exterior, obl.1ga necesariamente al país o región que la solicita, a depender de un cierto tipo de fuente energética.

Para garantizar la seguridad en el suministro energético a nivel nacional o regional, pueden definirse preferencias de una fuente sobre otra o limitarse al consumo de una de ellas, un ejemplo de esto es el reciente énfasis en el uso del carbón (e incluso en fuentes nuevas), en algunos paises industrializados, interpretado como medida de protección contra posibles embargos de hidrocarburos, aunque esto no se justifique tecnológicamente o desde el punto de vista de costos.

El sector eléctrico es parte importante dentro de la estructura económica del pais, ya que forma parte de los 10 sectores más importantes de la economia nacional.

El comportamiento histórico de las variables económicas oferta y demanda en este sector [ALTE85] se resume en las siguientes conclusiones:

- l. México puede considerarse entre los paises que son a la vez grandes *productores* y *consumidores* de energía.
- 2. La oferta de recursos energéticos está controlada en su totalidad por el Estado. En 1974, Petróleos Mexicanos, la Comisión Federal de Electricidad y la Compañia de Luz y Fuerza del Centro representaban entre ellas la tercera parte de la inversión pública.
- 3. La estructura de la oferta de energia *primaria<sup>4</sup>*con destino interno ha permanecido igual durante la última década, apoyándose principalmente en los hidrocarburos.

La *composición* de la oferta por fuentes *energéticas,* en 1972, era:

 $^4$ se **conoce ener9ia prima.ria aquel la** que **obtiene di rectamente de la naturaleza como el petróleo** 

90.6X hidrocarburos, 5.3X carbón, y 4.1X energia hidráulica, 0.3X geotérmica y 1.9X importaciones.

4. La dinámica de la demanda de *energ\a primaria* y de la energla *secundarla,* ha sido distinta. La primera ha presentado una tasa.de crecimiento más acelerado que la segunda.

La demanda *interna* de *energla primaria,* pasó de 142,000 millones de barriles de petróleo crudo (KBPC) en 1960, a 332. 3 MBPC en 1972, 471.7 MBPC en 1976 y 753.2 en 1981. Esto representa una tasa anual promedio de crecimiento de aproximadamente 7.5X entre 1960 y 1972, y cerca de 9.5Y. entre 1972 y 1981.

La demanda *interna* de energia secundarla en ese periodo, observó entre 1960 y 1972 una tasa anual promedio de crecimiento de 6.SX, y en entre 1972 y 1981 de 7.SY..

- 5. La estructura de la demanda *interna* de *energía primaria* por destinos principales, en 1972, era la siguiente: industria 46.8%, transporte 38.3X, doméstico 11.6Y., agrlcola 1.6Y. y otros 1.7X. Para ·1979 las cifras fueron: *sector* energia 34. 4Y., industria 24. 9X, transportes 23.7Y., doméstico 6Y., y otros 10.sr.. Para 1980 la demanda se repartió en la forma siguiente: *sector enérgia* 35. 2X, industria 26.22Y., transpofte 24.25X, doméstico 5.SX, y otros 8.6X.
- 6. La mayor parte de la demanda de *energía secundaria* se cubre con productos derivados del petróleo. Entre 1972 y 1980 la energia eléctrica sólo representó el SY. del total de la demanda de energia secundarla, mientras que por otra parte, su participación de la demanda interna de energla primaria ha pasado del 14. 1X en 1960 al 18.SX en 1972 y cerca de 23X en 1979.
- 7. La distribución del consumo, se encuentra concentrado principalmente en las ciudades de: Guadalajara, Monterrey y el D. F., correspondiendo a este último el mayor consumo de energia eléctrica.
- 8. Los precios de los energéticos al consumidor se ha mantenido en México bajos y relativamente estables desde la década de los sesentas.

A pesar de los datos anteriores, el sector eléctrico es uno de los más dinámicos de la economía, ya que en la década de los setentas registró una tasa promedio anual de creclmlento de 10Y..

No obstante el creclmiento de la red eléctrica en 1979, el 28Y. de la población no cuenta con ese servicio, Inclinándose hacia la población rural esta deficiencia. El 61Y. de la población consume el 98Y. de la energia eléctrica generada.

Tradicionalmente, la falta de planeación ha caracterizado la oferta energética, ésta ha venido supeditándose a una demanda no planificada, ni nacional ni sectorialmente. Así se ha favorecido una situación energética inestable. La política de precios bajos de los hidrocarburos ha desalentado el uso de otros recursos, provocando un consumo excesivo de energia por unidad de producto interno bruto.

Los planes de inversión del sector energético, generalmente, se han basado en precios Internos vigentes, sin tomar en cuenta aspectos tales como la seguridad del suministro y el grado de dependencia del exterior, el valor estratégico de recursos no-renovables, los costos sociales de cada estrategia de desarrollo del sector y el valor de desarrollo tecnológico interno.

Afortunadamente, en 1980, La Secretaría de Patrimonio y fomento Industrial, dló los primeros pasos para corregir esta situación, elaborando un Programa de Energia para el pals, con metas para 1990 y proyecciones al año 2000.

#### *1.2 EL SlSTEffA ELÉCTRICO NACIONAL*

En México la generación de energla eléctrica se !niela hasta principios de este siglo, con pequeñas plantas privadas para uso industrial, con una capacidad *instalada* aproximada de 20 MW5. En 1960 contaba con una capacidad de 2300 MW y para 1981 alcanza 17,400 MW.

Desde sus Inicios, el crecimiento y desarrollo experimentado por

**5 Megawatts** 6 **10 watts** 

los sistemas eléctricos ha alcanzado una complejidad difícil de igualar por otros sistemas.

Sobre el futuro de los sistemas eléctricos se ha especulado con tratar de simplificarlo y hacer innecesario todo ese aparato complicado a que hemos llegado, pero hoy día, a una década del siglo XXI, los expertos opinan que aún tendrémos que depender de los sistemas de suministro eléctrico interconectados, y que en este campo nos espera una evolución más que una revolución tecnológica, [VIQ88I].

En 1988 el Sistema Interconectado Nacional (SIN), contaba con una potencia instalada de 23.912 G $W_h^5$  habiendo generado 93. 35 T $W_h^7$ . De esta energla, el 20.47. se produjo con centrales hidroeléctricas, el 67.lr. con unidades de vapor-combustóleo de ciclo combinado y turbina de gas, el 4.6Y. con geotermoeléctricas y el 7.9% con vapor de carbón. La aportación fuera del SIN fue de 1.9 GW instalados y la generación, de 8.4 TWh se realizó en un 64% con unidades de vapor-combustoleo, un 31Y. con centrales geotérmicas y el 5Y. restante con turbina de gas y motores diesel (Tabla 1.1), [YOU90], [PAL90].

.El Estudio de Mercado Eléctrico [DHE94), para el año de 1994, demanda generar una energía necesaria bruta de 166,153 GWh para atender una demanda de energia necesaria bruta de 158,071 G\lh. Las ventas totales esperadas para este mismo año son de 138,381 GWh para sus diferentes tipos de usuarios.

La necesidad de incrementar en forma constante la capacidad de generación del fluido eléctrico, para responder adecuada y oportunamente a los requerimientos de este tipo energia, seguirá los lineamientos generales del Plan Nacional de Desarrollo 1989-1994 y del Programa Nacional de Modernización energética, actualmente en elaboración [!DL89].

21

 $G$ **igawatts:**  $GW = 10^9$  watts  $7$ **Terawatts =**  $10^{12}$  **watts** 

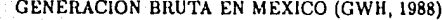

22

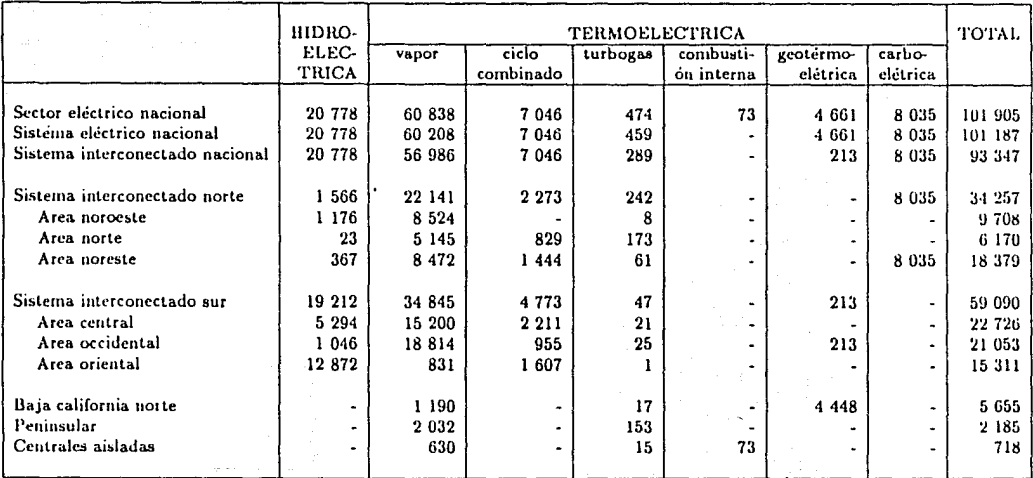

Tabla  $1.1$ 

[YOU90]

#### 1.3. DESCRIPCIÓN DEL SISTEMA ELECTRICO

El Sistema principales, que son: el *Sistema de* Generación, el *Sistema de*  Eléctrico está formado por tres subsistemas *Transmisión* y el *Sistema de Distribución.* 

EL Sistema de Generación

El Sistema de *Generación* es el encargado de producir la electricidad. Este se encuentra distribuido en toda la República, sus centros principales de generación se pueden apreciar en la Figura 1.1, [DME99]. En ella se puede observar la capacidad instalada y el tipo de cada una de las fuentes. El sistema presenta peculiaridades propias que deja abierto un campo de estudio amplio e interesante, este sistema *genera un producto que no se* puede *almacenar* en cantidades significativas, además debe colocarse tan pronto es generado, por lo que hay necesidad de mantener un balance permanente entre oferta <sup>y</sup> demanda que evite incurrir en *desperdicio del fluido eléctrico*  generado, en otras palabras, los *costos de generación, transmisión* y *distribución* deben minimizarse.

Los *costos de generación* representan un factor muy importante en el presente estudio. La fuente es diversa y sus costos también, por lo tanto se busca la alternativa más económica en cuanto a *tipo* de *fuente* y en cuanto a *lugar dónde ubicarla,* de tal forma que la electricidad no tenga que recorrer grandes distancias para ser colocada.

Las principales fuentes de generación que se explotan actualmente son: termoeléctricas (a base de hidrocarburos o de ciclo combinado: turbogas o vapor), hidroléctricas, geotermoeléctricas, centrales carboeléctricas y centrales nucleoeléctricas. Históricamente las plantas térmicas han dominado el sistema de generación, como puede observárse en la Tabla 1.2, pero debido a la riqueza en recursos hidráulicos del pais, actualmente la generación hidroeléctrica es casi una quinta parte de la generación total.

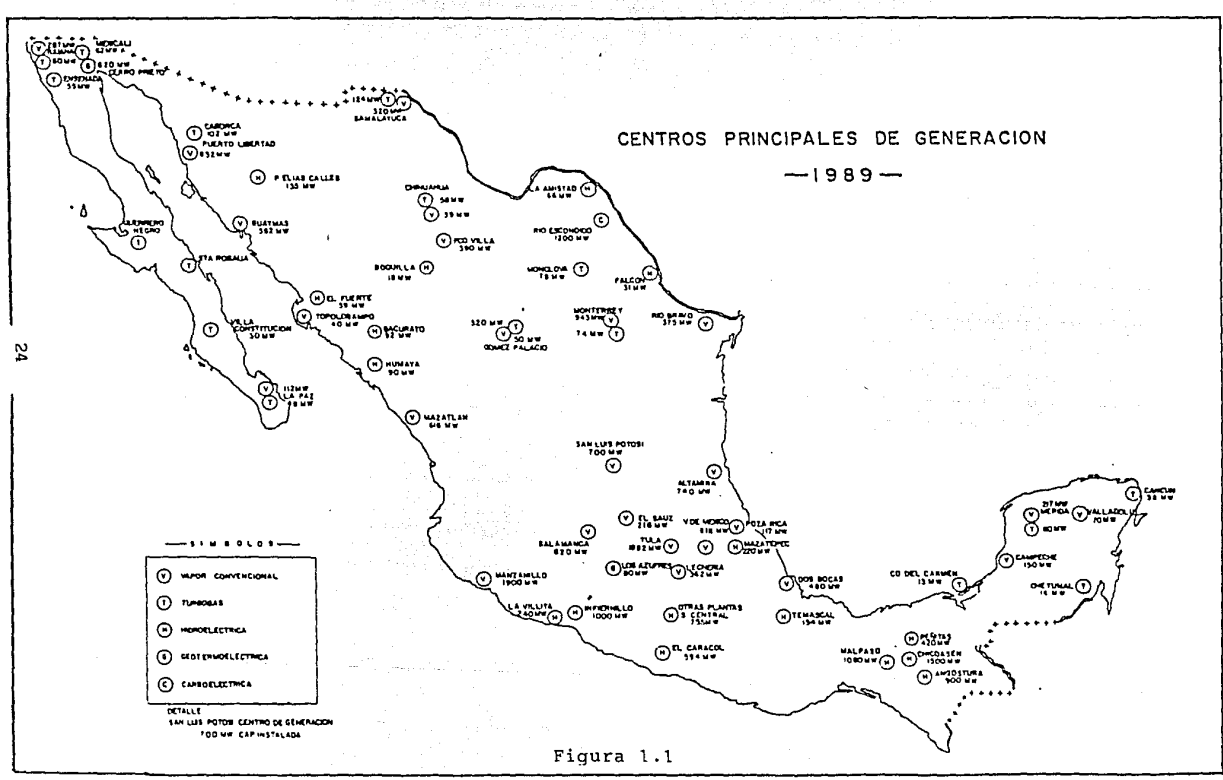

i.

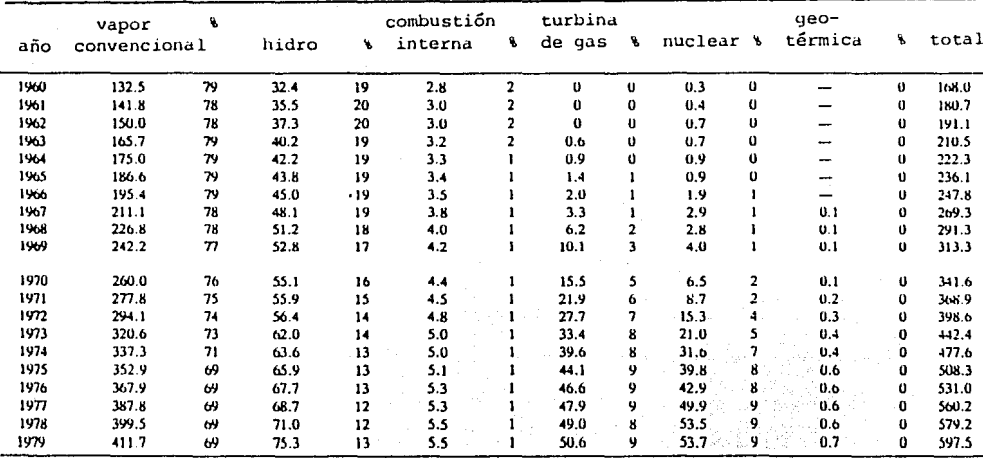

CAPACIDAD DE GENERACION INSTALADA NA CIONAL (MILLONES DE KW)

그 부부의 사고로 사용하여 있다

[YOU90]

Tabla  $1.2$ 

La infraestructura disponible en materia de fuentes de generación es el resultado de los estudios de mercado que para el Sector Eléctrico realiza la CFE anualmente para actualizar sus programas de expansión y para otras aplicaciones relacionadas con la programación a diez años del Sector Eléctrico. La energia *necesaria bruta* que se tiene calculada producir *debe mantenerse por arriba de la demanda*  máxima proyectada, y con un *nivel de confiabilidad aceptable.* 

La *eficiencia* del sistema es muy baja (siendo muy altas las pérdidas en las termoeléctricas), de acuerdo a la SEPAFIN<sup>8</sup>, en 1975 ésta era del 27.3X, y en 1979 del 29.9X.

Los errores de pronóstico pueden ser por sobre o subestimación, sln embargo, en caso de presentarse un exceso de capacidad, el costo *en que se incurre es* menor *que el costo de las pérdidas* para el pais, sl se produce un caso de insuficiencia [DMESS-99]. Un caso de exceso de capacidad no es problema, dado que se puede recurrir a ajustes en el ritmo de construcción, nivelando las tasas de crecimiento de la demanda y la capacidad de oferta en corto plazo.

#### EL Sistema de Transmisión

Mediante el Sistema de Transmisión se efectúa el transporte de Ja energia, desde el Sistema de Generación hasta el Sistema de Distribución. Durante el movimiento de cargas eléctricas por la linea de transmisión se producen pérdidas. Estas pérdidas son de tipo cuadrático.

Con objeto de dtsminuir la pérdida de potencia en las líneas de transmisión, se usan los transformadores para elevar el voltaje y así compensar las pérdidas debidas al efecto Joule<sup>9</sup>.

Las lineas de transmisión tienen impuestas una serie de

**8**<br><sup>8</sup>Secretaria de Patrimonio y Fomento Industrial (SEPAFI<del>N</del>) **9** Se conoce como efecto Joule a la transformación de energía eléctrica **en calor, l .c. es la 9encrad6n de calor deblda la írlcclÓn en el** flujo de electrones:  $T(E_1) \rightarrow E_2$ 

restricciones que afectan el valor de la potencia. Los principales problemas [YOU90] que enfrenta son:

- La longitud (tensión del cable)
- El radio del cable
- -Adquisición del derecho de suelo para la linea de transmisión -Compensación de la potencia reactiva para regular el voltaje

#### EL Sistema de Distribución

Este sistema conduce la energía eléctrica desde el sistema de Transmisión hasta los usuarios. A diferencia del sistema de transmisión, éste maneja menor voltaje y recorre distancias, en general, también menores. La red de distribución, normalmente tiene forma radial, a manera de árbol y sus principales problemas son la regulación y la confiablidad.

Con la planeaclón del sistema de Distribución se intenta programar su desarrollo para satisfacer la demanda futura en forma económica, confiable y en el rango de calidad preestablecido, para lograr esto se resuelven los subproblemas:

- a. Expansión de subestaclónes de distribución
- b. Expansión de alimentadores primarios
- c. Diseño del conjunto transformador-red secundaria

La estructura de costos de Inversión del sistema eléctrico, se conforma de la siguiente forma; del costo de inversión total, la mayor parte le corresponde al sistema de Generación con un 56%, Transmisión 22X y Distribución 22X.-En la Figura 1.2 se muestra gráficamente.

El Sistema Eléctrico Nacional consta de varios subsistemas eléctricos y una red principal de interconexión. El Nacional Interconectado Interconectado Sur y el Sistema Peninsular, cada uno de Nacional soporta al Interconectado Norte interconectados a su vez se dividen en áreas, ver Figura 1.3. y al estos

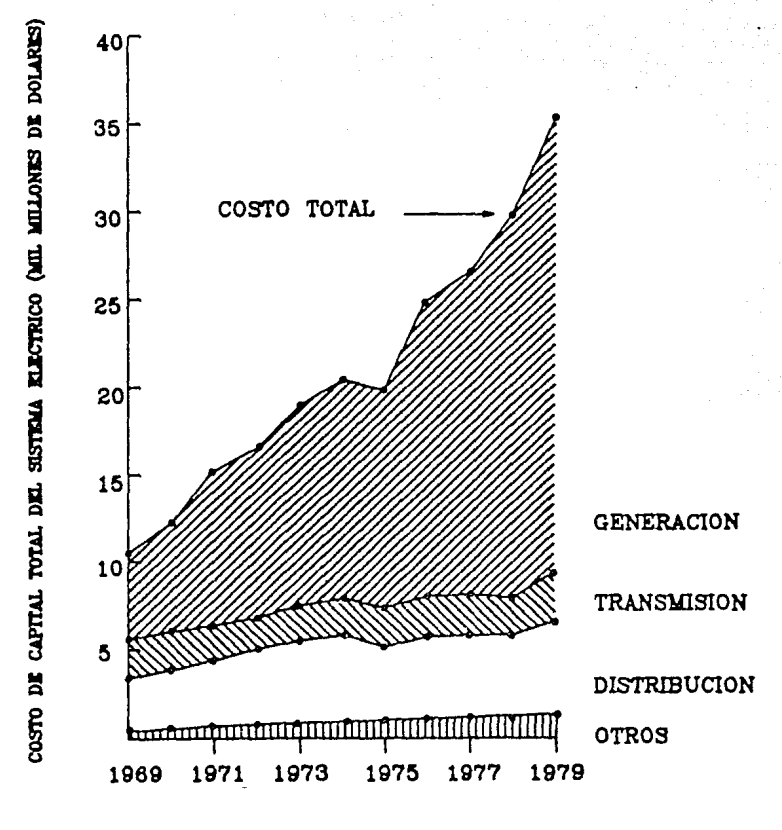

## PESOS DE LOS SUBSISTEMAS EN EL COSTO DE CAPITAL [ YOU90]

Figura 1.2

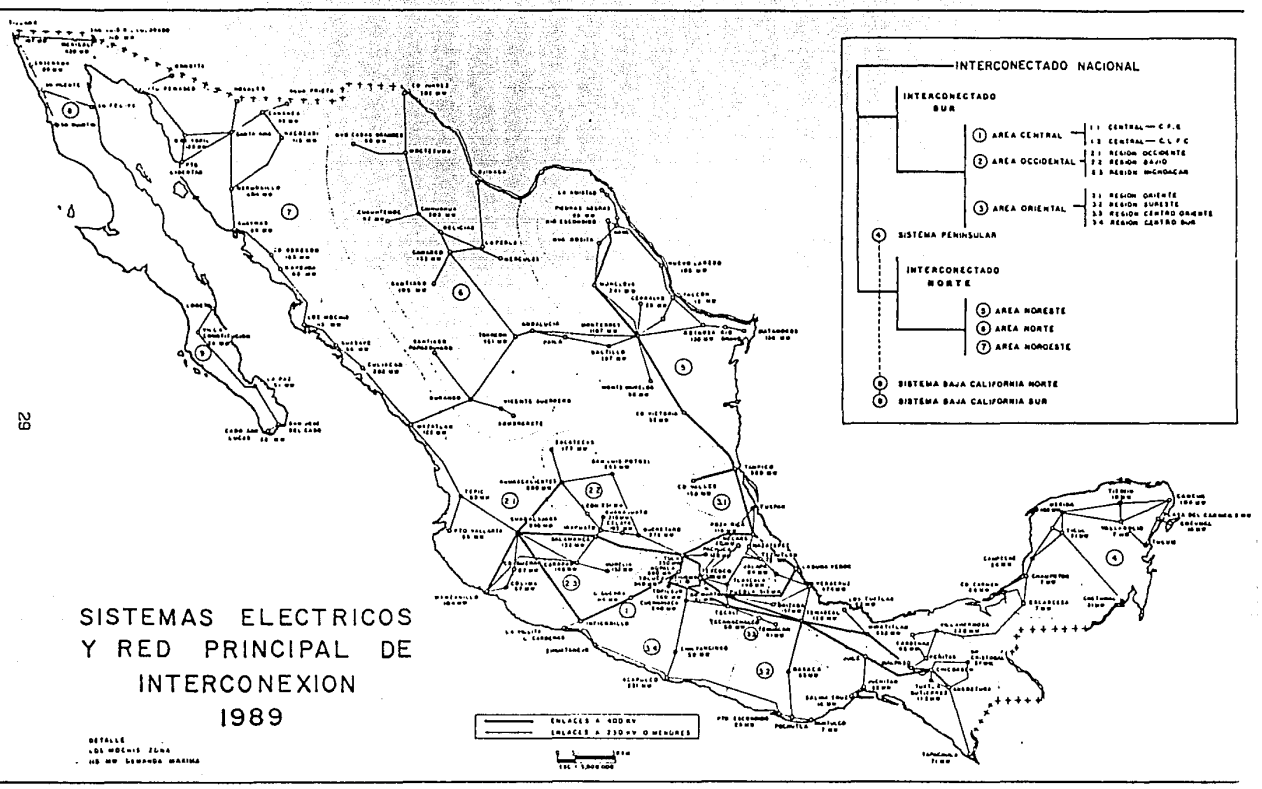

. album

Figura 1.3

#### *1.4. CARACTERISTICAS DE LA OPERACIÓN*

Las caracteristicas que presenta el suministro de energia eléctrica, la diferencian de los demás energéticos secundarios, como son, por ejemplo, los productos petroliferos o el gas. La dificultad que presenta la electricidad para almacenarse económicamente en cantidades significativas implica que, *la potencia eléctrica generada debe ser igual en* cada *instante a la potencia demandada por los consumidores* más *las pérdidas del sistema,* esta es una fuerte limltante que soporta el sistema.

Otra caracterlstlca está dada por la irregularidad de la demanda, la cual es consecuencia de las actividades humanas y en las cuales influye el territorio servido, los ritmos de trabajo (diarios, semanales, anuales), además de la influencia que ejercen los cambios estacionales. Esta variabilidad de la demanda viene a ser también una restricción para el sistema.

Por otro lado, la energia eléctrica debe suministrarse con una cierta calidad que permita utilizar los equipos eléctricos con un funcionamiento adecuado. La calidad del suministro está definida por tres aspectos importantes: continuidad prácticamente total del servicio, regulación del vbltaje dentro de límites aceptables, y control *de* la frecuencia y control de *la* forma de la onda *de la corriente alterna.* 

Las características anteriores han determinado la estructura actual de Jos slstemas eléctricos, convirtiéndose en condicionantes para cualquier cambio que se pretenda hacer a esa estructura.

Una forma que se encontró para mejorar la *continuidad del servicio* [VIQBBI], fué Ja Interconexión de las plantas generadoras de eléctricidad, haciendo más extensa la red de transmisión de alta tensión. La finalidad inicial fue únicamente la de transmitir la energía eléctrica generada hasta las *cargas eléctricas,* esto es hasta los centros de consumo, pero con la interconexión se logró también obtener economías de escala al utilizar plantas generadoras más grandes y compartir la reserva de generación para casos de emergencia.

Sin entrar en detalles técnicos, se pueden mencionar algunas de las consecuencias que impone el sistema interconectado en su operación:

En primer lugar se debe tener culdado de operar el sistema de manera que las corrlentes que circulan por los elementos de la red no los *sobrecarguen.* Si de alguna manera esto ocurre en alguno de sus elementos (un generador, una línea de transmisión o un transformador), la nueva distrlbuclón de las corrientes no debe provocar una desconexión en cadena de otros elementos por sobrecarga, lo cual podría colapsar el sistema total. Como consecuencia, se imponen al sistema restricciones de segurldad para que esto no ocurra.

En segundo lugar, en los sistemas eléctricos de corriente alterna todos los generadores deben funclonar sincronizados, o sea glrar a la mlsma *velocidad angular de rotación nominal,* proporclonal a la frecuencla eléctrlca del sistema y al número de polos magnétlcos de los generadores, mantenlendo ese sincronismo tanto en operaclón normal, con cambios graduales de la carga, como en condiciones anormales, cuando pueden produclrse cambios bruscos debidos a fallas de-alslamlento en algún punto o a otras causas.

La preservación del equipo en caso de falla requiere de un *sistema de protección* automático que desconecte rápldamente la sección del sistema afectada por la falla, para llmltar daños y para conservar la sincronía de los generadores y evitar así la desarticulación del sistema. Este sistema de protección es actlvado generalmente por señales de corriente y de voltaje locales y actúa a su vez, también localmente, sobre dispositivos de interrupción.

Un factor más que contribuye a la calldad de servicio es el *control* de *la frecuencia eléctrica* del sistema. Una variación de la *frecuencia* con respecto a su valor nominal (60 ciclos por segundo en México) refleja un desequilibrio entre la *potencia eléctrica* total que proporciona las unidades generadoras y la *potencia total* que estan demandando las *cargas eléctricas* más las *pérdidas reales del sistema.*  Los efectos de este desequilibrio se manifiestan en cadena en cada unidad generadora variando su velocidad de rotación afectando el funcionamiento del sistema. Para restablecer la frecuencia del sistema a su valor nominal se requiere de un control adicional centralizado,
que establece el error de frecuencia del sistema y actúa sobre las unidades generadoras para anularlo.

Un último factor que contribuye a la calidad del servicio consiste en la regulación del voltaje. El funcionamiento correcto de cualquier aparato eléctrico requiere que el voltaje aplicado no varíe más allá de ciertos límites; una variación del 5% en los puntos de utilización, con Pes pecto al voltaje **nominal,** se considepa generalmente adecuado.

Desafortunadamente, un sistema eléctrico no tiene una carga y un pégimen de genepaci6n fijos, sino que está sujeto a cambios continuos en el tPanscuPso de cada día. En los sistemas de *corriente alterna*  (CA) esta carga se encuentra constituída por la *potencia real* o activa<sup>10</sup>, que requieren los aparatos eléctricos (los motores componen una ppopoPci6n elevada), y la *potencia reactlva11 ,* que es el pesultado de la oscilación de potencia entre las inductancias y capacitancias del sistema como resultado de la polaridad de la corriente, que ocurre 120 veces en cada segundo en un sistema con fpecuencia de 60 Hz. En efecto, la variación del voltaje en cualquier punto del sistema es función de la variación de la *potencia real* y de la *potencia reactiva* en ese punto.

La *potencia real* o *activa* se produce en los generadores eléctricos y se transmite a las cargas a través de los sistemas de transmisión y de distribución. En cambio, la *potencia reactiva* se pPoduce y se "gasta" localmente, en consecuencia, esta debe suministrarse lo más cerca de las cargas que van a absorberla, adaptando ese suministro a las necesidades de la carga, disminuyendo así las variaciones de voltaje en el sistema y las pérdidas de potencia Peal, que SePian mayores si toda la potencia reactiva se suministra con los generadores.

Las características de los sistemas eléctricos descritos indican

10<sub>1</sub>. **potencia real o activa es aquello parte de la energía total que ercct.úa trabajo Útil** 

111.<> **pot.encla rcactl va** es **aquel la parte** de l• **cncrgÍ a total** que se **gasta** en **.....,,gnct \zar ("cargar")** el **clreulto . Esta fluye desde** y **hacia**  la **carga alternadamente** 

que estos slstemas deben concebirse y operarse como un conjunto donde todos los elementos y funciones, desde las plantas generadoras hasta las cargas, están estrechamente relacionados.

La economia del suministro de energía eléctrica y la calidad de ese sumunistro requieren que en el territorio servido exista un solo sistema eléctrico, lo que restringe la poslbllldad de competencla y conduce a una situación de monopolio.

En las secciones anteriores se han manifestado una serle de problemas que conforman la problemática del sector eléctrico, y un conjunto de variables entre las cuales destacan oferta, demanda, potencia, energía, tipo de fuente generadora, costos, confiabilidad del sistema, etc.. Las variables que se mencionan son de distinto tipo, es decir, algunas son continuas y otras de valor entero, como las unidades generadoras; mientras unas variables son de carácter aleatorio otras no lo son, de donde el problema resulta complicado.

Teniendo presente las obligaciones que como prestador servicios tiene la CFE, cotidianamente, el sistema eléctrico está obligado a dar respuesta a las slgulentes lnterrogantes: de

Cuánta energía se debe produclr, para mantener confiable al sistema? Qué tipo de fuente es conveniente utilizar? Cómo controlar la creciente demanda? Cuánto es conveniente crecer? Cuál debe ser la politlca de precios para la electricidad? En que tipo de fuente se debe invertir? Dónde es más conveniente colocar la fuente generadora?

La coordinación hldrotérmlca de la operación de un sistema de plantas de generación es un problema muy complicado. La razón es simple, las plantas hidroeléctricas y termoeléctrlcas pueden ser acopladas tanto eléctrlca (i.e. pueden servlr a la misma carga) como hidraúlicamente (l.e. el derrame de una planta puede ser una porción muy importante del escurrlmiento de otras plantas río abajo). Para resolver este problema, primero se debe resolver otros problemas como son el problema de despacho económico y el problema de asignación de unidades.

*El problema de despacho económico,* supone que existen N unidades conectadas al sistema. El propósito del despacho económico es encontrar la politica *de operación para* estas *N unidades de manera de satisfacer la potencia requerida* a *costo mínimo.* 

El problema de *asignación de unidades.* Este problema es más complejo que el anterior. Supone que las N unidades estan disponibles y que se llene una demanda pronosticada a sallsfacer. El problema de *asignación de unidades* consiste en determinar un subconjunto de H unidades generadoras de las N unidades disponibles  $(M \le N)$ , que satisfaga la demanda esperada mlnlmlzando el costo *de operación.* 

Desde el punto de vista matemático, el problema de aslgnaclón de unidades es más complicado por las variables enteras lnvolucradas.·Esto es, la unidad generadora tiene dos estados: prendido y apagado, (O y 1). Para resolver problemas de este tipo, i.e. con variables enteras, se han desarrollado técnicas como la *programación entera,* mixta y la *programación dinámica* [YOU89].

Otro problema importante para el sector eléctrico lo constituye la *expansión del sistema,* este problema, propio de sistemas productivos que proporcionan bienes o servicios, se presenta constantemente debido a la demanda creciente. Entre las variables que involucra pueden citarse tamaño, *tipo* y *localización* de las instalaciones que se requiere ampliar su capacidad, la fecha en que se requiere su funcionamiento, el presupuesto asignado, etc ..

La toma de decisiones estará basado en un criterio prefijado, una política que permita resolver el problema de la mejor manera posible.

Los criterios prefijados o políticas pueden ser diversas: minimizar costos, maximizar el beneficio o serviclo social, cubrir una demanda prevista, etc. Este problema puede ser analizado con técnicas de Investigación de Operaciones, como Programación Lineal<sup>12</sup>, Teoría de

<sup>12&</sup>lt;sub>En el ap<sup>éndice</sup> A se exponen</sub> los conceptos básicos de la programación Lineal

Redes, Programación Entera<sup>13</sup> y Programación Dinámica o con alguna comblnacion de estas técnicas. La forma en que se tomaran las decisiones requerirá de un criterio de jerarquización que facilite ordenar los proyectos.

Para modelar la expansión del sistema se requieren las caracteriticas actuales del sistema productivo y un patrón de demanda para un cierto período u horizonte de planeación, se desea encontrar el *tlpo,* tamaño, *fecha* y *locallzaclón* en que nuevas unidades de producción deben ser adicionadas, *con* objeto de que se satisfagan las necesidades actuales de demanda impuestas al sistema sujetas a restricciones técnicas, de medio ambiente, presupuesto, etc., y se optimice algún criterio expresado por medio de la función objetivo.

13En el Apéndice B se **exponen** los **conceptos básicos** de la **pro9ramac1Ón entera** 

CAPITULO II

# PAUTAS PARA ANALIZAR EL PROBLEMA DE EXPANSIÓN DE CAPACIDAD DE UN SISTEMA PRODUCTIVO

El problema de *expansión* de *capacidad* surge en el momento en que cambian las condiciones para las que fue *creado* un cierto sistema. El problema se presenta en cualquier tipo de sistema, y sobre todo en los sistemas productivos<sup>1</sup> de los países en desarrollo como México, ya que existen factores que favorecen que el problema se manifieste con mayor frecuencia. Un factor lo constituye los *altos indices de natalidad* que caracterizan a dichos paises. Otro factor Importante lo constituye la *escasez de recursos financieros,* debido a una economia de materias primas, por lo que es necesario una planeación eficiente que optimice el uso de éstos, *con* base en un análisis de los costos Involucrados en la creación o modificación de sus sistemas productivos

El presente capitulo tiene como objetivo ofrecer pautas para el estudio del problema de *expansión de capacidad* de un sistema productivo, revisar el trabajo desarrollado en Investigación de Operaciones ( I. O) para este problema, con la idea de organizar y unificar el conocimiento existente en este campo, esto es, de conocer el estado del arte del probléma. A partir de esta revisión formular la *metodología* que apoyada en la *visión sistémica* de I.O. y la metodología de *Evaluación de Proyectos* planteé una manera de proceder para identificar, analizar y decidir si procede o no la expansión del sistema [LUSSHA82]

El problema de expansión de capacidad ha sido tratado, a partir de los 50's, por diversos Investigadores, en general la experiencia acumulada al respecto proviene de aplicaciones a problemas particulares cuyas formas de abordarlos y el éxito o fracaso de los resultados obtenidos, han conformado una técnica de estudio para dicho problema. A partir de los 60's, se han publicado un gran número de articules al respecto, parte de ellos aparecen en la biblografía de

1<br><sup>1</sup>Sistema productivo - Es un conjunto de elementos humanos, **inécanl cos 1 nterrel ac 1 onados** *y* **estructurados** que **llenen** como **producir bienes** *y/o* **servicios para la sociedad rislcos** *y*  **propÓsl to** 

#### *2.1. ANALISIS DEL SISTEHA PRODUCTIVO*

Cuando surge un problema, el cual se advierte por un *estado. de desorden* en el funcionamiento del sistema productivo, es decir, no está cumpliendo la función para la que fue creado, la !.O. propone como primer paso, ubicar al sistema, con el fin de analizar la problemática de dicho sistema en un momento dado, considerando tres aspectos: espacial, temporal y sectorialmente, es decir tener presente *donde* y cuando tiene lugar, así como el sector de la economla *nacional*  que se vé afectado por éste problema. Como siguiente, paso realizar un estudio del sistema productivo, en cada uno de los aspectos antes mencionados, considerando su *estructura-proceso-actores2 ,* lo cual deberá tomar en cuenta lo siguiente:

#### -Análisis del sistema

- *a.* Descripción global de su estado actual y su medio ambiente
- b. Definir el ámbito de influencia (El sistema en general, departamento, oficina, etc.)
- c. Especificar sus límites o entorno de primer orden (local, nacional, internacional)
- d. Identificar un área mayor que lo englobe o entorno de segundo orden
- Definición del Sistema Productivo
	- e. La problemática del sistema (ubicación, tipo de problema, duración)
	- f. El origen y la causalidad de los problemas Cómo opera realmente el sistema?
	- g. La organización del sistema
- Determinar Parámetros para medir la actuación del sistema:

<sup>2</sup>**Act.ores del sistema Todos los elementos internos** *y* **externos que afectan al slst.em.a (competencia, provedores <sup>1</sup> empleodos, usuarlos, etc.)** 

- Volúmenes de Consumo
- El mercado dominado por el sistema
- Tendencia de la demanda
- Demanda insatisfecha
- Capacidad de respuesta o capacidad instalada
- Rentabilidad, etc.

Determinar estos parámetros se considera esencial ya que, en la búsqueda de la soluclón, la variación de éstos, permitirá calibrar la situación problemática y buscar el *estado de equlllbrlo* del sistema

La tarea de *organización* y *selección* de *la lnformaclón,*  establecer el vínculo entre *factores internos* y *externos,* esto es, determinar la interrrelación entre los distintos *actores del sistema,*  constituye la *conceptualización* del problema. Llevar a cabo cada una de estas tareas, requiere de un trabajo organizado, de una metodologla que facilite el trabajo de valorar los distintos aspectos del sistema y el impacto que éste produce en los demás sectores de la economia, **Figura 2.1.** 

·Una vez *"conocido"* el sistema: su problemática, funcionamiento, 11mitantes, etc., se determina el *tlpo de problema* (estructurado3 o no). Los problemas que surgen en sistemas bién puedleran clasificarse como problemas de operación, que pueden ser de dos tipos, corrección *o mejoramiento* y problemas de *magnitud,* que también puede ser de dos tipos, de *expansión* o *de contracción* [OCHOA85]. Los esfuerzos de este trabajo como antes se ha mencionado, estan dedicados al caso de *expansión del sistema,* es decir, cuando existe déficit del producto <sup>y</sup> el sistema no satisface la demanda. El *balance* entre *oferta* y *demanda*  no existe y el sistema pierde su equilibrio. Una vez determinado qué problema se debe resolver, se deberá decidir cómo se va a resolver, esto es, que método se va a utilizar para encontrar la solución

Dados los pasos anteriores, el siguiente consiste en elaborar un *proyecto* que tenga como *objetivo* solucionar el problema, considerando como solución el reestablecimiento del estado de equilibrio del sistema.

 $\overline{a}_{\text{Un}}$ problema estructurado es aquél que es posible conformarlo y resolverlo por medio de alguna de las técnicas conocidas en I.O.

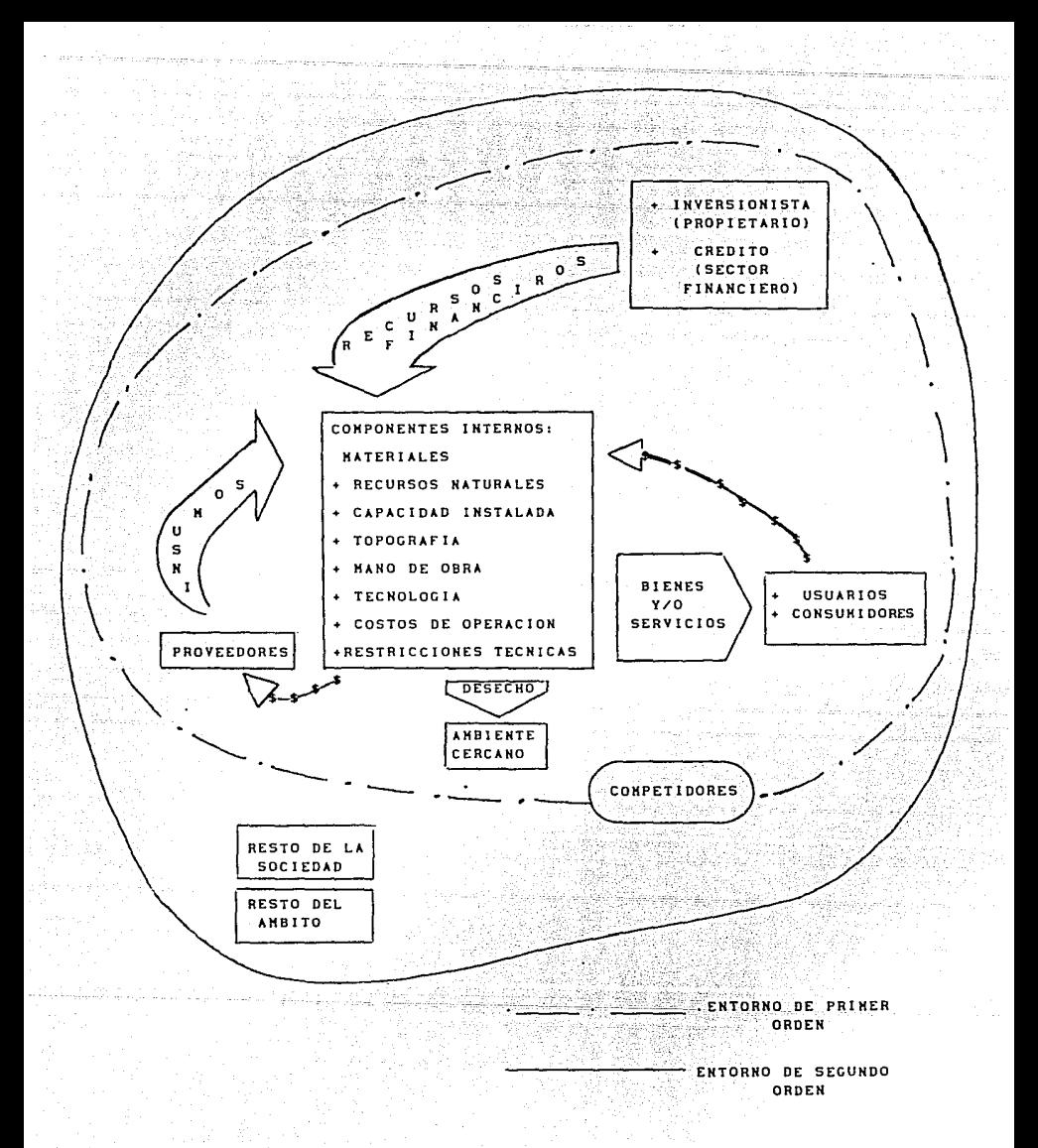

### KODELO GENERAL DE UH SISTEMA PRODUCTIVO [OCHOABS) **Fl gura 2. 1**

La metodoJogla desarrollada en Evaluación de *Proyectos,*  considerando la elaboración de proyectos como la fase final de la formulación de los programas de desarrollo, considera la tarea de búsqueda de la Información antes mencionada, con base en ella,. se lleva a cabo la tarea de evaluación, esto es, ejecuta acciones que le permlten decidir cuando un proyecto es viable y cuando no, por lo que requiere de varias alternativas de solución del problema. A continuación se mencionan, a grandes rasgos, los estudios que realiza esta metodolog\a para llevar a cabo la evaluación de un proyecto en general y de un proyecto de expansión en particular. Cada uno de estos pasos estan apoyados por técnicas de vanguardia, estudios de mercadotecnia, finanzas, análisis tendenclal, de desarrollo económico, **escenarios, etc.** 

Un *proyecto* se define como el conjunto de antecedentes que permiten estimar las ventajas y desventajas económicas que se derivan de asignar recursos económicos de un pa\s a la producción de bienes o servicios

Los proyectos se consideran como unidades económicas dentro de un marco de referencia constituido por todo el sistema económico y al cuál deben integrarse. Por tanto, los proyectos deben ser juzgados en función de sus relaciones con el resto de la economía, [CEPAL]. El *origen del proyecto* puede ser de lndole diversa; este puede derivar de un programa global de desarrollo, por sustitución de Importaciones, por demm1da Insatisfecha, por aprovechar otros recursos naturales o por ser de carácter político y estratégico. El problema que se aborda consiste en unir en un todo cohef'ente *principios* técnicos con principios económicos

La Información básica requerida para estructurar un proyecto es la siguiente, [CEPAL}:

Estudio de Mercado. Algunos de los puntos a investigar son:

a. Recopl laclón de antecedentes ( estadlstlcas, precios, costos, preferencia de los consumidores, bienes o servicios competitivos, política económica, etc.)

b. Análisis de la demanda (actual, futura, proyecciones, etc.)

c. El estudio de mercado y los servicios gratuitos

Ingeniería del Proyecto. Cubre los aspectos técnicos del proyecto. por ejemplo:

- a. Aspectos básicos de ingenieria del proyecto
- b. Selección y especificación de equipos
- c. Programas de trabajo

Tamaño y Localización de los Proyectos. Desde este punto de vista se cuenta con apoyo téorico matemático para tomar deciciones, algunos de los aspectos que cubre este estudio son:

- a. Tamaño, técnica e inversiones
- b. Tamaño y mercado, distribución geográfica de la demanda
- c. Localización y transporte
- d. Disponibilidad de mano de obra
- e. Disponibilidad de los Insumos

Inversiones en el Proyecto. En este estudio quedan contemplados todos los aspectos relacionados con las inversiones que se requieren para llevar a cabo el proyecto, por ejemplo:

- a. Investigaciones previas y costo de estudio del proyecto
- b. Organización, patentes y similares
- c. Terrenos y recursos naturales
- d. Intereses durante la construcción
- e. Calendario de Inversiones

Presupuesto de Ingresos y Gastos. Este estudio se encarga de determinar los gastos y costos de:

- a. Materiales
- b. Mano de obra
- c. Depreciación y obsolecencla del equipo
- d. Agotamiento de recursos naturales

Financiamiento y Organización. La Importancia de este estudio radica en proporcionar el capital necesario para llevar a cabo la obra, algunos de los aspectos que maneja son:

- a. Fuentes de recursos
- b. Limitaciones del mercado de capital
- c. Ventajas y desventajas del financiamiento con créditos
- d. Financiamiento de proyectos del Sector Público

Realizados los estudios anteriores, se inicia la etapa propiamente de la evaluación de los proyectos, donde intervienen una serle de conceptos y criterios económicos como:

- a. Precios de mercado y costos sociales
- b. Eliminación de impuestos y subsidios
- c. Costo de oportunidad (mano de obra, capital, recursos naturales, etc)
- d. Precios de equilibrio
- e. Relación Costo-Beneficio
- f. Rentabilidad

Determinar el tamaño, *el tipo* la localización, asi como la fecha en que se deben adicionar nuevas unidades al sistema resultan ser lo más importante en la solución del problema de expansión. Cada una de estas fases del problema se discutirán mas adelante

El objetivo de todo ·estudio económico de un proyecto es evaluarlo, esto es, calificarlo y compararlo con otros proyectos de acuerdo a una escala de valores a fin de establecer un orden de prelación<sup>4</sup>. La escala de valores que va aplicarse debe estar bien definida, y así poder manifestar lo que se entiende por "ventajas" y "desventajas" del proyecto, dado que está en juego la asignación de recursos a un fin dado. El problema téorlco para decidir cuál es el criterio de evaluación válido para establecer *prelaciones* no ha sido resuelto en definitiva, pero en este aspecto Ja Teoría de Decisiones tiene importantes aportaciones en materia de criterios de jerarqulzaclón, métodos de Toma *de decisiones Hulticriterio,* método de Teorla de *Utilidad Hultiatrlbuto, etc.* 

Prelación, **anter l or l dad preferencia con que debe ser atendida**  una **cosa con respecto a otra u otras** 

#### 2.2. *HODELO FORHAL*

El *modelo formal* del problema, es el resultado de caracterizar los elementos exhibidos en el modelo conceptual. Este modelo tiene por objeto dar una estructura formal para su solución, esto es, definir las *variables* de *estado,* cuáles son las *variables* de *decisión,*  parámetros, constantes, etc. . El modelo formal establece el tipo de problema, el método de solución y la estructura de acuerdo a ese método (heurísticos, programación matemática, etc. J. En la siguiente figura se muestra la dinámica que se desarrolla entre ambos modelos, el fin de ambos modelos reside en tener lo más claro posible las fuerzas que actúan sobre el sistema y buscar su estabilidad

Las variables de *estado* o variables endógenas, se originan dentro del sistema, definen, como su nombre indica, el estado del sistema en cualquier momento t, como por ejemplo, la topografía, capacidad Instalada, producción, cantidad y tipo de personal, políticas Internas de trabajo, costos de operación, etc. El rango de variación de estas variables le dictan restricciones al equipo, valores estadísticos, etc. y en ocasiones, se fijan de acuerdo al "buen juicio" de un  $expecto<sup>5</sup>$ .

Las variables de decisión o variables exógenas, se originan fuera del sistema, por medio de ellas el decisor impone cambios sobre el estado del sistema, por ejemplo agregar o remover equipo, políticas gubernamentales, políticas de comercio Internacional, etc ..

Las restricciones permiten limitar el rango de variación de las variables relevantes y la relación entre ellas, así como delinear las influencias externas sobre el proyecto

Las restricciones se presentan generalmente de dos tipos: *igualdades* y *desigualdades.* Otro tipo de restricción consiste en imponer a la variable ciertos tipó de valores enteros, (O ó 1). Matemáticamente el problema puede complicarse a medida que aumentan las restricciones, dependiendo del tipo de sistema este puede tener un número elevado de variables o puede manejar distintos tipos de éstas

<sup>5</sup>**Wc:perto. Aquel la persona el caaipo de que se trate**  que **poseé conoc l ml entos** y/o **experlcncta** en

(enteras, continuas, mixtas) o bien ambos casos. Otro caso es el tipo de variables no-lineales, por lo que al imponer este tipo de restricciones se debe tener en cuenta que para lograr mayor precisión la complejidad matemática se acentúa

Una forma de resumir la relación que se manifiesta entre la problemática, el modelo conceptual, el modelo formal y el modelo de solución de un problema en general nos Jo ofrece I. Mltroff [MODEL5] con un modelo global de como abordar un problema. Este modelo, llamado Modelo del Diamante, muestra esquemáticamente dicha interrelación, Figura 2.2

#### 2.3. *ENFOQUES DEL PROBLEHA: SEGfOR PRIVADO Y SEGfOR PÚBLICO*

La metodología desarrollada por evaluación de proyectos marca un camino a segulr para cualquier tipo proyecto, es decir, sus lineamientos técnicos no toman en cuenta quién es el inversionista. Por lo tanto, ambos sectores, tanto Público como Privado aplican esta metodologla para evaluar sus proyectos pero con *diferentes objetivos.*  Los diferencia en objetlvos constituye lo que en términos metodológicos se conoce como *"visión del* mundo"

Para iniciar el estudio de este aspecto del problema, algunos investigadores como Revelle, Marks y Leeberman [RML70] consideran dos distintas filosofias, dos enfoques del mismo problema: una, cuando el *sistema productivo* corresponde al Sector Público y otra, cuando corresponde al Sector Privado. Aún cuando ambos sectores comparten el objetivo de *maximizar alguna medida* de *utilidad* para los "dueños", sujeto a satisfacer algunas restricciones sobre demanda y otras condiciones; existe divergencia en cuanto a la forma en que se formulan esos objetivos y restricciones. Esa divergencia en cuanto a *forma* constituye toda una pol itica de acción para cada uno de los sectores.

La polltlca de acción del sector privado se puede resumir en *minimizar costos* o *maximizar beneficios* o *ganancias* de los "dueños". Desde este punto de vista, el beneficio es personal, la ganancia es única y exclusivamente para el "dueño" de la empresa, un criterio que se mantiene constante en este tipo de proyectos es lograr los objetivos propuestos con la menor inversión posible. La ln!clatlva privada (IP),

al tomar decisiones, piensa en su propio beneficio, invierte lo Indispensable en materia de control de contaminantes, en preservación de fuentes naturales, o bien en elevar el nivel de vida de los trabajadores. En general, la IP considera como principal parámetro la rentabilidad del proyecto y no su impacto social.

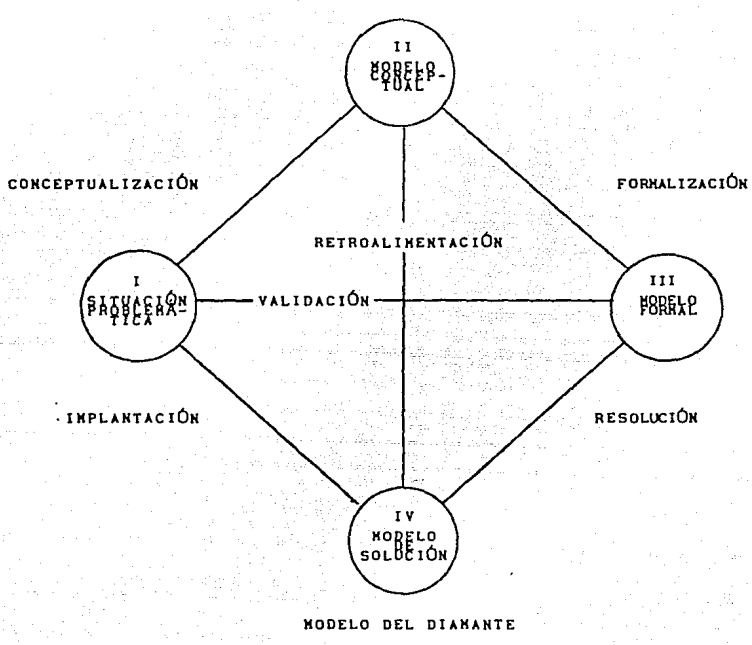

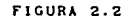

La politica del Sector Publico difiere de la anterior por dos motivos esenciales: primero, el "dueño" es un representante de la sociedad el cual tiene la obligación de satisfacer sus demandas; segundo, la inversión que se requiera son fondos aportados por la misma sociedad, por lo que la ganancia es y debe ser en favor de la misma. Así, las decisiones que toma el Sector Público son acordes con el beneficio social esperado, entendiendo por esto que éste sea de mayor calidad o de una mayor cobertura o ambas, es decir, las

deéisiones que toma el sector tienen como objetivo *maximizar* un *beneficio social.* Este sector también considera *minimizar la inversión,* pero si el beneficio social lo justifica, la inversión puede ser mayor.

Un beneficio social *no siempre es* medible o cuantificable *directamente en* pesos, por ejemplo, proyectos como proporcionar a un grupo social aislado, servicios como *atención médica, educación, energia eléctrica, recreación, servicio postal,* otros. Obviamente proyectos de beneficio social no representan un negocio para un empresario, las metas de este sector estan en acrecentar el capital invertido en el menor tiempo posible. En general, el Sector Público tomará a su cargo este tipo de proyectos, y dependiendo de las pol1ticas gubernamentales, algunos de estos servicios los toma el sector privado, con una serle de prerrogativas que los convierten en atractivos negocios, (escuelas, telefonía, transporte, etc.)

El problema que nos ocupa, problema de tipo estructurado, requiere analizar el sistema existente en función de las metas, y decidir si se requiere *organizar,* modificar o *crear nuevas unidades.*  Si - el sistema requiere *crecer* entonces hay que decidir el *monto* o tamaño de la expansión, el *tipo,* l& fecha así como *localizar* el *lugar*  donde se llevará a cabo. El Sector Público de acuerdo a su filosofia, influye en la localizaclóll del lugar, imponiendo *restricciones adicionales* que provienen de leyes que protegen el medio ambiente y métodos *de* función objetivo~ Los métodos de función objetivo buscan cuantificar en términos monetarios algunas de las consideraciones de la empresa privada y llevarlas de Jos patrones tradicionales de autobeneflcio a patrones socialmente más aceptables. Las alternativas no se limitan con estos métodos pero la función objetivo cambia, como ejemplo de este tipo-de medida se tiene los incentivos de impuestos, cargo a los usuarios, subsidios, etc.

Al utilizar estos métodos de función objetivo, el análisis para determinar el orden de magnitud de tales medidas que permitan alcanzar las metas deseadas es por hoy una de las áreas de investigación más

**6**<br>Métodos **Método&** de **función objetl vo Aquel los métodos** de **programaclÓn**  lineal, no-lineal, entera o mixta, que establecen una *función* objetivo **sujeta. a un conjunto de restrl ccl ones** 

complejas de la politica pública, (KB6Bl

El Sector Público, para la toma de decisiones sobre *localización,*  comprende ademas de los problemas considerados por el Sector Privado los problemas adicionales que derivan de metas, objetivos. <sup>y</sup> restricciones que no son facilmente cuantificables, o aquellos que no se dispone de unidades para medirlos

La toma de decisiones sobre localización del lugar de la expansión recurre a todo tipo de análisis de carácter técnico ya que involucra costos. Algunos de los costos considerados tiene que ver con la *construcción, instalación, transporte, fuentes de materias primas, mano de* obra, *medidas ecológicas,* etc., para cada una de las alternativas de *localización del proyecto de expansión.* Otros estudios paralelos que apoyan la toma de decisiones tienen que ver con mercado *del* producto (preferencias, comportamiento estacional de la demanda, etc.), *competencia, tecnologías,* etc.

Los problemas propios del Sector *Público* podrían clasificarse en dos grupos, *servlclos ordinarios* y *extraordlnarlos* o *servicios* de *emergencia.* En el primer grupo se considerarían servicios como escuelas, oficina postal, telégrafo, agua, energía eléctrica, salud pública, carreteras, parques, etc., entre los servicios extraordinarios se pueden citar las estaciones de bomberos, defensa civil, hospitales, ambulancia de emergencia, etc. Cada uno de los servicios mencionados requiere de un criterio con enfoque social para decidir su funcionamiento y su expansión, un conjunto de procedimientos especiales que difieren de los criterios aplicados tanto entre ambos grupos de servicios como entre los distintos servicios

#### 2.4. *TIPOS DE EXPANSIÓN DE SISTEHAS PRODUCTIVOS*

Considerando agrupar las situaciones a que puede dar lugar la expansión de un sistema productivo, esto es, incrementar la estructura productiva del sistema para satisfacer la demanda de las salidas, esta expansión se presenta en dos formas: [OMAÑA90]

*EXPANSIÓN TI PO I.* Suponiendo que la *capacidad* del sistema es una *constante* k y que la función de demanda D(t) es *no-decreciente* en un

intervalo de tiempo  $\{0, T\}$ , con D(t)>0 para toda tc $\{0, T\}$ . Entonces es problema consiste en determinar el incremento  $\Delta k$ , el tiempo t, y el lugar en que se debe realizar la expansión del sistema a costo minimo, esto es:

> min costos de expansión s.a. satisfacer la demanda en el periodo [0,T]

o bien

 $min$   $C(\Delta k)$  $s.a.$  k+ $\Delta k \geq 0(t)$  para toda tc[0,T]

El comportamiento de la demanda D(t}, función no-decreciente, no se restringe al caso deterministico, sino que se amplia al caso estocástico<sup>7</sup>, un ejemplo de este caso se tiene en el comportamiento de la demanda del fluido eléctrico, en este caso D(t) se encuentra variando constantemente. El incremento Ak, en ocasiones es posible realizarlo por etapas, esto es,  $\Delta k = \Delta k_1 + \Delta k_2 + \Delta k_3 + \ldots + \Delta k_n$  en los tiempos sucesivos t<sub>1</sub>, t<sub>n</sub>, en tal forma que la capacidad dicipale de tal forma que la capacidad de anticiente para satisfacer la demanda adicional obtenida es suficiente para satisfacer la demanda pronosticada para una determinada tc[O.T]

Un trabajo de aplicación de este tipo fue llevado a cabo por Hanne A. {171. éste conslsté en un estudio realizado para satisfacer la demanda de aluminio en la India para un periodo de 30 años. Se desea expander la capacidad de producción de aluminio, por lo que se deben determinar los centros de producción y los tiempos de la expansión de la capacidad, [MANNE61]

EXPANSIÓN TIPO II.- Suponiendo que la capacidad del sistema es una constante k y que la función de demanda D(t) es no-decreciente en un intervalo de tiempo  $[0, T]$ , además  $D(t) \ge k$  para toda tc $[0, T]$ . Entonces el problema consiste en determinar el incremento Ak, el tiempo t<sub>o</sub> y el lugar idóneo en donde se debe realizar la expansión, de tal forma que sean uáximos los beneficios derivados de incrementar la capacidad del sistema, el problema se presenta en la forma siguiente:

 $7\overline{u_{\rm max}}$ **varlae\Ón estocástico lsnpl tea al ealoriedad** en las **observaclones,**  no. existe una regla fija al pasar de una observación a otra, su **deter•lnac16n e& por aiedlo de su función de distrlbucl6n** 

máx beneftclos por la expansión

s.a. No sobrepasar el capital disponible

 $max$   $C(Ak)$  $s.a.$   $S\Delta k \leq S(t)$  para toda t  $c[0,1]$ 

En este caso, si los beneficios que se esperan obtener no son "buenos", la demanda no necesariamente debe satisfacerse, por lo que la expansión puede ser optativa. Si la expansión es necesaria, deberan incluirse las restricciones de demanda del primer caso *y* las consideraciones sobre el incremento en la capacidad. Algunas de Las restricciones más usuales son: capital, geográficas, institucionales, demanda, etc., asi como técnicas

#### 2.5. *PROBLEHA DE LOCALIZACIÓN*

o bien

El problema de localización puede clasificarse en varias formas: [OMAÑA90] [HAKIMI60]

- a. De localización simple
- b. Hultilocalización
- c. Secuenciaclón de proyectos

Entre los problemas de *locallzaclón slmple* tiene lugar los de *transporte, collll.lnlcaclón* o *de transmlslón,* estos pueden ser representados para propósitos analiticos, como una red o en el plano cartesiano. Aunque hay problemas en los cuales la única variable es la localización, en general existen otras variables involucradas. A estos últimos le corresponde la muitilocalizaclón

2. 5.1. Local izac1ón Simple. El problema de *localización simple* se formula matemáticamente de la siguiente forma: una función objetivo que minimiza costos, sujeta a restricciones de demanda *y* de no-negatividad de las variables de estado

# $Min \sum d_j x_j + F(y)$

 $\lambda_{\rm x}$  -  $\lambda$  $D_j$   $\geq$   $x_j$   $\geq$  0  $y \ge 0, j \le n$ 

donde:

s.a.

 $x_1 =$  Cantidad enviada desde la localización x a la demanda j  $y'$  = Cantidad total que se envia desde la localidad x  $d_i$  = Costos de transporte al enviar la cantidad x<sub>i</sub> desde el punto x hasta el punto J

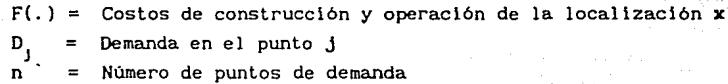

2.5. 2. Localización Múltiple. Cuando el problema consta de varios puntos de localización, es decir, *multilocalizaclón,* se plantea de la siguiente forma:

Min  $\sum_{j=1}^{n} \sum_{i=1}^{n} a_{i,j} x_{i,j} + \sum_{j=1}^{n} F(y_j)$ 

s.a.

$$
\sum_{i} x_{i,j} = y_i
$$
\n
$$
\sum_{j} x_{i,j} = 0
$$
\n
$$
\sum_{i} x_{i,j} = 0
$$
\n
$$
\sum_{i} x_{i,j} = 0
$$
\n
$$
\sum_{i} x_{i,j} = 0
$$

donde

- x<sub>ij</sub> = Cantidad enviada desde la localización i a la demanda j
- $y' =$  Cantidad total que se envia desde la localidad j
- $d_{11}$ j = Costos de transporte al enviar la cantidad x<sub>ij</sub> desde el punto hasta el punto j
- $F(r) =$  Costos de construcción y operación de la localización i
- $D_1$  = Demanda en el punto j
- $n =$ Número de puntos de demanda

 $m = N$ úmero de puntos de localización propuestos

Puede observarse que este modelo trata la problemática de encontrar puntos de almacenamiento para satisfacer la demanda a costo minimo, se satisface la demanda total del punto j y la variable y no esta acotada, por lo que se supone capacidad de almacenamiento ilimitada, esto es, se va a construir la capacidad de almacenamiento necesaria en las localidades que minimicen los costos generados por la expansión

El problema de localización del lugar idóneo para la Instalación de unidad(es) adiclonal(es) al sistema se clasifica en dos categorias:

> - Localización sobre un plano 2 - Localización sobre una red

*Localización sobre* un *plano* esta caracterizada por un espacio infinito de soluciones, es decir, los puntos pueden estar situados en cualquier parte del plano

La *localización sobre* una *red* esta caracterizada por un espacio de soluciones que consiste de puntos sobre la red. La red esta determinada por un conjunto de puntos y lineas, llamados nodos y arcos respectivamente, [HAKIMI64]

En cierto tipo de problemas, como el de *transporte,* el objetivo consiste en minimizar *distancias recorridas,* es importante tener en cuenta si la red es *orientada,* o si los recorridos entre localidades y nodos estan orientados. Estas caracterlstlcas complican el problema

Existen *Nodos* de *demanda y nodos de localización*, ambos tipos de *nodos* tienen las siguientes propiedades:

a) Los centros de demanda y/o localización pueden estar en cualquier punto de la red o

b) En un conjunto finito de puntos

2.5.3. Secuenciación de Provectos. Estos modelos son típicos en *problemas* de *inversión,* en estos casos se tiene un conjunto finito de proyectos, todos viables, y se desea darles un secuencia de ejecución de forma tal que se *minimicen los costos* de realización de los proyectos, o bien, se *maximice* el valor presente del total de los beneficios netos. La variables de decisión que surgen a menudo en estos modelos son el tamafio y el *tiempo* de la expansión

Como ejemplo, consideremos la expansión de un *sistema hidráulico,*  supondremos que existen n proyectos para construir un vaso y que estos pueden ser desarrollados en un horizonte de planeación dado. El problema consiste en determinar en que orden seran efectuados los proyectos, esto es, ?Cuando va a ser ejecutado cada proyecto?

Matemáticamente, considerando que la solución debe ser entera, el problema se formula de la siguiente forma:

Se maximiza el valor presente del total de beneficios netos, de tal manera que el total de reembolsos no excedan los fondos disponibles S para cualquier tiempo yeY,

 $max \sum$   $\sum$   $NB_{ev}X_{ev}$ 

# $\sum_{y \in Y} \sum_{s \in I} C_s X_{sy} \leq \sum_{y \in Y} Sy$ ,

con la restricción de cada proyecto puede ser construido a lo más una sola vez

$$
\sum_{y \in Y} X_{sy} \leq 1
$$
 para toda seI

1

Las variables utilizadas son:

- $=$  Conjunto de años en los cuales se debe llevar a cabo los proyectos
- $=$  Conjunto de los posibles lugares donde se pueden llevar a cabo. los proyectos  $\{1, 2, \ldots, n\}$
- $N_{\text{Bay}}$  = Valor presente de los beneficios netos si el proyecto es. construido en el lugar sel en el año yeY
- $Cs = Costo$  de construir un proyecto en el lugar s
- $S_y$  = Fondos disponibles para invertir en el año y
- $K =$  Capacidad del proyecto en el lugar  $\epsilon$

La variable de decisión es

T

{ si el proyecto es construido en el lugar s en el año *<sup>y</sup>* X ay O en otro caso

En la modelación del problema se **recurre** a algunas slmpl iflcaciones que permiten manejarlo con cierta simplicidad, este modelo supone que la demanda es una función  $D(\tau)$  continua y creciente respecto al tiempo τ, y algunas condiciones iniciales necesarias como es la demanda inicial D(O) que se satisface con la existencia disponible [OMAflA90)

2.6. PLANTEAHIENTO DEL PROBLEHA COHO UN PROBLEHA DE PROGRAHACIÓN LINEAL

Tratar la solución del *problema de expansión* por medio de alguno de los métodos *de Programación Hatemá.tica,* ya sea *lineal, entera, no-lineal, etc.* plantea dos alternativas en cuanto a objetivos:

- l. *Hlnlmizar costos* con restricciones *de Demanda,* esto es propio de los sistemas del Sector Público
- 11. *Haximizar beneficios* con restricciones de capital, situación que corresponde generalmente al Sector Privado

Se analizarán las caracterist!cas de la función *objetivo* y de las restricciones para definir las variables de decisión: las variables espacio-temporal como son *localización* y *tiempo* de expansión, asi como su tamaño, con el fin de diseñar un modelo matemático que represente el problema

El número de variables que surgen en un problema de expansión de sistema es considerable y tratándose de un sistema de potencia, se torna realmente en un problema de elevada complejidad, podria citarse por ejemplo la local!zaclón, tipo y tamaño de la planta, tiempo limite, demanda, costo de operación, etc., asi como el número de *restricciones* a que debe sujetarse por Instalación u operación de cada tipo de planta . El número de variables de un sistema como el Sistema Eléctrico Nacional puede ser del orden de 3000 a 4000 variables, lo que dá idea de la magnitud del problema

**2.6.1.** *Construcción de la Función Objetivo* 

La función objetivo se contruye a partir del criterio seleccionado para optimizar, esta función tendrá la forma

 $F = F(f_1, f_2, ..., f_n)$ 

donde cada f, representa una función de costo si se tiene un problema del tipo I, y ésta será una función de beneficio (utilidades esperadas) si es del tipo II

La forma analítica de F depende de las condiciones específicas de cada problema; los costos, afectados por economias de escala, provocan que la función F(f ) se comporte como una función convexa, en ocasiones cóncava o bien cóncava a pedazos, convexa, o lineal, que es la forma más simple y a la cual se llevan muchos casos para facilitar su estudio

#### 2.6.2. *Construcción de las Restricciones*

El conjunto de restricciones que determinan el problema surgen de la problemática que manifiesta el sistema, estas se contruyen a partir

de cada una de las situaciones detectadas como relevantes en el modelo  $conceptual.$  Las más frecuentes son de demanda, capacidad, capital; ambientales, físicas, técnicas, etc.

Como ejemplo se plantean las sigulentes restricciones:

a. El costo del proyecto debe sujetarse al capital disponible

 $\sum$  costos totales  $\le$  capital disponible

b. La demanda del producto se debe satisfacer plenamente

 $\Sigma$  producción  $\simeq$  Demanda total

**2.6.3.** Solución *del Problema* e *Interpretación* de *Resultados* 

Una vez modelado el problema se procede a resolverlo, utilizando alguna de las herramientas de que se dispone en Investigación de Operaclones. Exlste una buena cantidad de paquetería en materia de software que blen utllizados'brindan una buena ayuda en esta etapa del problema, algunos de estos paquetes son: Lindo, *Hiperlindo, BLP*  (Lineal Programming wlth Bounded Variables), GAHS (General Algebraic Modeling System), muMath Symbollc Mathematlcs Package, Modeling and Optlmlzation with GINO (Optimlzaclón no-Lineal), etc.

Una vez obtenldo un resultado, la interpretación de éste, constituye una fase muy importante del problema. Para una correcta lnterpretación de resultados se requiere de amplla experiencia en el campo a que pertenezca el sistema. La implantación *del* sistema como últlma etapa de la solución del problema presentará dificultades en la medlda en que se haya fallado en la conceptualización de éste, y si es necesario se deberá volver a la problemática como lo muestra el *Hodelo del* Diamante de *Hltroff* (Figura 2. 2). Con este paso final iza la metodologla que se propone, en este trabajo de tesis, para el problema de expansión

#### CAPITULO III

#### EL PROBLEMA DE EXPANSIÓN DEL SISTEMA ELÉCTRICO NACIONAL

El presente capítulo considera el problema de expansión de uni sistema del Sector Eléctrico. Este sistema tiene como objetivo determinar en qué medida y bajo qué condiciones debe o puede crecer dicho sistema en cualesquiera de sus tres componentes: generación, transmisión o distribución del fluido eléctrico. Primeramente, se conoce la *problemática* que enfrenta el sistema, lo que permite tener un *modelo* conceptual proporcionando un orden a los ·distintos problemas que se mencionan. Se consideran los *indicadores económicos* que intervienen, las características técnicas mas relevantes que lo determinan, se destacan variables de estado, variables de decisión, parámetros, etc., y se estructura el *modelo formal* que representa la problemática, lo más cercano a la realidad, para su solución, haciendo el planteamiento de acuerdo al método de solución elegido.

La formulación de este proyecto está basado en uno de los *modelos* de planeación de *expansión* de la CFE. Este modelo, de nombre EXPANDIM (Expansión Dinámica), considera sólo dos subsistemas: Generación y Transmisión. Los planteamientos que hace este modelo serán la base del material de este capítulo.

El modelo en cuestión, Implanta una serle de simplificaciones que facilitan su manejo pero que deja a un lado cuestiones que sería importante tomar en cuenta, como por ejemplo, el costo social de cambiar de hábitat a grupos indigenas, costo de áreas arqueológicas arrasadas, etc.. Actualmente como respuesta al aspecto ecológico, se ha tomado en cuenta para efectos de expansión sólo los tipos de generadores que tienen menor Impacto contaminante. Considera los costos de inversión y operación de los nuevos tipos de generadores, agregando una constante correspondiente a los costos relacionados con los generadores existentes, los cuales serán reeplazados al término de su vida ut!l.

El objetivo de este modelo consiste en *localizar en el tiempo* y *el espacio los medios de generación* y *transmisión de energía eléctrica* a través *de* un *modelo. de programación lineal continua, en* cada período . . *del horizonte de estudio.* 

#### 3.1. *PROBLEHÁTICA DEL SISTEffA*

La problemática del Sistema Eléctrico, discutida en buena medida en el Capitulo l, tiene características especiales en cada una de sus componentes, en esta sección se mencionan sólo las más importantes correspondientes a la Generación y la *Transmisión* del fluido eléctrico.

- Imposibilidad de almacenamiento del fluido eléctrico en cantidades significativas.
- Grandes inversiones para el tipo de generación hidráulica.
- Costos elevados para la operación de los tipos de generación térmica
- Demanda fluctuante y creciente.
- Confiabilidad del servicio.
- Regulación del voltaje.
- Capacidad de Inversión.
- Capacidad de Generación suficiente para garantizar el servicio.
- Capacidad de reserva generadora o energía potencial necesaria para previsión de fallas.
- La Longitud de las Lineas de Transmisión, etc.
- Capacidad de Enlace.

#### 3.1.1. *Indicadores* Económicos

Cuando se trata el problema de expansión de un sistema, este se encuentra vinculado directamente a otro problema, el problema financiero. Manejar y administrar recursos financieros, Implica tomar decisiones sobre si· los *beneficios económicos* y *sociales* que se obtendrán estan en equilibrio con la *inversión* que el proyecto requiere.

Los *indicadores económicos*<sup>1</sup> que se consideran en proyectos del

<sup>1</sup>**tndl e adores econÓml coa.** - **Datos valores concretos** que se **utl l lzan para conocer ol comporlamlcnto de la coytmtw-a econÓmlca de un pais**  asl CODO el de **cree l •lento desarro 11 o. Ejemplos: producto lnlorno bruto CPIB), población economlcamenle activa CPEAJ, etc.** 

Sector Público, sector al que pertenece el Sector Eléctrico, diferencia de los considerados en proyectos del Sector Privado, están ligados a criterios de *beneficio social,* aún cuando la relación de beneficio-costo esté presente en dichos proyectos y el objetivo sea maximizar alguna medida de "utilidad" para el "inversionista" al mismo tiempo que se satisfagan restricciones de demanda, condiciones técnicas, de confiabilidad u otras.

Al caicular las inversiones que requiere la expansión del sistema eléctrico, estas se calculan en valor *presente* (VP) (Apéndice C), es decir, se evalúa a la fecha de inicio del proyecto.

Los costos originados por la expansión de un sistema son el punto neurálgico del problema, por lo que se requiere determinar el monto de estos asi como un análisis de su comportamiento. Estos costos amenudo son afectados por economias de escala, las cuales son favorables para proyectos a gran escala. SI se comparan varias líneas de transmisión de la misma longitud, el costo de capacidad por unidad tiende a decrecer cuando la capacidad se incrementa. Estas economías se representan por medio de una función  $\phi(x)$  cóncava. En el caso de las funciones de potencia se tiene:

> $\phi(x) = kx^a$ ,  $0 \le a \le 1$ ,  $x \ge 0$

Para las funciones que incluyen un costo fijo, en el que se Incurre al hacer la expansión, se representan por la función lineal

 $\phi$ x) =  $\begin{cases} 0 & x = 0 \\ A + Bx & x > 0 \end{cases}$ 

Así también, existen otros costos de expansión que se representan por funciones cóncavas o cóncavas por intervalos.

Entre estos costos se encuentran los derivados por la construcción de cualquier tipo de infraestructura de generación, transmisión o distribución, algunos costos importantes son los siguientes:

*Costos* por instalación de capacidad térmica, hidráulica o *del sistema de transmisión,* estos costos se realizan cuando la capacidad

instalada es insuf'iciente para cubrir la demanda y hay que construir nuevas unidades generadoras, nuevos enlaces, etc...

- Costo *por déficit,* este ocurre cuando se retrasa la expansión del sistema más allá del punto en que se puede satisfacer la demanda.con la capacidad instalada. En un sistema eléctrico, si éste está saturado, puede acarrear un costo muy alto de penalización por caídas de voltaje en el sistema o por las pérdidas que ocasiona en la industria (equipos dañados), etc..

- Los *costos de* operación, sobre todo en las termoeléctricas son otro rubro que debe ser considerado, estos estan sujetos a los vaivenes del mercado, un ejemplo lo constituyen los hidrocarburos.

- *PoHticas* de renovación también son consideradas. Los costos por *rescate* de *la inversión* y *rescate por reemplazo* son requeridos en cada una de las inversiones realizadas en el problema.

- *Costos por pérdidas* de *potencia,* estos aparecen debido a que, al transportar la energía de un lugar a otro, ocurren pérdidas de potencia por distintos moti vos de carácter técnico, entre otros por calentamiento (efecto Joule), es decir debe generarse energía suficiente para contrarrestar dichas pérdidas.

El *costo por inventarlo* propiamente no exlste en este tipo de sistemas ya que no se almacena el fluido, pero sl se toma en cuenta el costo que impllcaría tener instalaciones ociosas o produciendo energía que no puede ser aprovechada.

En general, cualquiera de los costos mencionados se presenta como un flujo a través deI tiempo, por lo que hay que llevar a cada uno de los costos que forman ese flujo a un punto de valuación común. Ese punto de valuación común, es usual que sea el momento en que se planea iniciar la expansión.

**3.1.2.** *Características Técnicas* 

El problema de expansión del Sistema eléctrico está sujeto a una serie de t ipifícaciones propias que le dan un carácter complejo. El producto del sistema, para entregarlo al *consU111idor* o usuario, debe

estar garantizado con una calidad y continuidad especificada en voltaje y frecuencia. Esta calidad y continuidad de gran impacto económico y social es muy importante en las sociedades modernas, de aquí que se requiera una planificación cuidadosa de las necesidades de expansión o instalación de nuevas unidades de generación, o .del sistema de transmisión o de distribución, utilizando métodos flexibles que permitan incluir una gama de restricciones reales del problema, las cuales son necesarias en el *proceso* de *decisión,* apoyándose en estudios de pronóstico de demanda, determinar tendencias, inventarios de energéticos, escenarios a corto, mediano y largo plazo y toda herramienta que proporcione una Idea de la situación futura de oferta y demanda de este energético secundario.

Nuestro problema presenta en general un alto grado de incertidumbre, debido a que se deben cuidar aspectos como la eficiencia, minimización y recuperación de inversiones, calidad del producto, etc., los cuales no son fácilesde determinar. Para su solución hay que trabajar con objetivos múltiples, los actores *del sistema* consideran tres aspectos; los técnicos cuidan de operar un sistema eficiente, los directivos o administradores de la empresa persiguen minimizar y recuperar la inversión realizada y los usuarios o consumidores del producto del sistema desean recibir un servicio de calidad con un impacto mínimo en el ambiente.

Entre las características importantes que deberá contemplar el *modelo* que represente al problema de expansión en cuestión se encuentran las siguientes:

#### - Garantizar la satisfacción de la demanda pronosticada

Esta demanda se comporta en un horizonte de planeación finito de tiempo como un proceso estocástico<sup>2</sup> no-decreciente [OMAÑA89], considerando que debe mantenerse el equilibrio entre oferta y demanda. La demanda es calculada en las distintas áreas en que está dividido el Sistema Interconectado Nacional (SIN) con el fin de determinar mejor las cargas y su distribución.

2<br>Proceso **Proeeso estocást l co conlleva dlslrl buclÓn de probabl l ldad. alcatorledad, éste** se **determina** por su

#### - *Factor* de *Uso, Capacidad y Factor* de *Planta*

El uso de los distintos tipos de unidades generadoras instaladas estará en relación directa no sólo con el *costo* de operación de cada una de ellas, sino también, con el factor *de* uso, *capacidad* (kwh) y *factor* de *planta* de cada una de las unidades. Este último factor permite mantener dentro de un rango la proporción entre las potencias hidraúlicas tanto en el *pico* como en la *base* (modos).

- *Costos* de *Instalación y* de *Operación* de una *planta Hidroeléctrica*  Las plantas hidroeléctricas tienen un costo de instalación muy alto pero su costo de operación por Kwh tiende a ser despreciable.

#### - *Costos de instalación y* Operación de *las Plantas Térmicas*

El costo de instalación de las plantas térmicas es menor que el costo de las plantas hidroeléctricas pero su *costo de* operación es, de manera importante, mayor por Kwh, debido al alto costo de los combustibles destacando, entre estos el turbogas. En las unidades nucleares, su costo inicial y de operación es elevado, sin embargo, a largo plazo el costo de operación es mucho menor que el de una planta térmica común.

#### - *Factor de Disponibilidad*

Cualquier tipo de planta generadora es susceptible de fallas por lo que está sujeta a un *factor de disponibilidad.* 

#### - *Costo* por *Pérdidas* de *Flujo de Potencia.*

La red de transmisión, problema de redes con ganancia negativa, registra pérdidas en el flujo de potencia al transportarse de un nodo a otro, por lo que se considera un *costo* por pérdidas *de flujo*  de potencia en lineas de transmisión. Existe un *factor* de *potencia*  que permite calcul"ar dichas pérdidas. Estas pérdidas deben ser consideradas en el momento de calcular la oferta real de potencia.

#### - *Limites* de *Instalación* y *Operación*

Esta restricción puede atribuirse a posibles limitaciones en la capacidad de construcción, a consideraciones de tipo ambiental o geográficos, o eventualmente a costos de los hidrocarburos.

- *Reserva* de *Potencia*  Se requiere, para garantizar un servicio conf'iable, una *reserva* de

*potencia.* Esta reserva es necesaria ya que el consumo es variable <sup>y</sup> se presentan picos tanto en periodos diarios como anuales. El Sistema Interconectado Nacional se encarga de llevar el fluido a los lugares de demanda, aún cuando se preveé una reserva por área, teniendo preferencia las áreas industriales.

#### - Capacidad *de enlace*

En *lineas* de transmisión existen también condiciones respecto a la capacidad *de* enlace de una línea con otra. Es necesario que exista una cierta capacidad *de enlace* para poder transmitir el flujo de potencia en líneas en cada modo de operación (base y pico).

#### - Otras Caracteristicas

Existen otras caracteristicas del sistema eléctrico de tipo general como demanda *industrial reubicable* y cotas *en las variables de* esta *demanda.* En cada modo de operación y en cada periodo se desea localizar en el sistema una demanda reubicable especificada. Se requiere también determinar la cantidad de esta demanda que es posible colocar en cada nodo-modo-período, la cual se encuentra acotada por el sistema. Este tipo de demanda aparece en el modelo EXPANDIM pero ha sido omitida para simplificar el modelo.

Conceptualmente el problema se representa como sigue: para lograr el objetivo propuesto: satl~facer *la* demanda *de* energia, se requiere determinar la *expansión* óptima *de la* capacidad *del sistema* de tal forma que los *costos resulten* minimos. Acatando las condiciones impuestas al sistema se formula un conjunto de *restricciones* de carácter económico, *social* y técnico. De entre las restricciones de cáracter económico destacan las restricciones de capital por lo que se plantea minimizar los costos derivados de la expansión del sistema por medio de la función objetivo del problema.

mín *E* costos de expansión del sistema

s.a.

restricclónes de tipo económico: demanda capital restricciones de tipo técnico: capacidad hidráulica

capacidad térmica

capacidad en líneas de transmisión capacidad de construcción teniendo o no en cuenta consideraciones ambientales utilización efectiva en los generadores, etc...

A continuación se trata el modelo formal siguiendo el orden de la Figura 3.1. 2.

#### 3.2. *EL noDELO FORHAL*

El modelo formal del problema de expansión de capacidad del sistema eléctrico, se propone estructurar el problema con una representación lineal estableciendo las interrelaciones entre las distintas variables reconocidas conceptualmente como determinantes del mismo. Nuestro modelo, como antes se mencionó, por simplicidad trata el aspecto económico *y* técnico únicamente, dejando a un lado el aspecto social, por lo que se procede a plantear el problema refiriendo sólo las caracter!sticas económicas *y* técnicas ya mencionadas.

3.2.1. *Presentación del Hodelo* 

#### Definición de Términos Utilizados en el Modelo.

Nodo (N). Punto en el cual puede existir *generación* y/o *consumo* de energía eléctrica.

Enlace. Es la conexión eléctrica entre dos nodos que incluye al menos una linea de transmisión. Un conjunto de nodos con sus respectivos enlaces representa al Sistema Interconectado Nacional (SIN).

Areas del sistema (A). Con el fin de establecer caracteristicas de conjuntos de nodos, el SIN se encuentra divido en seis áreas, Central, Oriental, Occidental, Noroeste, Norte, Noeste. Estas se utilizan cuando hay pol1 ticas de *reserva* de energ!a. En este trabajo no se toman en cuenta.

Horizonte de Planeación (HP) o de Estudio. Es el número de años que comprende el estudio, éste está dividido en varias partes.

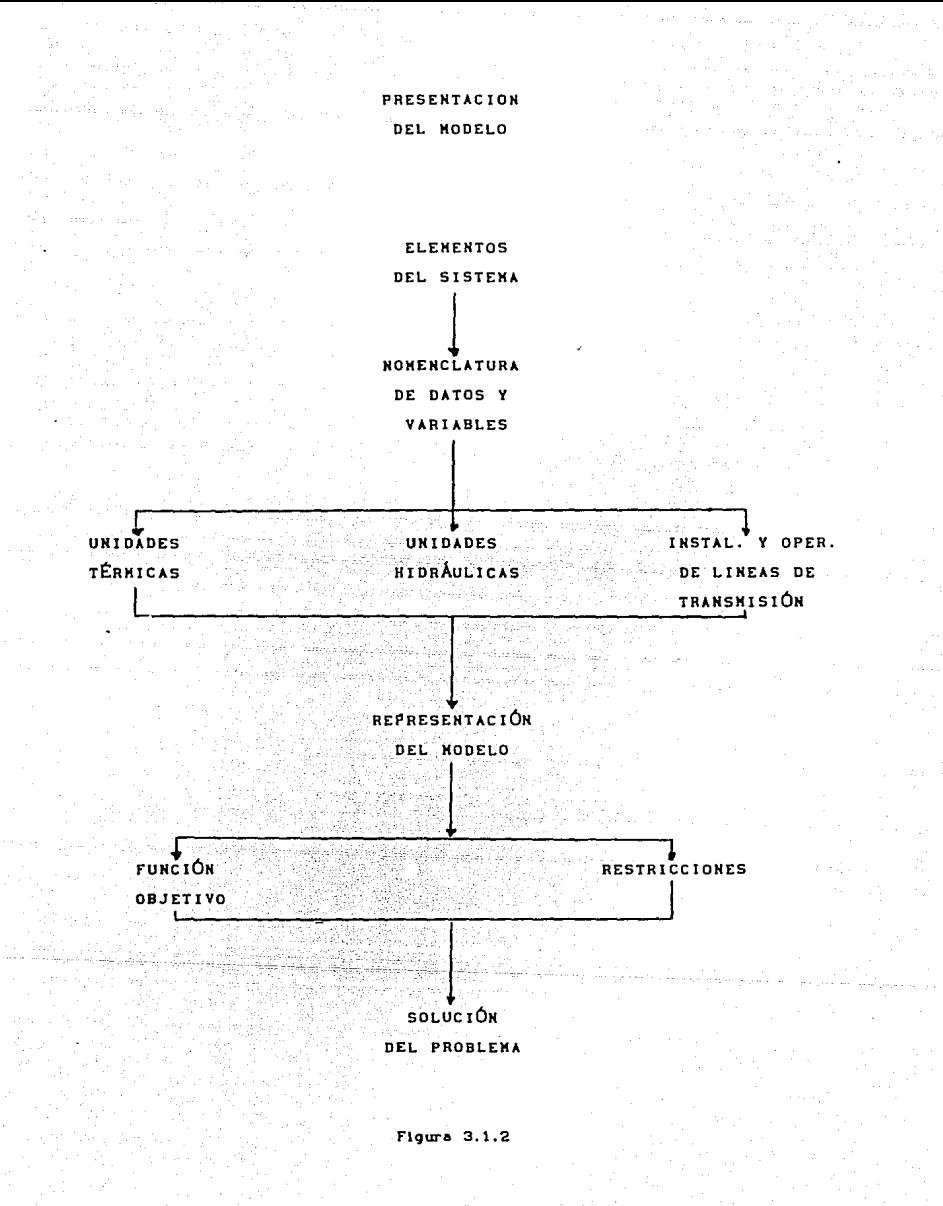

Período (P). Cada una de las partes en que se divide el horizonte de estudio, no necesariamente Iguales, pero cada una de ellas compuesta por un número non de unidades de tlempo (años).

Tasa de Interes. (TI) Es el monto contratado para ser pagado por unidad de tiempo y por unldad de capltal Invertido.

Valor Presente (VP). Es el Importe del capital que, Invertido durante cierto plazo a una tasa de lnterés dada, es suficiente para producir un monto determinado, es decir, es un criterio económico que capitaliza los gastos que se hacen durante el horizonte de estudio, para lo cual es necesario determlnar en valor presente el costo total de dichos gastos. El VP al lnlclo del estudio, de una Inversión 1, que se hará el año n, con una tasa de Interés i será,

 $VP = \frac{1}{(1 + 1)^n}$ 

Tipo. (T). Las diferentes alternativas de generar energia (geotermia, gas, nuclear, hidroeléctrica, etc. ).

Voltaje (V). Los distintos niveles de voltaje en las lineas de transmisión, se manejaran dos: 400 y 230 volts.

Modo (H). Se le llama así a las formas de operar el sistema para atender a la demanda. Se consideran dos formas que son: base y pico.

Curva de Duración de Carga del Sistema (CDC). Indica la porción del Intervalo de tiempo durante el cual una demanda de potencia excede algún nivel especifico <sup>p</sup> *<sup>0</sup> .* Con fines prácticos la C.D.C. se representa como una gráfica escalonada decreciente, donde cada escalón constituye un modo de operaclón, Figura 3.2.1.

#### Nomenclatura de Datos y Variables

El modelo requlere de un conjunto de parámetros, indices, datos y variables para expresar la problemática que le dá sentido. Para facilitar su manejo se hace la siguiente clasificación:

- a) Carácter General
- b) Instalación y Operación de Unidades Térmicas
- c) Instalación y Operación de Unidades Hidráulicas
- d) Instalación y Opepación de Lineas de TPansmlsión

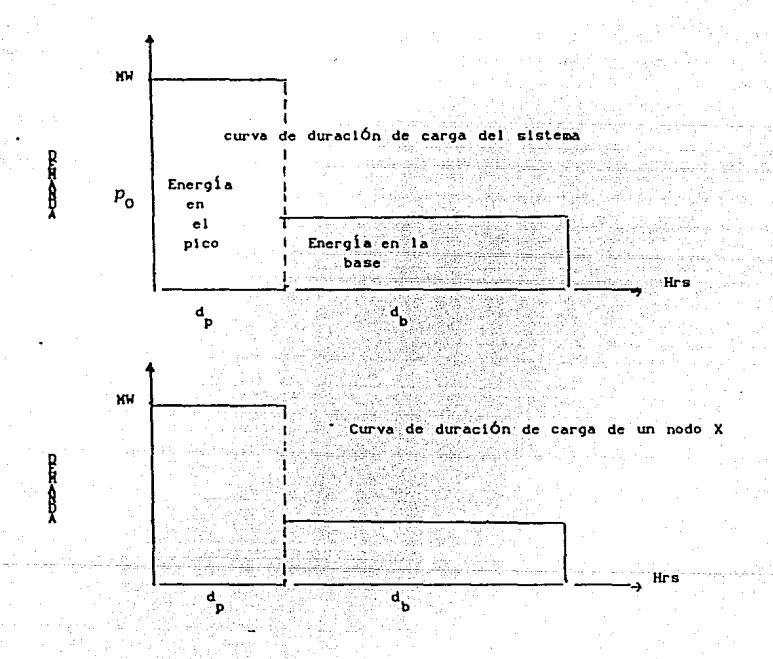

Figura. 3.2.1. Posible CDC de un nodo X y la del sistema

# a) CARÁCTER GENERAL

#### 1999 I.A ~Indices:

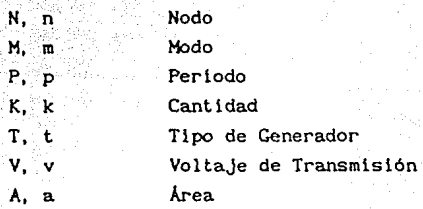

### Datos y Variables

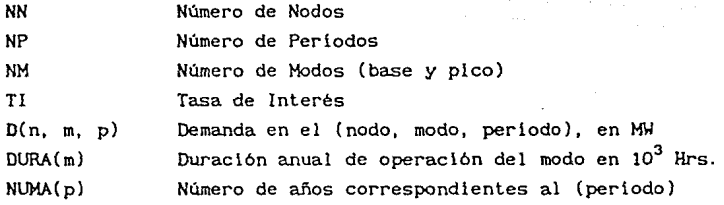

## b) INSTALACIÓN Y OPERACIÓN DE UNIDADES TÉRMICAS

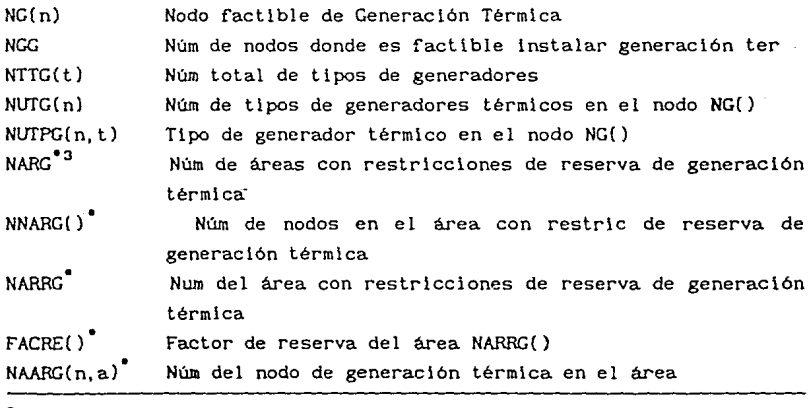

**3 L.a verslÓn del miodclo que se presenta pol illca de tener reserva térmlca por área este trabajo no consldera la**
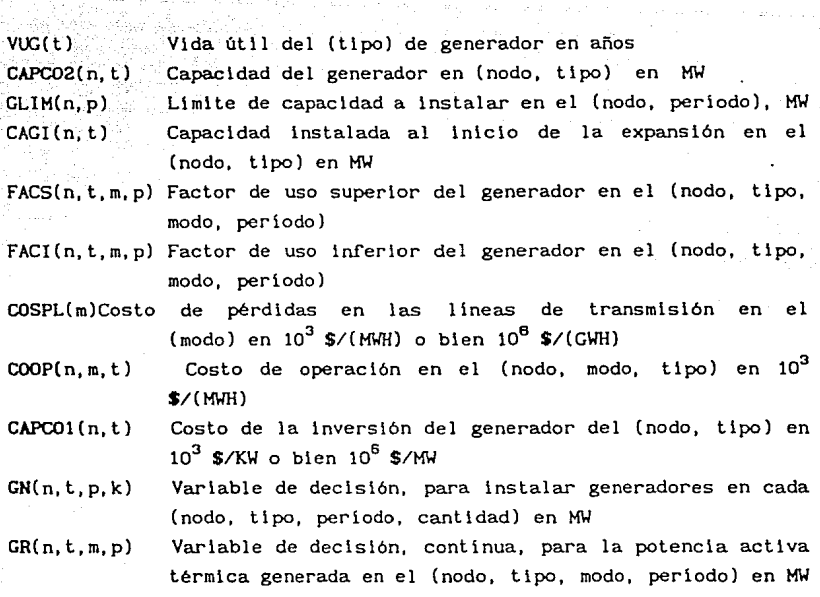

c) ·INSTALACIÓN Y OPERACIÓN DE UNIDADES HIDRÁULICAS

98.,

 $\label{eq:1} \hat{f}(\hat{f}_1,\hat{f}_2,\hat{f}_1,\hat{f}_2,\hat{f}_2,\hat{f}_2)$ 

7년<br>대학

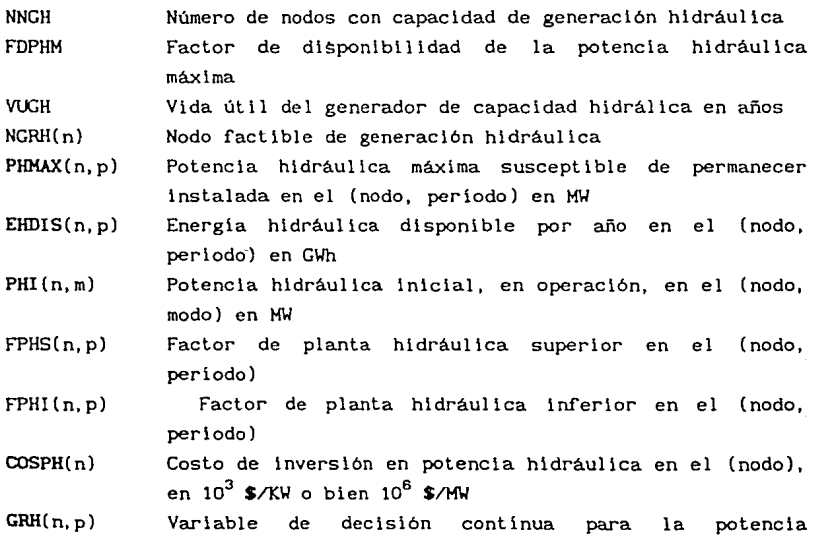

# hidráulica activa generada en el (nodo, período)

d) INSTALACIÓN Y OPERACIÓN DE L1NEAS DE TRANSMISIÓN

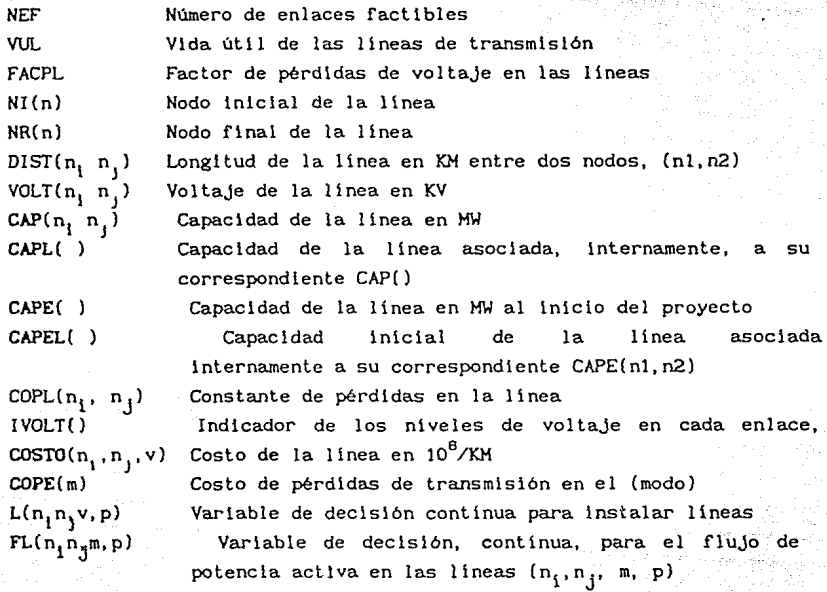

3.2.2. *Hodelado* de *los Elementos* 

Linealidad. En la formulación de este modelo , tanto la función objetivo como el conjunto de restricciones se representan como *funciones lineales* (Apéndice A).

Política de Renovación. El crlterio para decidir el retiro de los equipos consiste en suponer que al término de su vida útil éstos son reemplazados por unidades de idénticas caracteristicas y que el costo de cada equipo, en valor presente, tiene incluidos estos reemplazos hasta el Infinito (Apéndice C).

Costo Neto. Cuantifica la parte de la vida útil de los equipos que se gastan durante el horizonte de estudio, éste gasto se considera lineal

en el tiempo.

## Elementos de Instalación y Operación de Unidades Térmicas

Generadores. Se designa en qué nodos puede existir capacidad térmica y de qué tipos, dependiendo de la reglón en cuanto a sus caracteristlcas y tipos de combustibles; la gama de combustibles es amplia, por slmpl lcldad se trataran hasta 4 tipos de generadores térmicos con capacidad estandar. Las capacidades ya existentes se clasifican en estos tipos o se aproximan a ellos si es necesario. El modelado de este problema se lleva a cabo con 3 (ó 4) tipos en total incluyendo generación hidráulica y 3 6 4 tipos térmicos (incluida la nuclear).

GENERADORES EXISTENTES

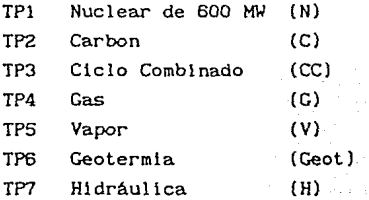

#### GENERADORES NUEVOS

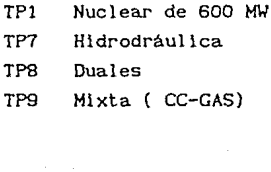

Algunas de las modalidades de combustibles congregados en los 6 tipos de generación térmica existente son:

Carbón de 300 MW. Combustóleo de 300, 150, 100, Y 75 M\I Diesel de 60MW Gas de 50 MW

Número de Unidades a 1nstalar. Para la Instalación de generadores estándar se recurre a variables de decisión discretas, el modelo con representación discreta permite instalar en cada nodo-periodo, hasta tres unidades de cada tipo. En la representación continua la instalación de capacidad, y el número de unidades a instalar no se limita.

Mantenimiento y Confiabilidad de las Unidades Térmicas. El complemento del factor de utilización superior [1 - fACS(n,t,m,pl) representa el porcentaje de la capacidad de cada unidad generadora que se reserva

para mantenimiento y confiabilidad del tipo correspondiente, de esta manera se simula el tiempo durante el año, que una unidad estará fuera de servicio, **(FACI - Factor de utilización inferior).** 

Cota Inferior del Rango de Operación. Este valor minimo está en runc!ón del tipo de generador, se tratan dos casos:

-,.- -- ""'"· ~-=· \_,<,~·-:.-.·-· *\_;::;\_-'* 

Caso l. En los generadores con costo de operación bajo, la cota inf'erior del rango de operación se hace igual al minimo de operación permisible.

Caso 2. En los generadores con costo de operación alto. la cota inf'erior del rango de operación se hace igual a cero con el propósito de que se tenga rlex!b!lidad en el uso de estos equipos.

La Interpretación de un valor de operación obtenido entre cero y el min!mo de operación es que no todos los generadores de estos tipos deben estar runclonando.

## Elementos de Instalación y Operación de Unidades Hidráulicas

Especiricac!ón de Proyectos Hidráulicos. Un proyecto hidráulico queda espec!f'!cado por la *energia hidráulica disponible* y por Ja *potencia hidráulica máxima* susceptible *de* instalarse.

Confiabilidad de las Unidades Hidráulicas. El factor de d!sponibil idad de potencia h!drául lea máxima, FDPHH, representa el porcentaje de potencia hidráulica instalada disponible. El complemento de esta, (1 - FDPHM), representa la potencia hidráulica no disponible debida a rallas.

Capacidad P.ldráulica. Se maneja sólo un tipo de alternativa y el manejo de la instalación de potencia se modela por una variable continua. La capacidad instalada se determina a partir de la *capacidad*  de *operación* en *el pico* multipl!cada por el inverso del ractor de disponibilidad, (FDPHM).

Utilización de las Plantas Hidráulicas. Siempre que sea posible se utilizará la energía de las plantas hidráulicas durante el pico, para reemplazar los generadores térmicos usados durante este modo y cuyo

costo es más alto. Esto se logra por medio de la utilización de un factor de planta, (FPHS Y FPHI), el cual es flexible y permite manejar dos criterios:

- Factor de planta hidráulico por provecto para cada período -- Factor de planta hidráulico global para cada periodo

#### Elementos de Instalación y Operación de Enlaces

Enlace. A cada línea que es susceptible de existir entre dos nodos del sistema, se le denomina enlace. En cada enlace se consideran dos voltajes de transmisión, que pueden ser diferentes entre enlaces, los niveles de voltaje permanecen fijos durante los períodos del horizonte de estudio.

Número de Líneas a Instalar. Con el fin de instalar lineas de capacidad estándar, se recurre a variables de declsión discretas, el modelo permlte instalar por cada voltaje *y* en cada enlace-período hasta *tres llneas.* Para la representaclón continua de la instalación de lineas no existe limite en el número a instalar.

Potencia Activa en las Líneas. En las líneas de alta tensión la relación entre la reactancia y la resistencia, la cual depende de la cantidad del flujo en la l"lnea, es grande ( mayor que 5) lo que permite tener una buena aproximación en el cálculo de potencia activa mediante una formulación lineal.

Pérdidas de Transmlslón. La energía que se trasmite a través de un enlace es afectada por un factor de pérdidas, este es proporcional a la longitud de dicho enlace con lo que es posible:

- Obtener el costo de las pérdidas en cada enlace.
- Al minimizar estos costos la energía trasmitida sigue las trayectorias más cortas.

#### 3.2.3. función *Objetivo*

La función objetivo minimiza la suma de los costos que derivan de la expansión, por simplicidad, como yá se estableció, se asumirá que estos costos tienen un comportamiento lineal, estos son:

- Costo Neto de Inversión en: Capacidad Térmica Capacidad Hldráullca Sistema de Transmisión

- Costo de Operación de los Generadores Térmicos

- Costo de Pérdidas de Transmisión

Cada uno de los costos se calculan en valor presente durante el horizonte de estudio, utilizando las variables asignadas a los costos mencionados y los parámetros que las afectan, la función objetivo queda expresada como la suma de:

l. Costo de Inversión en Capacidad Térmica (CAPC01)

np nttg np<br>
∑ > ∑ < ∑ { CAPCO1(n,t) °CAPCO2(n,t) ° k +<br>
n=1 t=1 p=1 k

donde,

 $-VUG(T)$   $AA(P)$   $\longrightarrow$  $FACVP = (1-(1+T1) \times (1 + T1) \times [1 - (1 - 1) \times (1 - T1)]$ 

es el factor que permite calcular el valor presente neto de la inversión (Apéndice C).

Este costo contempla la Inversión (CAPCOI) realizada en capacidad generadora térmica, multiplicada por el número de unidades a instalar (K) en valor presente (FACVPJ. La variable de decisión continua GN decide la expansión de capacidad en el nodo, tipo, periodo.

Analizando los coef'lclentes de la variable de decisión, el cálculo se reduce a obtener el valor de CAPCO!(n,t)ªFACVP, puesto que los otros factores son simplemente la capacidad del generador multiplicada por el número de unidades. El desarrollo de este cálculo aparece en el Apéndice C, y comprende el costo neto de la inversión en valor presente, considerando rescate de inversión y rescate de reemplazo.

11. Costo de Inversión en Capacidad Hidráulica (COSPH)

El costo de la inversión en capacidad de generación de potencia hidráulica considera una sola alternativa de tipo de generación e iguales polit1cas en cuanto a recuperar la inversión. Este costo está dado por,

**nn** np<br>  $\sum_{n=1}^{np}$  **1/FDPHH**  $\left\{ \text{COSPH}(n) \cdot \text{FACVP} \right\}$  GRH(n, m, p),

esta expresión introduce un factor que corresponde a la disponibilidad de potencia hidráulica máxima (FDPHM) de la planta generadora, así al multiplicarse por la variable de decisión (GRH) que determina la operación de la potencia que actúa durante el modo pico, proporciona la cantidad de potencia a instalar. El factor a calcular se reduce a calcular COSPl!'FACYP. El cálculo se lleva a cabo en cada nodo, tipo *y*  período.

ili. Costo de la Inversión en Capacidad de Líneas de Transmisión (COSTO)

El costo en capacidad en líneas de transmisión (COSTO), en valor presente, es proporcional a la longitud de la línea (D!ST) entre dos nodos. La línea puede conducir alguno de los dos tipos de voltaje, para este costo se tiene la siguiente expresión,

nn<br>n<br>n<br>1

lv. Costo de Operación de los Generadores Térmicos (COOP)

El costo de operación de los generadores térmicos tiene la siguiente expresión,

el coeflclente de la variable de dec!slón GR esta compuesto por los factores de costo de operación (COOP), duración anual del modo (DURA), por el número de años del periodo (NA)/(1+TI)<sup>AA(P</sup>èste costo representa el valor del costo unitario de operación en el  $(n, t, m, p)$ . Este costo se considera concentrado a mitad del periodo P.

nn- np 2 e <sup>a</sup><br>
<u>Γ, Σ, Σ</u>, <sup>a</sup>, {COOP(n,t,m)\*DURA(m)\*NA(p)/(1+TI) GR(n,t,m,p),<br>
n p=1 m=1 t

v. Costo por Pérdidas de Potencia en Lineas de Transmisión (COPE)

Este costo considera el valor unitario de Ja potencia que se pierde al transitar la energia eléctrica de un nodo a otro, para cada nodo, modo y periodo. Este costo también se considera a mitad del periodo p, su expresión es la siguiente:

**nn nn**  E E **<sup>0</sup> 1. 0 2** 

 $FL(n, n, m, p)$ 

donde interviene una constante por pérdidas [COPL/10<sup>6</sup>], la variable de decisión del flujo, FL, controla si la expansión procede o no.

**3.2.4.** *Restrlcclones* del *Problema* 

Las *restr lcclones* surgen, como se ha mencionado, problemática expuesta, estas son: de la

Satisfacción de la Demanda (BRP(n,m,p))

Esta restricción busca el balance real entre Ja *potencia* y Ja *demanda,* calcula por un lado Ja oferta compuesta por Ja potencia hidráulica inicial, la generación térmica e hidráulica, menos las pérdidas en las lineas de transmisión y por otro la demanda. Existe

otro tipo de demanda catalogada como ·demanda *reubicable,* por simplicidad, esta se considera incluída en la demanda. La restricción queda expresada como sigue: 7 ,. ·'· • · "  $\cdots$  -

..

nteg

\n
$$
\sum_{p=1}^{n} \text{GR}(n, t, m, p) + \sum_{p=1}^{n} \text{GRH}(n, m, p) + \sum_{p=1}^{n} \text{FACPL*FL}(n_{1}, n_{2}, m, p) - \sum_{p=1}^{n} \text{FL}(n, n, p, m) + \text{PHI}(n, m) = D(n, p, m)
$$

el tercer sumando se refiere a las pérdidas que se registran en el flujo de potencia activa (FL) en las líneas. FACPL es un factor que proporciona el porcentaje de pérdidas de voltaje en las lineas.

-. Restricciones de Instalación y Operación de Generadores Térmicos

*i)* Limite *de capacidad a* localizar (LG(n, p)) para *instalar generadores.* Esta restricción se basa en la capacidad de construcción o por consideraciones ambientales puede ser necesario limitar la Instalación de capacidad (M'W) en cada nodo, periodo del sistema:

$$
\sum_{k=1}^{n+t_0} \sum_{k=1}^{n} \left\{ k \cdot \text{CAPCO2}(n, t) \right\} \text{GN}(n, t, p) \leq \text{GLIM}(n, p)
$$

*ii) Limite de las unidades* térmicas a *localizar* (LGN(n,p)). Es posible, sl se desea, limitar el número de generadores de un tlpo determinado en cada nodo, tipo y periodo; para la representación continua de GN se tiene:

> $\sum k$  • GN(n,t,p)  $\le$  ALIM (n,t,p)  $k=1$

*iii) Reserva de potencia* (REG(NARG(), p). Esta restricción se basa en la necesidad de contar con reserva que permita cubrir la demanda máxima en cada una de las áreas que conf'orman el sistema, y en cada periodo. El factor FACRE permite calcular la canlldad de potencia térmica de reserva necesaria, la cual se resta de la potencia térmica

generada (GR), La cota superior para esta reserva la proporciona la capacidad de generación instalada al inicio del estudio (CAGI).

 $\sum_{\Sigma} \sum_{\Sigma} \texttt{GR}(n, t, m1, p) - \sum_{\Sigma} \sum_{\Sigma} \sum_{\Sigma} \sum_{\Sigma} \texttt{FACRE}(NUMA) \cdot k \cdot \texttt{CAPCO2}(n, t)$  $n \in \mathbb{N}$ UNA t=1  $p=1$  k=1 n C NUMA t

nttq CN(n, t, p, k)  $\leq \sum_{n \in \mathbb{N}} \sum_{\text{NUNA}} \sum_{\text{VCAGI}} (n, t)$ 

Se ha convenido que por política actual de CFE y tratando de simplificar el modelo, esta restricción no se ha tomado en cuenta.

iv) Utilización efectiva de los generadores. Esta restricción requiere que todos los generadores sean utilizados entre los límites impuestos por los factores de uso superior  $GS(n, t, m, p)$  e inferior  $GI(n, t, m, p)$ en cada modo y período.

factor de Uso Superior:

 $GN(n, t, m, p) - \sum_{n=1}^{np} \sum_{k} FACS(n, t, m, p)*k*CAPCO2(n, t) * GN(n, t, m, p) \le$ 

 $FACS(n, t, m, p)$ <sup> $CAGI(n, t)$ </sup>

Factor de Uso inferior:

$$
GN(n, t, m, p) - \sum_{n=1}^{np} \sum_{k} FACI(n, t, m, p)*k*CAPCO2(n, t)*GN(n, t, m, p) \ge
$$

 $FACI(n, t, m, p)*CAGI(n, t)$ 

- Restricciones de Instalación y Operación de Generadores Hidráulicos

i) Potencia hidráulica Máxima (PHM(n,p)). Esta restricción evita que la potencia hidráulica instalada en el pico en cada nodo-período exceda la potencia hidráulica máxima susceptible de instalarse,

 $\sum_{n=1}^{nn}$   $\sum_{p=1}^{np}$  GRH(n, m1, p)  $\leq$  FDPHM • PHMAX(n, p) - PHI(n, m1)

*11) Energia Hidráullca Disponible* (EDH(n; p));· Esta restrlcclón controla que la energía hidráulica utilizada no sobrepase la energía hidráulica disponible:

np 2 DURA(m)\* NUMA(p)\*GRH(n,m,p) ≤ EHDIS(n,p)\* - PHI(n,ml)\*DURA(ml)\*<br>p=1 m=1  $NUMA(p) - PHI(n, m2) * DURA(m2) * NUMA(p)$ 

*iil) Potencia Hidráulica en el Pico* (PPB(n,p)), Establece que la potencia Hidráulica en el pico en operación durante el pico sea mayor o Igual que la de la base,

 $-\sum_{p=1}^{np} \text{GRH}(n, m1, p) + \sum_{p=1}^{np} \text{GRH}(n, m2, p) \leq \text{PHI}(n, m1) - \text{PHI}(n, m2)$ 

*iv) Factores de Planta en Instalaciones Hidráulicas.* Se requiere mantener dentro de un rango la proporción entre las potencias hidráulicas en el plco y la base. Eligiendo la alternativa de factor *de* planta global las restricciones asociadas para cada nodo es:

Factor *de* Planta Hidráulica Superior (GHS(n,p))

 $\begin{bmatrix} \text{NUMA}(p) \cdot \text{DURA(m1)}[1/\text{FDPHM}] - 1/\text{FPHS}(n,p)] + \text{NUMA}(p) \cdot \text{DURALm2})/\text{FDPHM} \end{bmatrix} \cdot$ 

 ${}_{p}^{\text{np}}$  GRH(n,ml,p) -  $\left[\text{NUMA}(p)^\circ\text{DURA}(m2)/\text{FPHS}(n,p)\right]$  •  $\sum_{n=1}^{np}$  GRH(n,m2,p) ≥

PHI(n,m2)ºNUHA(p)ºDURA(m2)/FPHS(n,p)-PHI(n,ml)"[NUHA(p)•DURA(m1)[1/FDPHM  $- 1$ /FPHS(n, p)] + NUMA(p)\*DURA(m2)/FDPHM

# Factor de Plruita Inierlor· (GHI (n, p)): **ESTA**  SALIR **BE LA BELIOTECA**

 $\bigg|$  NUMA(p)\*DURA(m1)[1/FDPHM] - 1/FPHI(n,p)] + NUMA(p)\*DURA(m2)/FDPHM

 $\sum_{p=1}^{np}$  GRH(n, m1, p) -  $NUMA(p)$ <sup>\*</sup>DURA(m2)/FPHI(n, p)  $\left[\sum_{p=1}^{np}$  GRH(n, m2, p)  $\leq$ 

PHI(n,m2) \*NUMA(p) \*DURA(m2)/FPHI(n,p)-PHI(n,m1) \* NUMA(p) \*DURA(m1)[1/FDPHM  $-$  1/FPHI(n,p)] + NUMA(p)\*DURA(m2)/FDPHM

- Restricciones referentes a la Instalación y Operación de Enlaces

1) Capacidad de los Enlaces de Transmisión  $(RF(n,n,m,p))$ . Garantiza la capacidad de enlace para transmitir el flujo de potencia en las lineas, en cada modo y periodo

- FL(
$$
n_1 n_2 m
$$
, p) - FL( $n_2 n_1 m$ , p) +  $\sum_{p=1}^{np}$   $\sum_{k} \sum_{v=1}^{2} CAPL(v) * k * L(n_1 n_2 m, p) =$   
- CAPEL( $n_1, n_2$ )

3.3. *SOLUCIÓN DEL PROBLEHA* 

La solución del problema se llevará a cabo utilizando el Paquete de Programación Lineal GAMS: General Algebraic Modeling System. Este paquete, para equipo PC, ofrece una estructura sencilla. Consta de dos versiones, una versión *estudiante,* dirigida a trabajos de tipo didáctico, de poca capacidad, y otra *profesional,* dirigida a tareas de gran escala, es decir, con mayor capacidad

La manera de estructurar el problema en este paquete se presenta en el siguiente capítulo, así como la obtención de los datos requeridos, los resultados obtenidos y su interpretación

CAPITULO IV

#### 4. ESTRUCTURA DEL PROGRAMA EN EL PAQUETE DE PROGRAMACIÓN GAMS

El presente capitulo está dedicado a presentar una solución del modelo EXPANDIM de CFE, expuesto en el capitulo III, utilizando el paquete de programación lineal GAMS.

El modelo EXPANDIM integra dos de Jos tres subsistemas del sistema eléctrico: Generación y Transmisión, por tanto, maneja un fuerte volumen de información. La simultaneidad de estos subsistemas es una de las principales caracteristicas del modelo.

El software antes mencionado (GAMS) cuenta con dos versiones; *Estudiante* y *Profesional.* La primera está dirigida a problemas típicos de clase y algunos otros que no sobrepasen el límite impuesto a esta versión; es decir, 500 elementos distintos de cero, 20 variables discretas, o bien 100 elementos distintos de cero en programación no-lineal. La segunda está dirigida a problemas de gran talla, como nuestro modelo; en esta versión tienen cabida modelos que contengan hasta más de cuatro mil elementos distintos de cero.

Antes de utilizar un paquete de optimización, es bueno saber si Ja solución que éste ofrece es confiable. Al respecto se puede decir que GAMS es un paquete que cuenta con un conjunto de *solucionadores* que. antes de ser instalados. han sido probados ampliamente. En efecto uno de los solucionadores al cual se recurre en el caso lineal, denominado MINOS, es considerado por algunos investigadores como el mejor entre los existentes. Como ejemplo de la confianza que existe en este solucionador se mencionan a continuación dos trabajos presentados recientemente en el Coloquio de Investigación de Operaciones<sup>1</sup>, por el Banco de México y el Instituto de Investigaciones Eléctricas (IIEJ.

El trabajo del Banco de México, "Una Aplicación de Flujo en Redes al

1 **Coloquio** de **(dlclcnbre 1991}. Investl9aclÓn** de **Operaciones, IMSIO, lTAK, Héxlco** 

Problema de Conciliación de Valores Gubernamentales"<sup>2</sup>, próximo a publicarse, se llevó a cabo utilizando el paquete GAHS. Se eligió dicho paquete por el conjunto de solucionadores que tiene integrados, MINOS entre otros, *y* además por las facilidades que brinda para modelar el problema.

La solución encontrada para el problema se ajusta perfectamente a Ja solución que antes se consideraba *buena,* sólo que ahora se obtiene en menos tiempo, Jo cual es muy importante en este caso debido a que se busca impedir oportunamente los sobregiros de los clientes en los distintos *titulas* que maneja el Banco.

Para el trabajo del IIE, "Optimización Estocástica en Sistemas de Generación Hidroeléctrica"<sup>3</sup>, se utilizó el optimizador MINOS. Se mencionaron, entre otros puntos, las ventajas que MINOS ofrece respecto al manejo eficiente de matrices poco densas de las restricciones lineales *y* no-lineales, asl como su versatilidad para manejar diversos tipos de problemas, Incluyendo el tipo entero (0/1).

Es Importante hacer notar que GAMS también permite hacer Interfase con otros programas en lenguaje Pascal *y* encadenar Jos resultados de una salida del programa a otra nueva corrida.

Actualmente se dispone sólo" de la primera versión de GAHS. Esto ha provocado que se lleve a cabo una serie de modificaciones al modelo original a fin de obtener una solución por este medio. A continuación se detallan la estructura del programa *y* las modificaciones mencionadas.

En el Apéndice D se proporcionan Indicaciones generales acerca de cómo instalar el paquete GAMS en una PC, los requerimientos mínimos del equipo *y* cómo crear un archivo de entrada *y* salida GAHS.

## *4.1. ESTRUCTURA DEL PROGRAHA GAHS*

GAMS tiene una estructura vertical. El cuerpo del programa consta de

**2 Autores: Dr. Cllbcrlo Calvlllo V. y Dr. Francleco SolÍs R.**   $3_{\text{Author}}$ Dr. Alejandro Afuso H, investigador del **lnvesl19ac Iones El éctrlcas ( llE) lnsl l lut.o** de

varios módulos, cada uno con una función bien definida, organizados de tal forma que no se puede hacer referencia a ningun elemento que no haya sido previamente deflnldo. Los módulos son los siguientes: *Sets,*  Scalars, Parameters, Variables y Equations (Guia del Usuario de Gams<sup>4</sup>) [GAHS88].

El programa Inicia con *Sets, Scalars y Parameters,* en este orden. La *entrada de datos* se lleva a cabo en estos módulos; el *formato es libre.* En el primer módulo, se declaran los lndlces, *y* opcionalmente un nombre para ellos. A continuación, en el módulo *Scalars,* se declaran los valores constantes del modelo. En *Parameters,* utilizando Jos módulos anteriores, se declaran los parámetros. Estos pueden declararse en cualquiera de las slgulentes maneras: *tablas, asignación*  o por *cálculo directo* basado en otros parámetros o escalares previamente establecidos. Los parámetros deberán estar asociados a los Indices declarados en *Sets.* 

Otro módulo Importante es *Variables.* En él se lleva a cabo la declaración de variables que el modelo requiere. Los índices de éstas son estrictamente los declarados en *Sets.* También se establecen caracter!stlcas de dichas variables como son: carácter entero o contlnuo, valores Iniciales, cotas, carácter positivo o negativo, o rango de variación de las mismas.

El último módulo es *Equations.* En el se declaran las *restricciones,*  escribiendo en primer lugar la función objetivo *y* a continuación las restricciones a que de lugar cada una de las alternativas del modelo.

El programa finaliza con dos lineas esenciales: en la primera se halla el *nombre del modelo* que va a resolverse y en la segunda se instruye al paquete de programación sobre el *tlpo de solución* que se desea obtener (lineal, mixta , no-lineal) en el modelo referenciado en la linea anterior.

Existen comandos que facilitan el entendimiento del programa o que le

' **Esta reícrencla encuentra en proceso de elaboración; su objetl vo**  c) poder contar con un medio de consulta rápida y su contenido se basa **en las experiencias de Jos usuarios.** 

dan mejor presentación, pero no son esenciales: *tltle, subtltle,*  comentarios (\* en la primera columna), *report*, display, etc..

Se utiliza cualquier editor de textos para editar el programa escribiéndolo al final como un archivo ASCII. o bien utilizando, como en este caso, el editor de PASCAL 5. El formato de cada uno de estos módulos y la slntáxls del programa se pueden ver directamente en el listado anexo (Listado No 1). Este listado es la forma de entrada del programa; debe ser un archivo cuyo nombre se limita a 8 caracteres con extensión GMS. La forma de *sal ida* es un archl vo con el mismo nombre pero con extensión LST. Esta salida se crea automáticamente al correr el programa, destruyendo en la misma forma cualquier otro archivo de salida anterior con el mismo nombre. Sobre el formato de salida se pueden hacer algunos cambios, pero en general es rigido.

## *4.2. AJUSTES AL HODELO*

Las simplificaciones impuestas al modelo para obtener una solución con la versión disponible de GAMS concentran la Información en un reducido número de nodos; el horizonte de planeaclón se reduce al minlmo, dos periodos, y las alternativas respecto a tipos de generación térmica son afectadas por dos motivos: la limitada capacidad del software y las nuevas politlcas ecológicas de CFE. Ejemplo de esta simplificación es el tipo *mixto,* que engloba las alternativas de gas y *ciclo combinado.* 

# *4.3. DETALLE DE LAS SIHPLIFICACIONES*

El modelo modificado obviamente no cumple con el fin para el que fue diseñado, es decir, orientar la toma de decisiones cuando se trata de la expansión del sistema eléctrico, pero si conserva los elementos generales del modelo y la Intención metodológica del trabajo.

El sistema Interconectado nacional está dividido en seis áreas, en este caso se reducen a cuatro. El problema de localización de los nuevos centros se resuelve previamente, al señalar los nodos factibles. En seguida se presentan los cuatro nodos del modelo modificado, considerándolos como centros de generación y de consumo a la vez, l.e., cualquier tipo de generación es posible en cada nodo. La Información se agrupa como sigue (Figura 4.3):

## N1 **Area central**

Regiones: Inflernillo, Villita, Tula, Necaxa, etc..

N2 Xrea Sur (Áreas Oriental y Occidental) Regiones: Chicoasén, Angostura, Malpaso, Peñitas, Caracol, etc...

N3 Área Norte (Areas Norte *y* Noreste) Regiones: La Amistad, Chihuahua, Altamira, Laguna, etc..

N4 Área Noroeste

Reglones: Guaymas, Topolobampo, Cullacán, Hwnaya, etc.

Los sistemas peninsulares *y* otros aislados de menor Importancia (2000 HW aprox.) no se toman en cuenta por no formar parte del Sistema Interconectado Nacional (SIN).

La capacidad Instalada respecto a costos de Inversión *y* operación de los t1pos tradicionales de generación térmica (vapor, geotermla, ciclo combinado, etc.) aparece en la función objetivo, concentrada en tres alternativas: *nuclear, dual y mixto.* Las variables de decisión GN(n, TN, p) *y* GR(n, TN, m, p), correspondientes a generación *y* operación térmica consideran sólo estos *tipos nuevos* de generadores denotados por TN *y* que son las alternativas antes mencionadas.

En el horizonte de planeación, se utilizan sólo dos periodos de dos años cada uno, 1990 como año Inicial y se planea la expansión del sistema para cubrir la demanda proyectada de 1994.

Los modos de operacl·ón son dos como en el modelo original: base *y*  pico, *y* se consideran de Igual forma dos voltajes: 230 y 400 KV.

Una de las slmpllflcaclones Importantes que afectan al modelo rompe con la característica de simultaneidad de los subsistemas; esto es, el programa no calcula conjuntamente las restricciones de las tres alternativas: generación térmica, generación hidráulica y líneas de transmisión, puesto que sobrepasa el limite de la versión de GAMS.

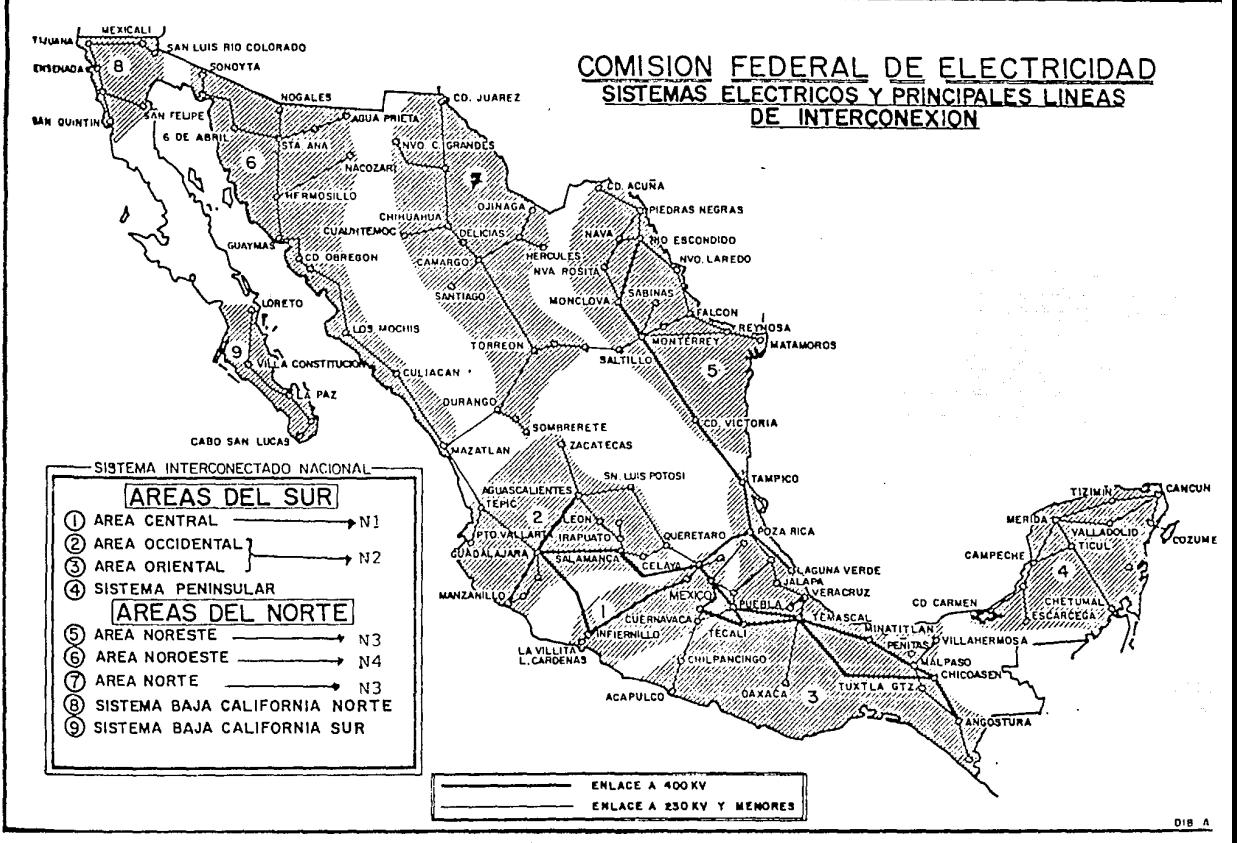

NOTA: Los Sistemas Ponincularos  $T<sub>DMF</sub>$ 99 **BA DO OBOHONNESS**  $int \, \sigma \, \sigma \, \sigma \, \sigma \, \sigma \, \sigma \, \sigma \, \sigma$ 

Figura 4.3

စ္ထ

Por el motivo anterior, se presenta un programa EXPANH.GHS, Listado No. 1, en el cual aparece el modelo completo pero actúan sólo las restricciones para la *generación hidráulica.* Las restricciones correspondientes a *térmica* y *lineas de transmisión* se invalidan en el programa por medio de un asterisco en la primera columna de Ja linea, quedando estas lineas con carácter de comentarlos.

Dentro de este mismo programa, es posible que actúen las restricciones correspondientes a las otra dos alternatl vas, siempre y cuando no sobrepasen Jos 500 elementos distintos de cero, limite de la versión del paquete que se está utilizando.

Este programa considera resolver, por medio de la generación térmica e hidráulica, existente y potencial, la demanda proyectada para 1994. La solución del problema mediante las variables de decisión GR(n,tn,m,p), GN(n,tn,m,p), GRH(n,m,p), indica la tecnologia de la planta por construir (térmica o hidráulica) en cada *nodo-periodo* y cómo debe operarse en cada modo con un *costo minlmo.* También, las variables  $L(ni,nr,v,p)$  y FL $(ni,nr,v,p)$  proporcionan, respectivamente, la cantidad de lineas por instalar y la capacidad de flujo que puede transitar por éstas.

El estudio de factibilidad de Jos proyectos para instalar nuevas plantas de generación se lleva a cabo por anticipado, por tanto el modelo *localiza* los centros de generación entre los nodos proporcionados y minimizando costos decide el más *conveniente.* Los nodos aquí proporcionados, por simplicidad, se consideran susceptibles de instalar cualquier tipo de tecnologia.

La Información utilizada en este trabajo ha sido tomada de las publicaciones de la CFE. Para calcular Ja demanda futura se recurre a proyecciones basadas en un estudio de mercado [DME99]; Jos datos de potencia inicial, potencia máxima, etc. se basan en los Informes anuales de operación [INFOR90] y los costos de Inversión y operación correspondientes en Ja Información [CFE87]. Algunos datos como factores de planta, factores de pérdidas, etc. han sido obtenidos del manual del modelo [MODELO); estos valores han sido calculados estadisticamente y son datos en este caso, pero también pueden ser determinados dentro del programa aunque esto aumenta Ja .complejidad del problema.

Los datos respecto a dlstanclas entre nodos y por ende la longltud de las lineas se resolvleron de manera arbitrarla pero que permitiera comunicación entre estos, simulando en la forma más restringida -por la capacidad del paquete- al Sistema Interconectado Nacional. Igual se procedió con la capacidad de las lineas. No se consideran pérdidas. en el flujo de potencia.

## *4.4. I/ffERPRETAGIÓN DE RESULTAIXJS*

La salida del programa, Listado 2, muestra en primer lugar la función de costos para cada una de las variables en cada nodo, tipo, modo y periodo. En segundo lugar aparecen listadas las variables, cada una de ellas con su valor de costo y el valor que toman en cada una de las restrlcclónes donde Intervienen en cada nodo-modo-periodo. En tercer lugar vienen las restricciones, y se muestran el valor de los niveles de cada restricción -valor Inferior y superior *(lower,* upper)-, el valor que tomó entre estos dos valores extremos *(nivel),* si la restricción es factible y el valor *marginal* o beneficio equivalente al valor de las  $\lambda_5$  del problema dual, en cada nodo-modo-periodo, pág. 109 (listado 2, pp. 25). En caso de no ser factible alguna de las restricciones simples, aparece señalada con la et lqueta *INFES;* l. e., no factible.

La solución obtenida es óptima, pág. 109 (Listado 2, pp. 25); el anállsis de las ecuaciones da como resultado un conjunto de cero ecuaciones no-factibles, cero no-óptimas y cero no-acotadas, pág. 115 (Listado 2, pp. 31).

Aparecen sólo los tres primeros de cada uno de los resultados antes mencionados, ésta es la salida por omisión del paquete (default), pero se puede alterar por medio de un *comando* que Indica el número de lineas que se desea Imprimir.

Los tiempos de proceso están dados en función del número de elementos distintos de cero; en nuestro modelo reducido se tienen· 485 elementos distintos de cero, con un tiempo de generación del modelo de 1.466 mln Y un tiempo de ejecución de 1.666 mln, pág. 108 (Listado 2, pp. 24). Una Idea aproximada de estos tiempos, para modelos de gran tamaño, se puede ver en los ejemplos del Cap. 17.2, pp. 168, [GAMS88].

4.5. LISTADOS DE ARCHIVOS DE ENTRADA Y SALIDA GAMS

Иń

# LISTAOO 1: ARCHIVO DE ENTRADA GAMS

"MODELO DE EXPANSION DEL SISTEMA ELECTRICO: GENERACION/TRANSMISION STITLE GENERACION DE POTENCIA HIDRAULICA \*OBSERVACIONES:

PARA LA EXPANSION SE CONSIDERAN 4 TIPOS DE GENERACION: 3 TIPOS TERMICOS

Y EL TIPO DE GENERACION HIDRAULICA

- UN CONJUNTO DE 4 NODOS ENGLOBAN TODOS LOS NODOS DEL SISTEMA
- INTERCONECTADO NACIONAL.
- SE CONSIDERAN: MODOS (2), PERIODOS (2)
- LOS COSTOS DE EXPANSION CONSIDERA SOLO LOS TIPOS DE GENERADORES NUEVOS
- (TN) ATENDIENDO A LAS RECIENTES POLITICAS ECOLOGICAS
- NOTA: LA VERSION DISPONIBLE DEL PAQUETE GAMS NO TIENE CAPACIDAD SUFICIENTE PARA TRABAJAR EL MODELO COMPLETO, POR LO QUE SE SEPARAN LA GENERACION TERMICA, HIDRAULICA Y TRANSMISION Y NO ACTUAN TTODAS LAS RESTRICCIONES

**SETS** 

**TN** GENERADORES NUEVOS / TP1 NUCLEAR, TP8 DUALES, TP9 MIXTO /

- \* Los tipos DUALES comprenden turbo gas y ciclo combinado
- \* los tipos MIXTO comprenden a carbon y vapor
- \* El tipo de generacion hidraulico es unico y GRH su varible de decision

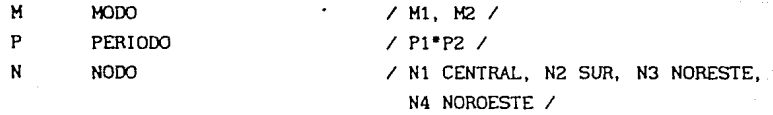

"EL NODO N2 COMPRENDE EL AREA ORIENTAL Y OCCIDENTAL \*EL NODO N3 COMPRENDE EL AREA NORTE Y NORESTE

VOLTAJE DE TRANSMISION / V1, V2 /

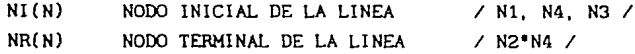

#### **SCALARS**

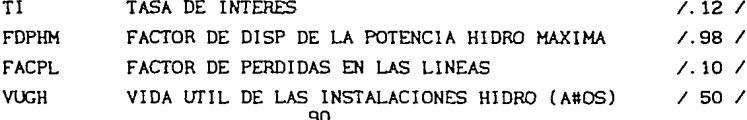

NEF NUM DE ENLACES FACTIBLES  $1.20$   $\prime$ VUL. VIDA UTIL DE LAS LINEAS  $7.30 - 7.3$ \* PARAMETROS GENERALES Y DE GENERACION TERMICA **PARAMETERS** DURA(M) DURACION ANUAL DE OPERACION TER DEL MODO (MILES DE HS)  $7 M1 = 7.51$  $M2 = 1.26$  / NUMA(P) NUM DE CICLOS ANUALES CORRESPONDIENTES AL PERIODO  $7$  P1 2, P2 2  $7$ AA(P) NUM ANOS DESDE INICIO DE HORIZ EST HASTA MITAD DEL PERIODO P  $7$  P1 3, P2 5  $7$ VAU(P) VALOR IGUAL A " VAU = DHA - AA(P)" / P1 7, P2 5 / VUCT(T) VIDA UTIL DEL TIPO DE GEN TERMICO EXISTENTE (ANUAL) / TP1 30. TP2 25. TP3 15. TP4 20. TP5 30. TP6 30 / VUGTN(TN) VIDA UTIL DEL TIPO DE GEN TERMICO NUEVO (ANUAL) / TP1 30, TP8 25, TP9 30 / GLIM(N.P) LIM DE CAPACIDAD A INSTALAR EN (NODO-TER-PERIODO) (MW) /  $N1 * N4. P1 = 20000.00$ .  $N1^*NA$ , P2 = 20000.00 / ALIM(N, TN, P) LIM EN EL NUM DE GENERADORES DE CADA TIPO EN CADA PERIODO  $= 5.$  N1:TP8\*TP9.P1 = 5.  $\angle$  N1. TP1. P1 N1. TP1. P2  $= 5$ , N1. TP8\*TP9. P2 = 5, N2. TP1. P1  $= 5$ , N2. TP8\*TP9. P1 = 10. N2. TP1. P2 = 5, N2. TP8\*TP9. P2 = 10. N4. TP1. P1 = 5, N4. TP8\*TP9. P1 = 10, N4 . TP1 . P2  $= 5.$  N4. TP8\*TP9. P2 = 10 / \* OTROS DATOS DE GENERACION TERMICA SE PRESENTAN EN FORMA DE TABLAS \*PARAMETROS DE GENERACION HIDRAULICA EHDIS(N,P) ENERGIA HIDRO DISPONIBLE POR CICLO (MWH) / N1.P1\*P2 = 6020, N2.P1\*P2 = 1240, N3.P1\*P2 = 4750,  $NA.P1'P2 = 2618$  / PHMAX(N.P) DATOS DE POTENCIA MAXIMA EN CADA NODO-PERIODO (MW)  $\angle$  N1. P1\*P2 = 1836.0.  $N2.P1"P2 = 187.6$  $N3.P1"P2 = 1246.0$  $N4.P1"P2 = 879.2 /$ 

PHI(N, M) POTENCIA HIDRO INICIAL EN OPERACION (MW)

 $\angle$  N1.M1 = 756.53.  $N1.M2 = 1891.33.$ 

 $N2.M1 = 2150.87$ ,  $N2.M2 = 5377.19$ .  $N3.M1 = 66.50, N3.M2 = 166.25,$  $NA. M1 = 167.68$ ,  $NA. M2 = 419.20$  / FPHS(N,PJ FACTOR DE PLANTA HIDRO SUPERIOR (.5) / Nl.Pl"P2 = 0.4710,  $N2. P1"P2 = 0.5831$ N3.Pl"P2 = 0.3554,  $N4. P1 P2 = 0.4917$  / FPHI(N,P) FACTOR DE PLANTA HIDRO INFERIOR (.25) / Nl.Pl"P2 = 0.4000, N2.Pl"P2 = 0.4000, N3.Pl"P2 = 0.3800,  $NA. P1 P2 = 0.3252 /$ COSPH(N) COSTO DE INVERSION DE POTENCIA HIDRAULICA (HILES DE \$ POR KW) / Nl"N4 15.917 / • OTROS DATOS DE GENERACION HIDRAULICA ESTAN DAOOS POR MEDIO DE TABLAS • PARAMETROS DE LINEAS DE TRANSHISION VOLT(NI,NR,V) VOLTAJE DE LA LINEA KV / N1.N2.V1 = 230, N1.N3.V1 = 230, N3.N4.V1 = 230, N1.N2.V2 = 400, N1.N3.V2 = 400, N3.N4.V2 = 400 / DIST(NI,NR) LONGITUD DE LA LINEA EN KM  $\sqrt{N1.N2}$  600.0, N1.N3 800.0, N3.N4 800.0 / CAP(NI, NR, V) CAPACIDAD DE LA LINEA EN MW / N1. N2. V1 = 800, N1. N2: V2 = 800, N1. N3. V1 = 800, N1, N3. V2 = 800, N3. N4. V1 = 800, N3. N4. V2 = 800 / CAPL(NI, NR, V) CAPACIDAD DE LA LINEA ASOC INTER A SU CORRESP CAP MW / N1.N2.V1 = 800, N1.N2.V2 = 800, N1.N3.V1 = 800,  $N1.N3.V2 = 800$ ,  $N3.N4.V1 = 800$ ,  $N3.N4.V2 = 800$ COSTO(NI,NR,V) COSTO DE LA LINEA EN MILLONES DE PESOS POR KM / Nl.N2.Vl = 6993, Nl.N2.V2 = 16980, Nl.N3.Vl = 6993,  $N1.N3.V2 = 16980, N3.N4.V1 = 6663, N3.N4.V2 = 16980 /$ CAPE(NI, NR, V) CAP EXISTENTE EN LA LINEA AL INICIO DEL ESTUDIO EN MW  $\angle$  N1.N2.V1 = 600, N1.N2.V2 = 600, N1.N3.V1 = 600, N1.N3.V2 = 600, N3.N4.V1 = 800, N3.N4.V2 = 800 / CAPEL(NI, NR, V) CAP INICIAL DE LA LINEA ASOC INTER A SU CORRESP CAPE MW / N1.N2.V1 = 600, N1.N2.V2 = 600, N1.N3.V1 = 600,  $N1.N3.V2 = 600, N3.N4.V1 = 800, N3.N4.V2 = 800 /$ COPL(NI,NR) COSTANTE DE PERDIDAS EN LA LINEA / Nl. N2 100, Nl.N3 100, N3.N4 100 /

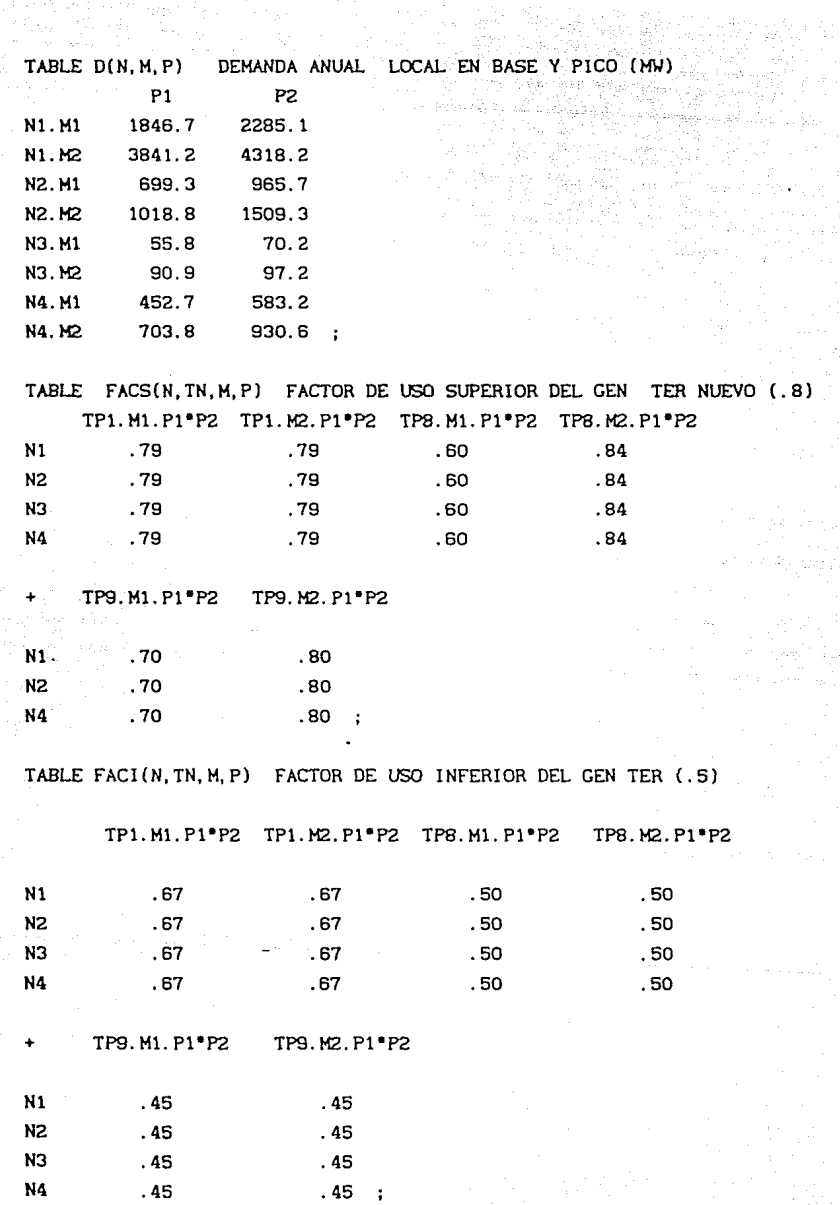

 $\alpha\approx\beta$  .

TP1 TP2 TP3 TP4 TP5 TP6 Nl 14.00 5.50 10.00 7.60 N2 22.65 14.00 5.50 10.00 7.60 N3 14.00 5.50 10.00 7.40 N4 14.00 5.50 10.00 7.60

TABLE CAPCOL(N, T) COSTO EN INVERSION TER EXIST (MILES DE PESOS POR KW)

TABLE CAPCO2(N,T) CAPACIDAD DEL TIPO DE GEN TER EXISTENTE (MW)

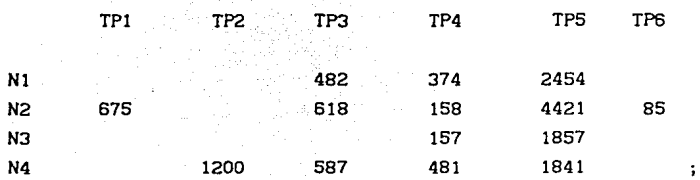

• LA CAPACIDAD EFECTIVA ES LA CAPACIDAD INSTALADA AL INICIO DE LA OPERACION

• LA CAPACIDAD POR AREAS SE DISTRIBUYE EN LOS NODOS DE CADA UNA DE ELLAS

• SE REUNE EN 5 TIPOS LA GENERACION TERMICA

TABLE COOP(N, T, M) COSTO DE OPER TERMICA EXISTENTE MILLONES-PESOS-MW-HRS

TPl.Hl"M2 TP2.Ml"M2 TP3.Ml"M2 TP4.Ml"M2 TP5.Ml"M2 TP6.Ml"M2

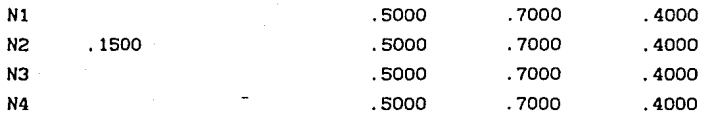

TABLE CAPCOlN(N,TN) COSTO EN INVERSION TER NUEVO (MILES DE PESOS POR K\.I)

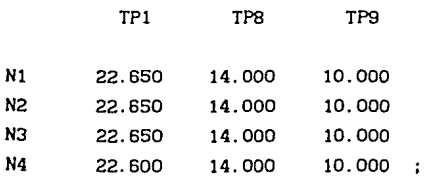

94

i

 $\ddot{\cdot}$ 

TABLE CAPC02N(N,TN) CAPACIDAD DEL TIPO DE GEN TERMICO NUEVO (M\.I)

 $\mathbf{r}$ 

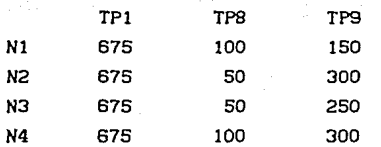

• LA CAPACIDAD EFECTIVA ES LA CAPACIDAD INSTALADA AL INICIO DE LA OPERACION

• LA CAPACIDAD POR AREAS SE DISTRIBUYE EN LOS NODOS DE CADA UNA DE ELLAS

• SE REUNE EN 5 TIPOS LA GENERACION TERHICA

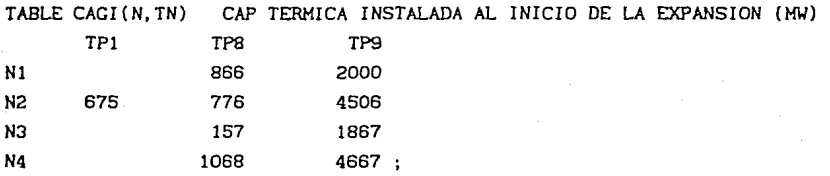

TABLE COOPN(N, TN, M) COSTO DE OPERACION TERMICA MILLONES-PESOS-MW-HRS

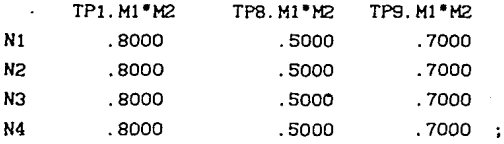

#### PARAMETERS

COPECMJ EL COSTO DE OPERACION MAS ALTO EN EL MOOO(PICOl-PERIODO  $COPE(M) = SMAX((N,TN), COOPN(N, TN, 'M1'));$ 

#### VARIABLES

GN(N,TN,Pl GR(N,TN,M,P) GRH(N,M,Pl  $L(NI, NR, V, P)$  $FL1(NI,NR,M,P)$ ºFL2(NR,NI,M,Pl VAR DE DECISION CONTI PARA FLUJO DE *POT* ACTIVA EN LINEAS z VAR DE DECISION CONTI PARA INSTALAR GEN-TER (MW) VAR DE DECISION CONTI PARA POTENCIA *ACTIVA* GEN-TER (M\.I) *VAP.* DE DECISION CONTI PARA LA *POT* HIDRO *ACTIVA* GEN (M\.I) VAR DE DECISION CONTI PARA INSTALAR LINEAS ENTRE NODOS *VAR* DE.DECISION *CONTI* PARA FLUJO DE *POT ACTIVA* EN LINEAS SUMA DE COSTOS DE EXPANSION EN MILES DE PESOS;

POSITIVE VARIABLES GN, GR, GRH, L, FLI, FL2 ;

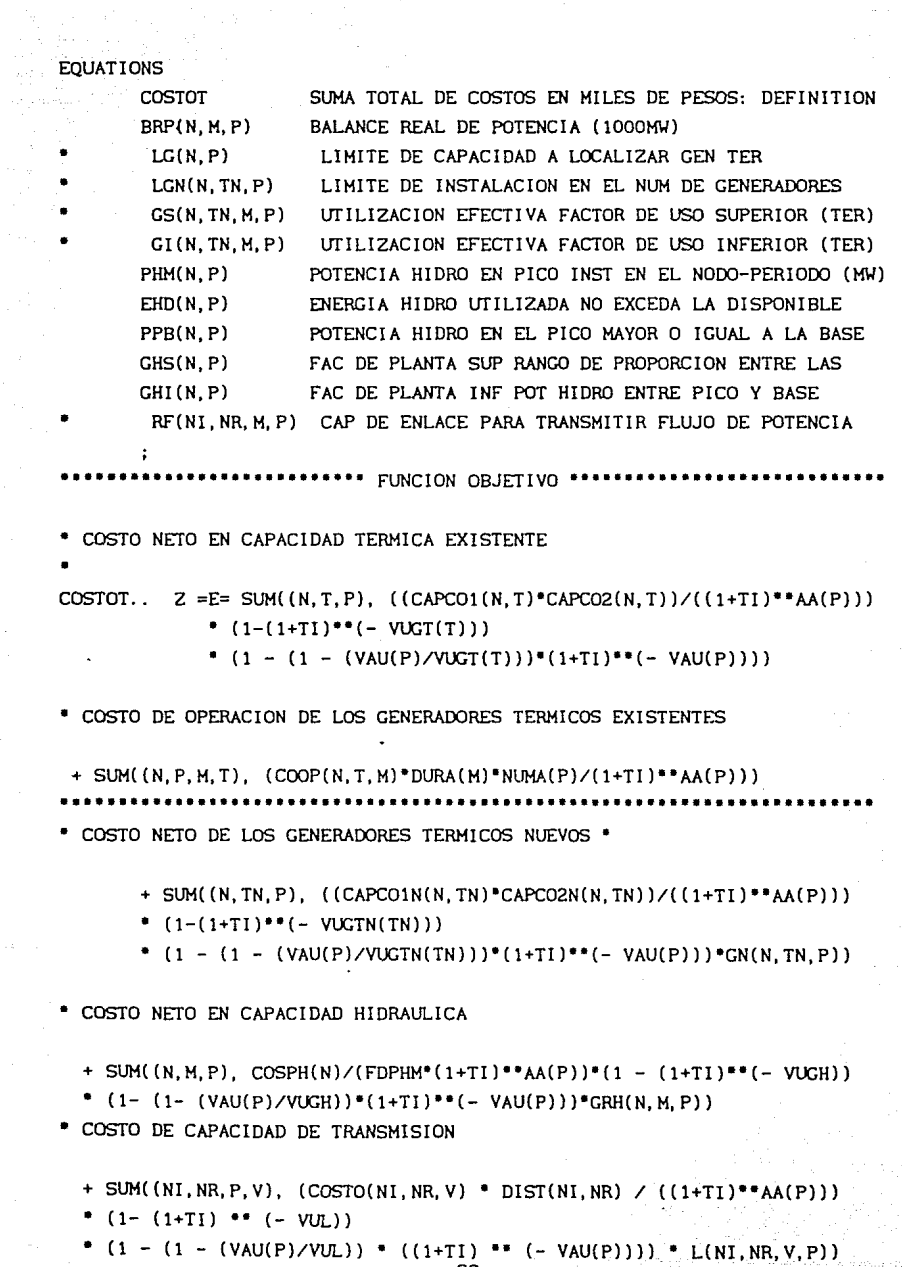

• COSTO DE OPERACION DE LOS GENERADORES TERMICOS \_

+ SUM((N,P,M,TN), (COOPN(N,TN,M)"DURA(M)"NUMA(PJ/(l+TI)••AA(P)) ºGR(N, TN, M, P))

• COSTO DE LAS PERDIDAS ESTIMADAS EN LINEAS DE TRANSMISION-

+ SUM((NI.NR, P, M), COPE(M) \*DIST(NI.NR) \*DURA(M) \*NUMA(P)/((1+TI) \*\*AA(P))

• (COPL(NI,NR)/lQ••sJ•FLl(NI,NR,M,P));

•••••• BALANCE REAL DE POTENCIA ENTRE LA GENERACION Y LA DEMANDA •••••

 $BRP(N, M, P)$ ., SUM(TN, GR(N, TN, M, P)) + GRH(N, M, P)  $+$  SUM((NI,NR), (FACPL - 1)\*FL1(NI,NR,M,P)) =E=  $D(N,M,P) - PHI(N,M)$ :

••••••••••••••••••• **RESTRICCIONES DE GENERACION TERMICA** •••••••••••••••••

\* POR MOTIVOS AMBIENTALES SE LIMITA LA CAPACIDAD DE CONSTRUCCION (MW)

EN ALGUNOS NODOSNTALES

 $\text{LG}(N, P)$ .. SUM(TN, CAPCO2N(N,TN)  $\text{CG}(N, T)$ ,  $P$ ) = L= GLIM(N,P) ;  $\text{PLGN}(N, TN, P)$ ..  $GN(N, TN, P) = L = ALIM(N, TN, P)$ ;  $°C(N, TN, M, P)$ .. GR(N, TN, M, P) - FACS(N, TN, M, P) $°CAPCO2N(N, TN)$ <sup>o</sup>GN(N, TN, P) =L= FACS(N, TN, M, P) \* CAGI(N, TN)  $CI(N, TN, M, P)$ . GR $(N, TN, M, P) - FACI(N, TN, M, P)$ <sup> $CAPCO2N(N, TN)$ </sub> $GN(N, TN, P) = G =$ </sup> FACI(N,TN,M,P)ºCAGI(N,TN) •••••••••••••••••••• RESTRICCIONES DE GENERACION HIDRAULICA •••••••••••••  $PHM(N, P)$ ..  $GRH(N, 'M2', P)$  =L= FDPHM"PHMAX $(N, P)$  - PHI $(N, 'M2')$  :  $EHD(N,P)$ ...  $SUM(M, DURA(M) * NUMA(P) * GRH(N, M, P)) = L =$  $EHDIS(N, P)$ "NUMA $(P)$  - NUMA $(P)$ "DURA $('M1')$ "PHI $(N, 'M1')$ - NUMA(P)•DURA('M2' J•PHI(N, 'M2')  $\sim$  1.  $PPB(N, P)$ ..  $-$  GRH(N, 'M2', P) + GRH(N, 'M1', P) = L=  $PHI(N, 'M2') - PHI(N, 'M1')$  ;  $GHS(N, P)$ ..  $(NUMA(P) * DURA('M1') * (1/FDPHM - 1/FPHS(N, P))$ + NUMA(P)ºDURA('M2')/FDPHM)ºGRH(N, 'M2',P) - NUMA(P)•DURA('M2' )/FPHS(N,p)•GRH(N, 'Ml' ,P) =G= NUMA(P)•DURA('M2' )/FPHS(N,PlºPHI(N, 'Ml') - (NUMA(P)ºDURA('M2' )•(l/FDPHM - l/FPHS(N,P)) + NUMA(P)"DURA('Ml' )/FDPHM)•PHI(N, 'M2')

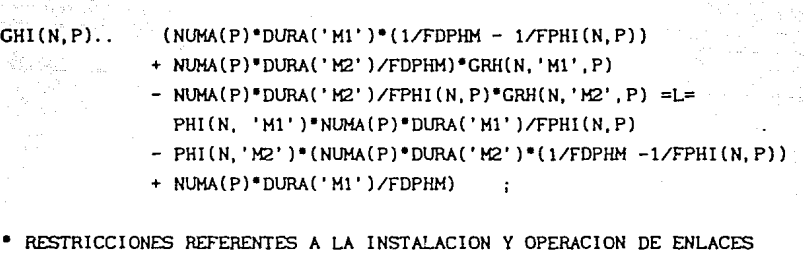

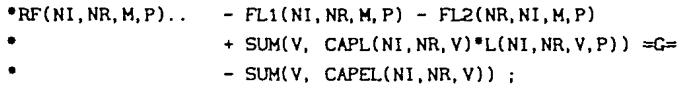

MODEL EXPANSION / ALL / ; SOLVE EXPANSJON MINJMIZING Z USING LP; PARAMETER REP SUMHARY REPORT;

LISTADO 2: RESUMEN DE ARCHIVO DE SALIDA GAMS

CAHS 2.05/S PC AT/XT GENERACION. DE POTÉNCIA HIDRAULICA 80/01/01 01:04:19 PAGE

16

EQUATION LISTING SOLVE EXPANSION USING LP FROM LINE 440

-- COSTOF =E= SUMA TOTAL DE COSTOS EN MILLONES DE PESOS: DEFINITION

COSTOT .. - 14257.7088•GN(Nl,TP1,Pll - 9172.71!4•GN(Nl,TP1,P2)  $-1355.1801$ <sup>\*</sup>GN(N1, TP8, P1) - 874, 8659\*GN(N1, TP8, P2) - 2022.37•GN(Nl,TP9,P1) - 1301.0938•GN(Nl,TP9,P2J  $-14257.7088*GN(N2,TP1,P1) -9172.7114*GN(N2,TP1,P2)$  $-677.5901*GN(N2,TP8,P1) -437.433*GN(N2,TP8,P2)$ - 4044.74QJ•GN(N2,TP9,Pl) - 2602. 187B•GN(N2,TP9,P2)  $-14257.7088*GN(N3,TP1,P1) -9172.7114*GN(N3,TP1,P2)$ - 677.590l•GN(N3,TP8,Pl) - 437.433•GN(N3,TP8,P2)  $-3370.6167$ <sup>\*</sup>GN(N3,TP9,P1) - 2168.4897\*GN(N3,TP9,P2)  $-$  14257.7088\*GN(N4, TP1, P1) - 9172.7114\*GN(N4, TP1, P2) - 1355.1801 GN(N4, TP8, P1) - 874.8659 GN(N4, TP8, P2)  $-4044.7401$ <sup>\*</sup>GN(N4, TP9, P1)  $-2602.1876$ <sup>\*</sup>GN(N4, TP9, P2)

 $- 83.3893''GR(N1, TP1, M1, P1) - 66.4775''GR(N1, TP1, M1, P2)$  $- 13.9908^*GR(N1,TP1,1/2,P1) - 11.1533^*GR(N1,TP1,1/2,P2)$  $-18.7091*GR(N1,TP8,M1,P1) - 14.9148*GR(N1,TP8,M1,P2)$  $-$  3.139°GR(N1, TP8, M2, P1)  $-$  2.5024°GR(N1, TP8, M2, P2) - 58.8002'GR(Nl,TP9,Hl,Pll - 46.87Sl•GR(Nl,TP9,Ml,P2)  $- 9.8653$ <sup>\*</sup>GR(N1, TP9, M2, P1)  $- 7.8645$ <sup>\*</sup>GR(N1, TP9, M2, P2) - 83.3893•GR(N2,TP1,Ml,Pl) - 66.4775•GR(N2,TP1,Hl,P2)  $-13.9908$ °GR(N2, TP1, M2, P1) - 11. 1533°GR(N2, TP1, M2, P2)  $- 16.9986$ <sup>\*</sup>GR(N2, TP8, M1, P1)  $- 13.5512$ <sup>\*</sup>GR(N2, TP8, M1, P2) - 2.ss2•cR(N2,TP8,H2,Pl) - 2.2736'GR(N2, TP8,H2,P2)  $-$  58.8002\*GR(N2, TP9, M1, P1)  $-$  46.8751\*GR(N2, TP9, M1, P2) - 9.8653•GR(N2,TP9,M2,Pl) - 7.864S•GR(N2,TP9,M2,P2)  $-$  83.3893\*GR(N3, TP1, M1, P1)  $-$  66.4775\*GR(N3, TP1, M1, P2)  $-13.9908$ <sup>\*</sup>GR(N3, TP1, M2, P1)  $-11.1533$ <sup>\*</sup>GR(N3, TP1, M2, P2)

GAMS 2.05/S PC AT/XT solid solid and contract of the BO/01/01:04:19: PAGE 17 GENERACION DE POTENCIA HIDRAULICA EQUATION LISTING SOLVE EXPANSION USING LP FROM LINE.440

COSTOT =E= SUMA TOTAL DE COSTOS EN MILLONES DE PESOS: DEFINITION

 $-22.7717$   $R(N3.TP8.M1.P1) - 18.1535$   $R(N3.TP8.M1.P2)$  $-3.8206$ <sup>\*</sup>GR(N3, TP8, M2, P1)  $-3.0457$ <sup>\*</sup>GR(N3, TP8, M2, P2) - 58.8002"GR(N3,TP9,Ml,Pll - 46.8751"GR(N3,TP9,Ml,P2)  $-9.8653^*GR(N3, TP9, M2, P1) - 7.8645^*GR(N3, TP9, M2, P2)$  $- 83.3893$ <sup>\*</sup>GR(N4, TP1, M1, P1) - 66.4775<sup>\*</sup>GR(N4, TP1, M1, P2)  $-13.9908$   $GR(N4, TP1, M2, P1) - 11.1533$   $GR(N4, TP1, M2, P2)$ - 18.7091"GR(N4,TPB,Ml,Pl) - 14.914B•GR(N4,TPB,Ml,P2)  $- 3.139^{\circ}GR(N4,TP8,N2,P1) - 2.5024^{\circ}GR(N4,TP8,N2,P2)$ - 58.B002•GR(N4,TP9,Ml,Pl) - 46.8751"GR(N4,TP9,Ml,P2)  $-9.8653*GR(N4, TP9, M2, P1) - 7.8645*GR(N4, TP9, M2, P2)$ 

- 24764.4851 "GRH(N1, M2, P1) - 15810.8697 "GRH(N1, M2, P2) - 24764.485lºGRH(N2,M2,Pll - 15810.8697•GRH(N2,M2,P2) - 24764.4851ºGRH(N3,M2,Pl) - 15810.8697•GRH(N3,M2,P2l  $- 24764.4851°$ GRH(N4, M2, P1) - 15810.8697°GRH(N4, M2, P2)

 $- 1.885658E+6$ <sup>\*</sup>L(N1,N2,V1,P1) - 1.213140E+6<sup>\*</sup>L(N1,N2,V1,P2)  $- 4.578646E+6*L(N1,N2,V2,P1) - 2.945676E+6*L(N1,N2,V2,P2)$  $- 2.514210E+6*L(N1,N3,V1,P1) - 1.617520E+6*L(N1,N3,V1,P2)$  $- 6.104861E+6*L(N1,N3,V2,P1) - 3.927569E+6*L(N1,N3,V2,P2)$  $- 4.399868E+6^*L(N1,N4,V1,P1) - 2.830660E+6^*L(N1,N4,V1,P2)$  $-1.068351E+7*L(N1,N4,V2,P1) - 6.873245E+6*L(N1,N4,V2,P2)$  $- 2.395565E+6*L(N3,N4,V1,P1) - 1.541189E+6*L(N3,N4,V1,P2)$  $-6.104861E+6$  L(N3, N4, V2, P1)  $-3.927569E+6$  L(N3, N4, V2, P2)

 $- 5.0034*FL1(N1,N2,M1,P1) - 3.9886*FL1(N1,N2,M1,P2)$  $- 0.8394$ <sup>\*</sup>FL1(N1, N2, M2, P1)  $- 0.6692$ <sup>\*</sup>FL1(N1, N2, M2, P2) - 6.671l"FL1(Nl,N3,Ml,Pl) - 5.3182ºFLl(Nl,N3,Ml,P2)  $- 1.1193$ \*FL1(N1, N3, M2, P1)  $- 0.8923$ \*FL1(N1, N3, M2, P2) GAMS 2.05/S PC AT/XT 80/01/01 01:04:19 PACE 18 CENERACION DE POTENCIA HIDRAULICA FOUATION LISTING SOLVE EXPANSION USING LP FROM LINE 440

=F= SIMA TOTAL DE COSTOS EN MILLONES DE PESOS: DEFINITION  $- COSTOT$ 

 $-11.6745$  FL1(N1, N4, M1, P1) - 9.3068 FL1(N1, N4, M1, P2)

 $= 1.9587$  \*FL1 (N1, N4, M2, P1) = 1.5615 \*FL1 (N1, N4, M2, P2)

 $-6.6711$  \*FL1(N3.N4.M1.P1) - 5.3182 \*FL1(N3.N4.M1.P2)

 $-1.1193*FL1(N3.N4.N2.P1) - 0.8923*FL1(N3.N4.N2.P2) + 2 = E = 0$ :

 $=$ F= BALANCE BEAL DE POTENCIA (1000MW)

 $BRP(N1, M1, P1)$ .  $GR(N1, TP1, M1, P1) + GR(N1, TP8, M1, P1) + GR(N1, TP9, M1, P1)$ 

- $+$  GRH(N1, M1, P1) 0.9\*FL1(N1, N2, M1, P1) 0.9\*FL1(N1, N3, M1, P1)
- $-0.9$ \*FL1(N1, N4, M1, P1) 0.9\*FL1(N3, N2, M1, P1) 0.9\*FL1(N3, N3, M1, P1)
- $-0.9$  FL1(N3.N4.M1.P1)  $-0.9$  FL1(N4.N2.M1.P1)  $-0.9$  FL1(N4.N3.M1.P1)

 $-0.9$  FL1(N4.N4.M1.P1) = E= 2218.6 :

**BRP** 

 $BRP(N1, M1, P2)$ ..  $GR(N1, TP1, M1, P2) + GR(N1, TP8, M1, P2) + GR(N1, TP9, M1, P2)$ 

 $+$  GRH(N1, M1, P2)  $-$  0.9"FL1(N1, N2, M1, P2)  $-$  0.9"FL1(N1, N3, M1, P2)

 $-0.9$  FL1(N1, N4, M1, P2)  $-0.9$  FL1(N3, N2, M1, P2)  $-0.9$  FL1(N3, N3, M1, P2)

 $-0.9$  FL1(N3, N4, M1, P2)  $-0.9$  FL1(N4, N2, M1, P2)  $-0.9$  FL1(N4, N3, M1, P2)

 $-0.9$ \*FL1(N4.N4.M1.P2) =E= 3312.9 :

 $BRP(N1, M2, P1)$ ..  $GR(N1, TP1, M2, P1) + GR(N1, TP8, M2, P1) + GR(N1, TP9, M2, P1)$ + GRH(N1, M2, P1) - 0.9\*FL1(N1, N2, M2, P1) - 0.9\*FL1(N1, N3, M2, P1)

 $-0.9$ \*FL1(N1, N4, M2, P1)  $-0.9$ \*FL1(N3, N2, M2, P1)  $-0.9$ \*FL1(N3, N3, M2, P1)

 $-0.9$  °FL1(N3, N4, M2, P1)  $-0.9$  °FL1(N4, N2, M2, P1)  $-0.9$  °FL1(N4, N3, M2, P1)

 $-0.9$ \*FL1(N4.N4.M2.P1) = E= 1251.7 :

REMAINING 13 ENTRIES SKIPPED

GAMS 2.05/S PC AT/XT 80/01/01:01:04:19 PACE 19 GENERACION DE POTENCIA HIDRAULICA EQUATION LISTING SOLVE EXPANSION USING LP FROM LINE 440

-- GS =L= UTILIZACION EFECTIVA FACTOR DE USO SUPERIOR (TER)  $GS(N1,TP1,M1,P1)$ . - 533.25" $GN(N1,TP1,PT)$  +  $GR(N1,TP1,M1,P1)$  =L= 0 :

 $GS(N1, TP1, M1, P2)$ .. - 533.25\* $GN(N1, TP1, P2)$  +  $GR(N1, TP1, M1, P2)$  =L= 0 :

 $GS(N1, TP1, M2, P1)$ . - 533.25°GN(N1.TP1,P1) + GR(N1.TP1,M2,P1) =L= 0 : REMAINING 45 ENTRIES SKIPPED

 $---$  PHM  $=$   $=$  POT HIDRO EN PICO MENOR A POT HIDRO-MAX A INST (MW)

PHM(Nl, Pl) .. GRH(Nl,H2,Pl) =L= 1443.86 PHM(N1, P2).. GRH(N1, M2, P2) = L= 1443.86 PHM(N2,P1).. GRH(N2,M2,P1) = L= 2762.68 REMAINING 5 ENTRIES SKIPPED

 $---$  EHD  $=$   $=$  ENERGIA HIDRO UTILIZADA NO EXCEDA LA DISPONIBLE

 $EHD(N1, P1)$ .. 15.02\*GRH(N1, M1, P1) + 2.52\*GRH(N1, M2, P1) =L= 15954.58;

EHD(N1, P2).. 15.02\*GRH(N1, M1, P2) + 2.52\*GRH(N1, M2, P2) = L= 15954.58;

 $EHD(N2, P1)$ .. 15.02  $RCH(N2, M1, P1) + 2.52$   $RCH(N2, M2, P1) = L = 30732.82$ REMA!NING 5 ENTR!ES SKIPPED

---- PPB = = POTENCIA HIDRO EN EL PICO MAYOR O IGUAL A LA BASE  $PPB(N1, P1)$ .. GRH $(N1, M1, P1)$  - GRH $(N1, M2, P1)$  =L= 1949.  $PPB(N1, P2)$ .. GRH(N1, M1, P2) - GRH(N1, M2, P2) = L= 1949;  $PPB(N2, P1)$ . GRH(N2, M1, P1) - GRH(N2, M2, P1) = L= 3453 : REMAINING 5 ENTRIES SKIPPED
GAMS 2.05/S PC AT/XT 80 80/01/01 01:04:19 PAGE GENERACION DE POTENCIA HIDRAULICA

EQUATION LISTING SOLVE EXPANSION USING LP FROM LINE 440

 $-$  GHS  $=$   $\epsilon$ C= FAC DE PLAN HIDRO $-$ S - RANGO PROPORCION ENTRE BASE Y PICO  $GHS(N1, P1)$  ... - 4.4211\*GRH(N1, M1, P1) - 8.4529\*GRH(N1, M2, P1) =G= -41308.2642 :  $GHS(N1, P2)$  ... - 4.4211\*GRH(N1, M1.P2) - 8.4529\*GRH(N1, M2, P2) =G= -41308.2642 :  $GHS(N2, P1)$ .. - 4.0645\*GRH(N2,M1,P1) - 6.3278\*GRH(N2,M2,P1) =G= -81498.9835 : REMAINING 5 ENTRIES SKIPPED

 $---$  GHI  $=$   $\pm$  FAC DE PLAN HIDRO-I - RANGO PROPORCION ENTRE BASE Y PICO  $CHI(N1, P1)$ ... - 25.0163"GRH(N1,M1,P1) - 7.2"GRH(N1,M2,P1) =L= 32660.9959 :  $GHI(N1, P2)$ ... - 25.0163\*GRH(N1,M1.P2) - 7.2\*GRH(N1,M2,P2) =L= 32660.9959 :  $GHI(N2, P1)$ .. - 21.6284°GRH(N2;M1,P1) - 6.6316°GRH(N2,M2,P1) =L= 58678.7465 :

REMAININC 5 ENTRIES SKIPPED

GAMS 2.05/S PC AT/XT 80/01/01 01:04:19 PAGE 21 GENERACION DE POTENCIA HIDRAULICA COLUHN LIST!NG SOLVE EXPANSJON USING LP FROM LJNE 440 -- GN VAR DE DECJSION CONTI PARA INSTALAR GEN-TER CMWl GN(Nl,TPl,Pl)  $(L0, L, \nI) = 0, 0, +1NF$ <br>COSTOT  $-14257.7088$ <br> $-533.25$ -533.25 GS(N1, TP1, M1, P1)<br>-533.25 GS(N1, TP1, M2, P1) -533.25 GS(Nl,TP1,M2,Pll GN(Nl,TP1,P2)  $(L0, L, \dot{U}P = 0, 0, +INF)$ <br>COSTOT  $-9172.7114$ <br> $-533.25$ -533.25 GS(Nl,TP1,Ml,P2) -533.25 GS(Nl, TPl, M2, P2) GN(Nl,TPB,Pl)  $(L0, L, \cdot \text{UP} = 0, 0, +\text{INF})$ <br>COSTOT  $-1355.1801$ -60 GS(Nl, TPB, Ml, Pl) -84 GS(Nl, TPB, M2, Pl) REMAINJNG 21 ENTRJES SKIPPED -- GR VAR DE DEC!SION CONTI PARA POTENCIA ACTIVA GEN-TER (MW) GR(Nl, TPl, Ml,Pl)  $( .10, .1, .UP = 0, 0, +INF)$ -83.3893 COSTOT 1 BRP(N1, M1, P1)<br>1 CS(N1 TP1 M1) GS(N1, TP1, M1, P1) GR(Nl,TP1,Ml,P2)  $(L0, L, UP = 0, 0, +1NF)$ -66.4775 COSTOT 1 BRP(N1, M1, P2)<br>1 GS(N1, TP1, M1, 1 GS(Nl,TP1,Ml,P2) GR(NI, TPI, M2, PI J -13.9908 1 1  $(LQ, L, UP = 0, 0, +INF)$ COSTOT BRP(N1, M2, P1) GS(Nl,TPl,M2,PI) REMAINJNG 45 ENTRIES SKIPPED -- GRH GRH(NI, Ml, PI) 1 15. 02 VAR DE DECISION CONTI PARA INSTAL POT HIDRO ACTIVA (MW)  $( .10, .1, .UP = 0, 0, +INF)$ BRP(NI, MI, PI)  $EHD(N1, P1)$ 

GAMS 2.05/S PC AT/XT 80/01/01 01:04:19 PAGE GENERACION DE POTENCIA HIDRAULICA COLUMN LISTING SOLVE EXPANSION USING LP FROM LINE 440  $--$  GRH 1 -4.4211 -25.0163 GRH(Nl,Hl,?2) VAR DE DECISION CONTI PARA INSTAL POT HIDRO ACTIVA PPB(Nl,Pl) GHS(N1, P1)  $GHI(N1,PI)$ 1 15.02  $-4.4211$  $(1.0, 1.1, 1.0P = 0, 0, +1NF)$ BRP(Nl, Hl, ?2)  $EHD(N1, P2)$ PPB(Nl,?2) -4.4211 GHS(N1, P2)<br>-25.0163 GHI(N1.P2) GHI(N1, P2) GRH(Nl,H2,Pl)  $(1.0, 1.0, 1.0) = 0, 0, +1NF$ -24764.4851 COSTOT 1 BRP(N1, M2, P1)<br>1 PHM(N1, P1) 1 PHM(N1, P1)<br>2.52 EHD(N1, P1)  $2.52$  EHD(N1, P1)<br>-1 PPB(N1, P1) -1 PPB(N1, P1)<br>-8.4529 GHS(N1, P1) -8.4529 GHS(N1, P1)<br>-7.2 GHI(N1. P1) GHI(N1, P1) REMAINING 13 ENTRIES SKIPPED 22  $(MM)$ ---- L VAR DE DECISJON CONTI PARA INSTALAR LINEAS ENTRE NODOS L(Nl,N2,Vl,Pll  $(1.10, 1.1, 1.0P = 0, 0.$ -1. 885658E+6 COSTOT L(Nl,N2,Vl,P2)  $(.10, .1, .UP = 0, 0, +1NF)$ -l.213140E+6 COSTOT L(Nl, N2, V2, Pl)  $(L0, L, \dots$  UP = 0, 0, COSTOT  $-4.578646E + 6$ REMAINING 13 ENTRIES SKIPPED  $+$ INF)  $+INF$ -- FLl VAR DE DECISION CONTJ PARA FLUJO DE POT ACTIVA EN LINEAS FLl(Nl,N2,Hl,Pll  $(L0, L, L, UP = 0, 0, +1NF)$ -5.0034 COSTOT -0.9 BRP(Nl,Hl,Pl) -0.9 BRP(N2, M1, P1)<br>-0.9 BRP(N3, M1, P1) BRP(N3, M1, P1)

GAMS 2.05/S PC AT/XT 80/01/01.04:19 PAGE 23 GENERACION DE POTENCIA HIDRAULICA COLUHN Ll5TING SOLVE EXPANSION USING LP FROM LINE 440

-- FL1 VAR DE DECISION CONTI PARA FLUJO DE POT ACTIVA EN LINEAS

-0.9 BRP(N4,Ml,Pl)

FL1(Nl,N2,Ml,P2)

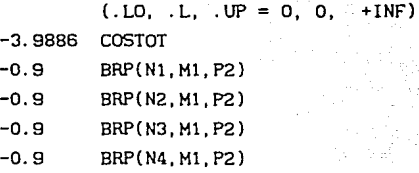

FL1(Nl,N2,M2,Pl)

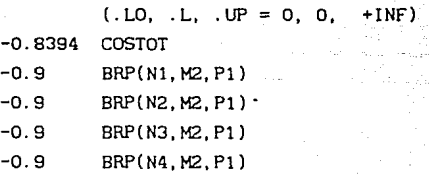

REMAINING 33 ENTRIES SKIPPED

 $\mathbf{1}$ 

# ---- z SUMA DE COSTOS DE EXPANSION EN MILES DE PESOS

z

 $(LLO, L, L, \cdot, UP = -INF, O, +INF)$ COSTOT

GAMS 2.05/S PC AT/XT 80/01/01 01:04:19 PAGE GENERACION DE POTENCIA HIDRAULICA 1-1'.JDEL STATISTICS SOLVE EXPANSION USING LP FROM LINE 440 24

MODEL STATISTICS

BLOCKS OF EQUATIONS BLOCKS OF VARIABLES NON ZERO ELEMENTS 8 6 485 SINGLE EQUATIONS SINGLE VARIABLES 105 141

GENERATION TIME l. 466 MINUTES  $\equiv$ 

EXECUTION TIME  $\blacksquare$ l. 666 MINUTES

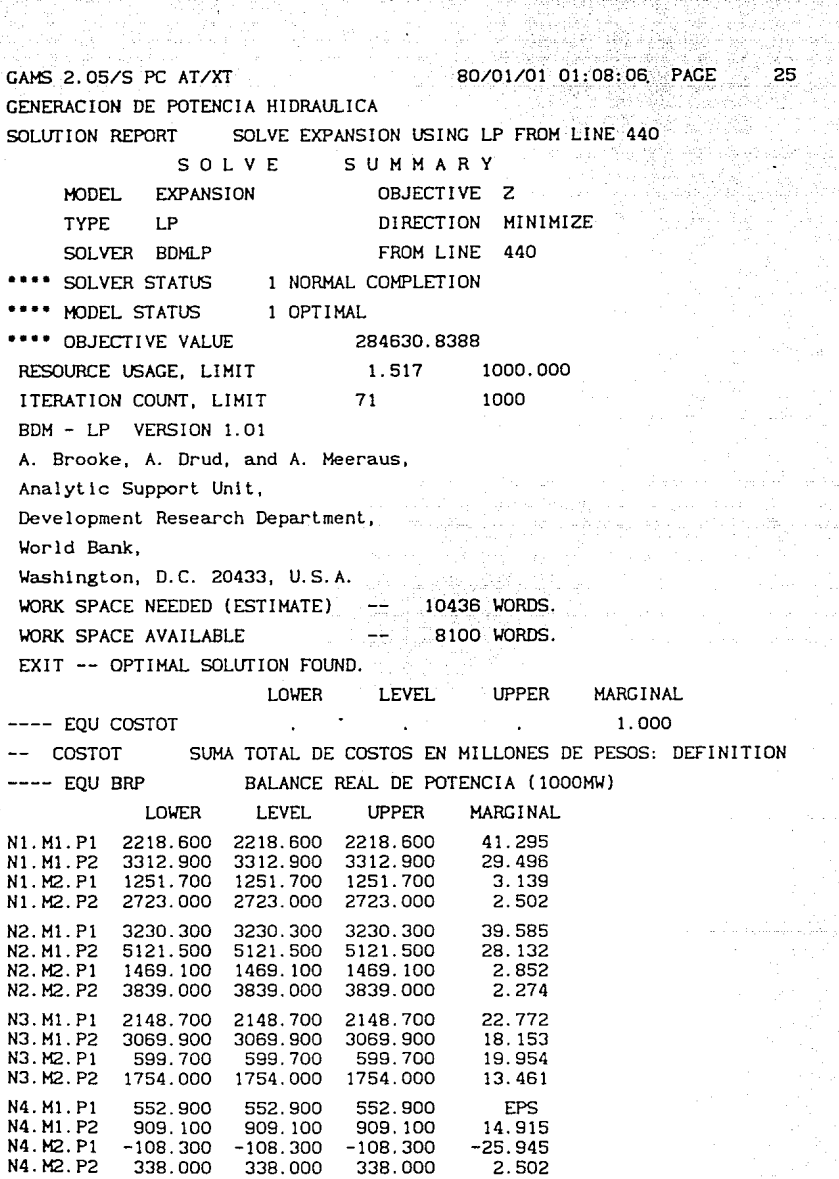

474.  $\sim$ 

 $\sim$ 

 $\sim$ 

à.

 $\sigma$  ,  $\sigma$  ,  $\tau$ 

- 자격을<br>금시 7번

# GENERACION DE POTENCIA HIDRAULICA<br>SOLUTION REPORT SOLVE EXPANSION

SOLVE EXPANSION USING LP FROM LINE 440

-- EQU GS UTILIZACION EFECTIVA FACTOR DE USO SUPERIOR (TER).

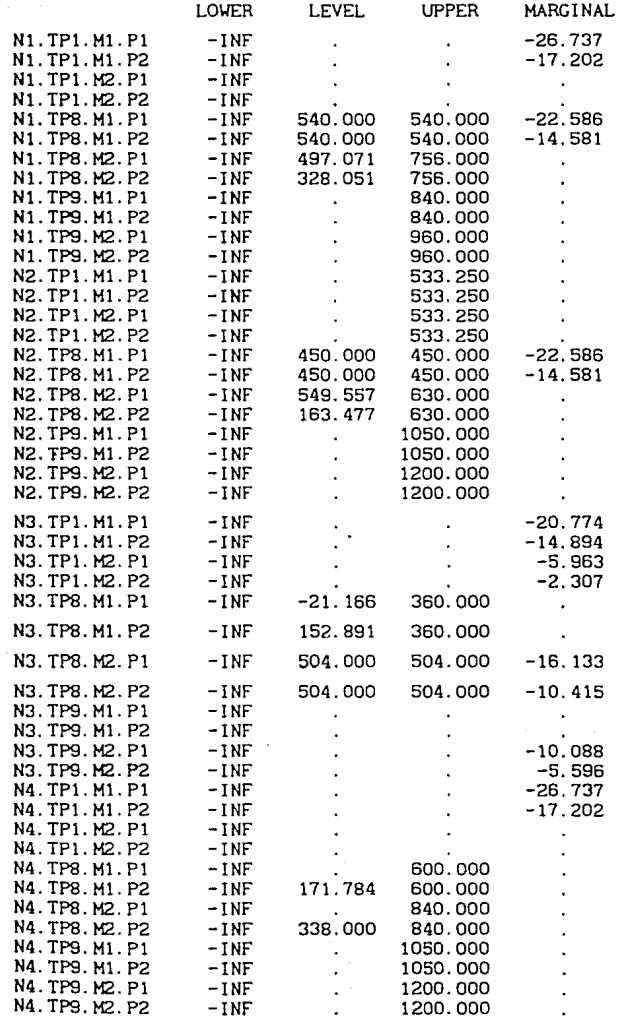

 $CAMS$  2.05/S PC AT/XT 80/01/01 01:08:06 PAGE 27

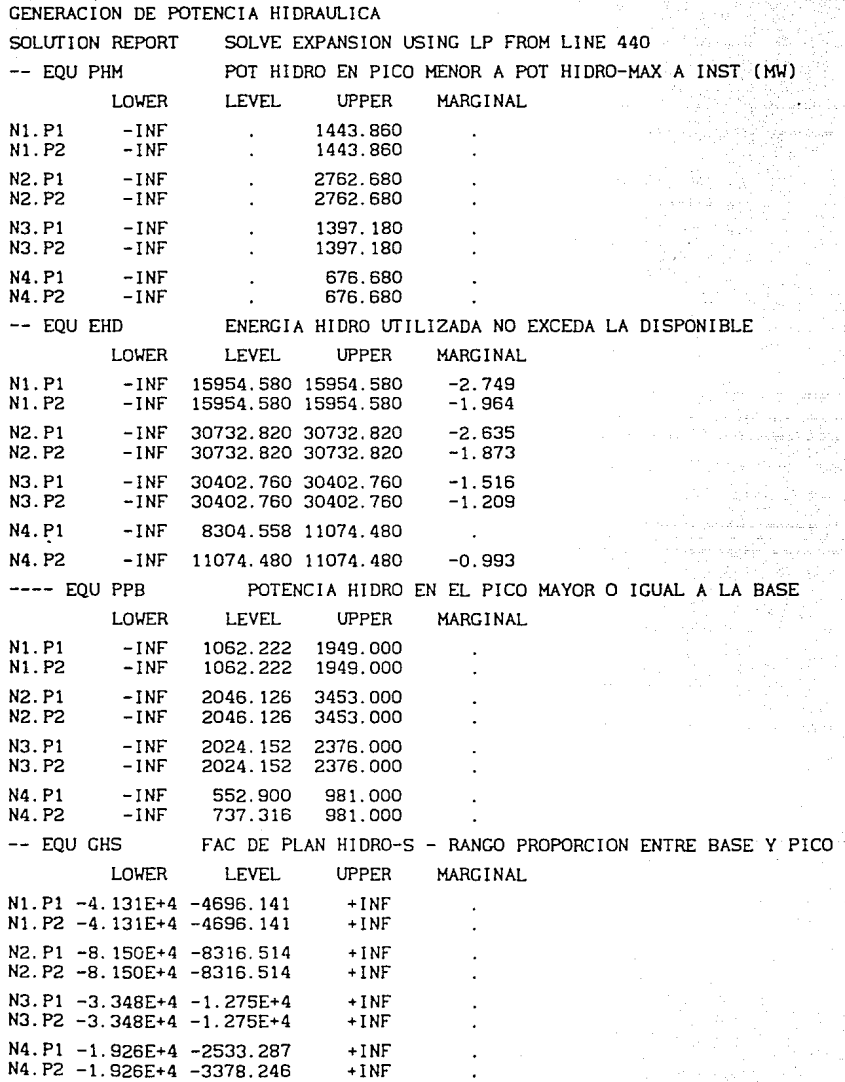

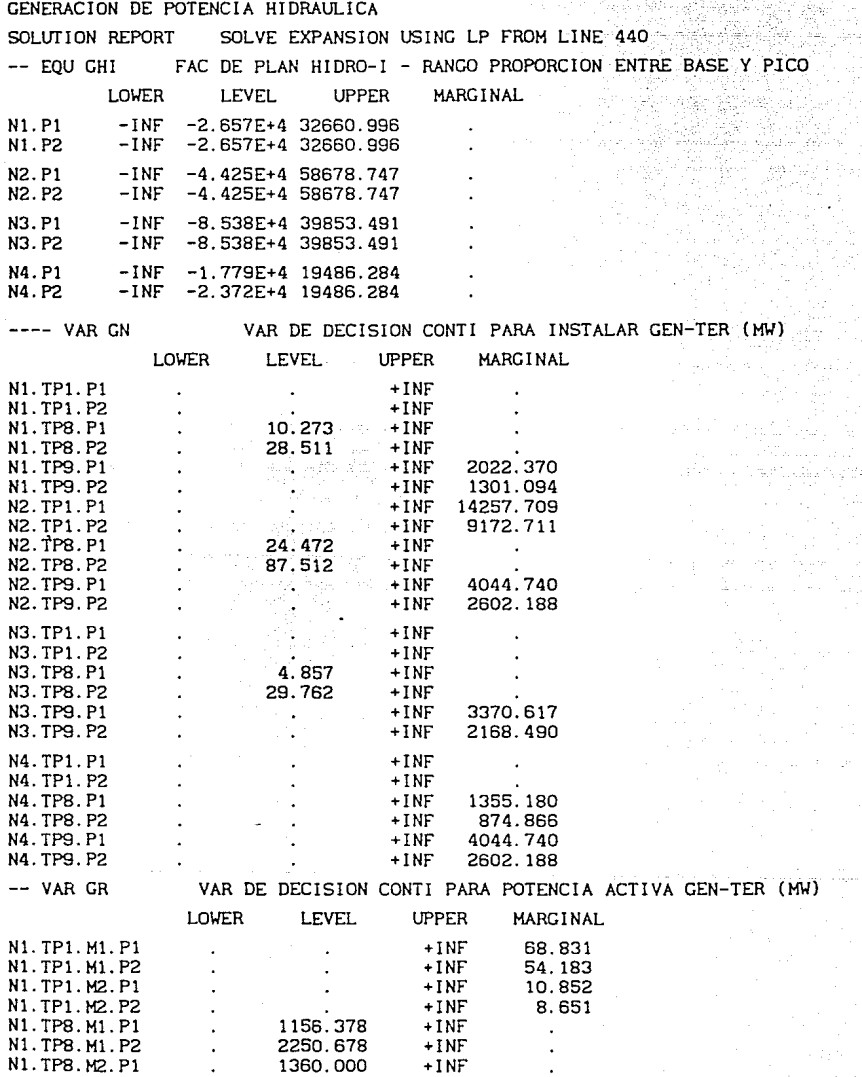

 $\sigma_{\rm eff} \sim \sigma_{\rm H, 2.1}$  .

Lista nu

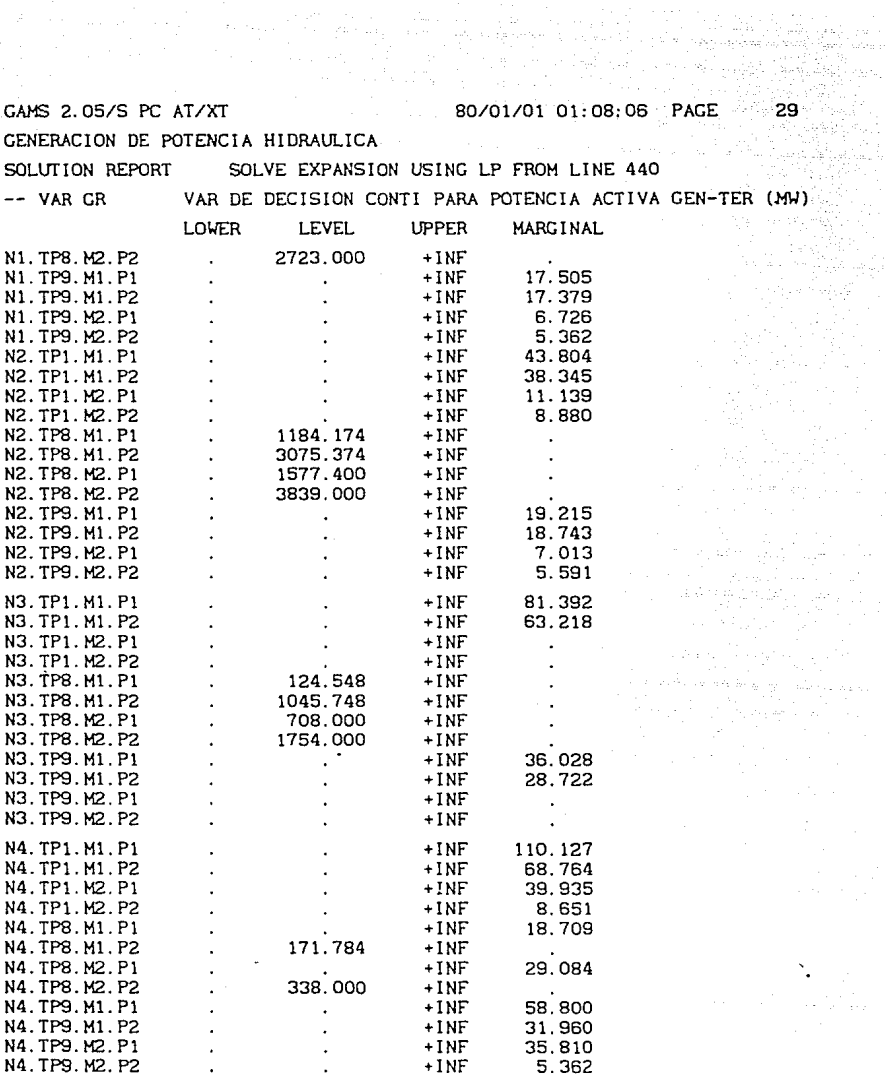

-- VAR GRH VAR DE DECISION CONTI PARA INSTAL POT HIDRO ACTIVA (MW)

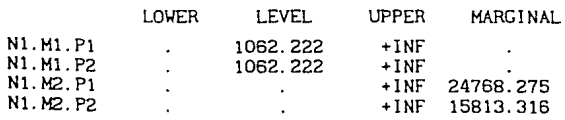

GAMS 2.05/S PC AT/XT 80/01/01 01:08:06 PAGE 30 GENERACION DE POTENCIA HIDRAULICA SOLUTION REPORT SOLVE EXPANSION USING LP FROM LINE 440

-- VAR GRH VAR DE DECISION CONTI PARA INSTAL POT HIDRO ACTIVA (MIJ) LOWER LEVEL UPPER MARGINAL N2.Ml.Pl 2046.126 +INF  $\overline{a}$ N2.Ml.P2 2046. 126 +!NF N2. M2. Pl +INF 24768.275 N2.M2.P2 +INF 15813.316 N3. Ml. Pl  $2024.152$  $N3$ 

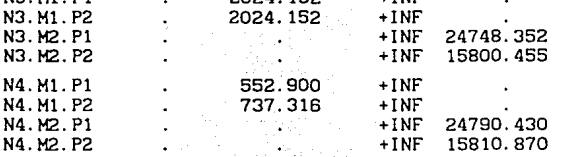

 $N3$  $N<sub>3</sub>$ N4. N4. N4

-- VAR L

VAR DE DECISION CONTI PARA INSTALAR LINEAS ENTRE NODOS

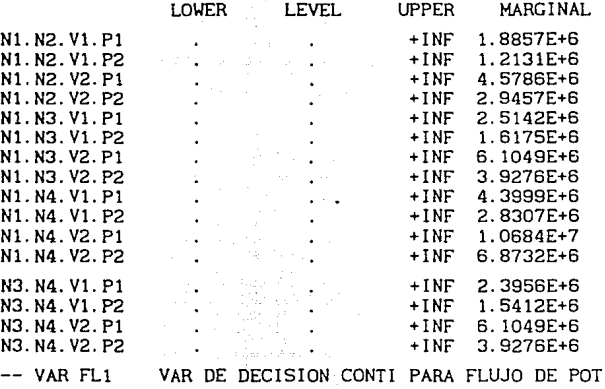

ACTIVA EN LINEAS

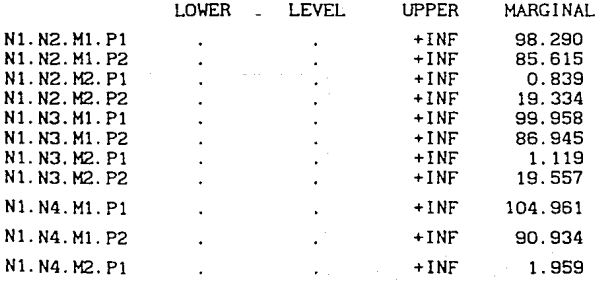

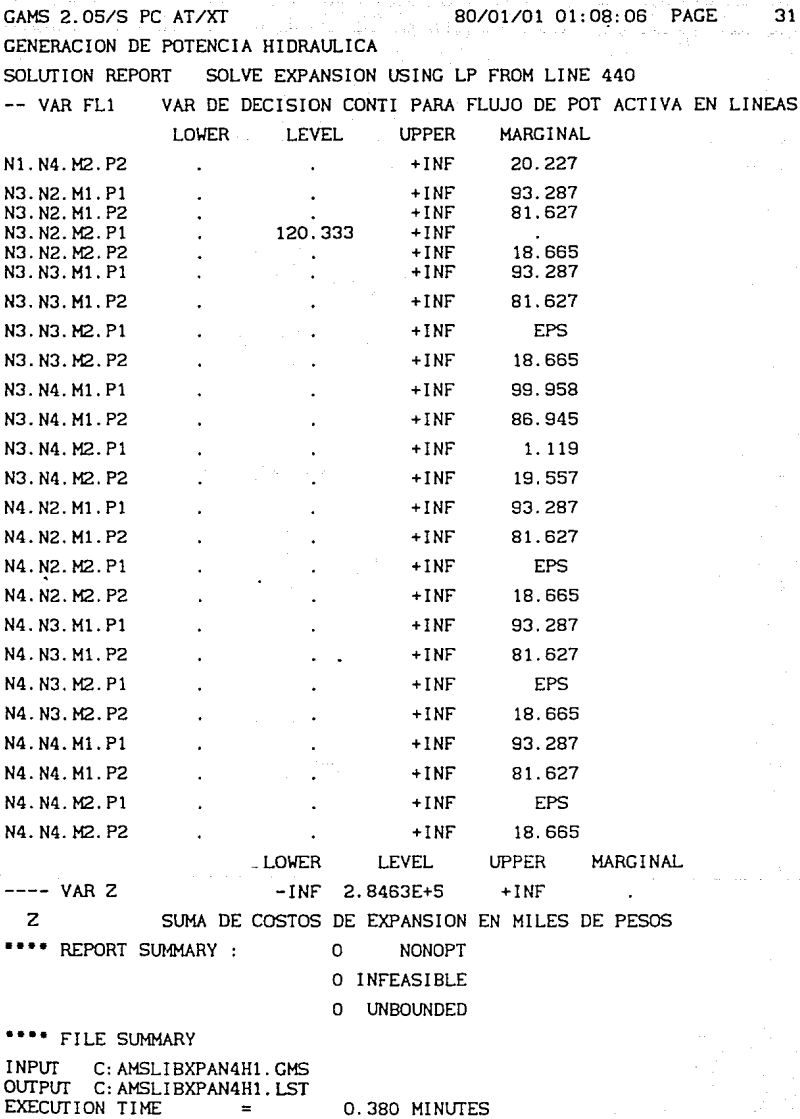

# **CONCLUSIONES**

La necesidad de expandir Ja capacidad de Jos sistemas productivos siempre está presente. Existen factores que cambian constantemente *y*  que modifican el escenario de referencia inicial; por tanto, dichos sistemas deberán estar sujetos a revisiones periódicas que permitan conocer oportunamente en qué medida el sistema está respondiendo a las necesidades actuales, mediatas e inmediatas, e imponer correctivos si **son necesarios.** 

Este trabajo muestra una forma de tratar el *problema de expansión* del Sistema Eléctrico Nacional. Con base en estudios de *planeación de crecimiento* del servicio eléctrico *y* en la metodología de *enfoque de sistemas,* se anal iza la *problemát lea* que presenta este sistema *y* se determina cuándo el problema es de expansión. Además, se formulan Jos modelos *conceptual y formal* a partir de dicha problemática *<sup>y</sup>* finalmente se traduce ésta a un modelo matemático para obtener una solución.

La problemática analizada incluye aspectos económicos, sociales, técnicos *y* ecológicos. Tratar de resolver toda esta gama de problemas en uno sólo resulta prácticamente imposible por Ja complejidad que se origina; por ello, el problema se divide *y* se resuelve por partes: una se dedica a estudiar a partir de los aspectos antes mencionados, la viabilidad de Jos proyectos de expansión del sistema, determinando posible *localización,* tamaño, *costos,* etc; otra se enfoca a resolver, con base en la información de la primera, la satisfacción de Jos requerimientos al sistema minimizando costos. Algunos aspectos técnicos son considerados en las restricciones del modelo matemático.

EXPANDIM (Expansión· Dinámica), es el modelo matemático que tiene como objetivo solucionar los requerimientos mencionados; se caracteriza por reunir dos componentes del Sistema Eléctrico: Generación *y*  Transmisión. La importancia de este modelo reside en que permite tener una idea gruesa de cuáles serian las políticas a seguir para expandir dichos subsistemas en cada lugar, tipo de generador, modo de operación

*<sup>y</sup>*periodo con un costo mínimo. EXPANDIM maneja la fi losaría de un *sistema interconectado,* donde cualquier fuente de generación está integrada a una red y, por tanto, aplica en Ja *función de costos,*  mediante un *factor de* pérdidas *en la* linea, una penalización económica debida a pérdidas de potencia por Ja transportación de energía desde largas distancias.

Al modelar la problemática, se ha tenido en cuenta que Incluir un número elevado de restricciones complica el problema por resolver y no necesariamente se obtiene una mejor solución; por eso, después de un análisis cualitativo y cuantitativo se simplificó el modelo, descartando la posibilidad de considerarlo de tipo entero, ya que en ese caso el número de variables crece notoriamente y Ja solución no es significativamente mejor. En el modelo se trata a las variables involucradas como de tipo continuo y a Jos costos como lineales.

EXPANDIM es útil en la medida en que proporciona una respuesta oportuna; es decir, su consulta es fácil y en cuestión de segundos, desde Ja comodidad que brinda una computadora personal, se obtiene una solución del problema. Con esta Idea de oportunidad de la respuesta, unida a la limitación del software disponible, se utiliza en este trabajo una representación del modelo sumamente simplificada. Un objetivo logrado consiste en tener disponible este modelo en un equipo PC.

La representación consta de cuatro nodos: Centro, Sur, Norte *y*  Noroeste, los cuales representan las seis áreas en que está dividido el Sistema Interconectado Nacional. De esta manera se puede saber de qué orden son los requerimientos de *energia* e *inversión* en cada una de las áreas, y cuál es el tipo de tecnología por instalar *y* operar en cada *lugar* (nodo), modo (formas de operación) y período para satisfacer la demanda con un costo mínimo.

En el siguiente cuadro se muestra qué área representan los nodos en el programa y cómo están denominados. Cada nodo se considera a la vez como centro de generación *y* de consumo.

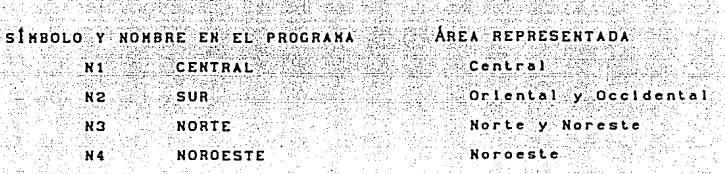

**College State** 

EXPANDIM localiza simultáneamente los medios de generación  $\mathbf{v}$ transmisión de energía eléctrica: esto es. los distintos tipos de generación, hidráulica y térmica, incluyendo en la térmica  $\lambda$ a alternativa nuclear y balancea los costos altos de inversión de un tipo con los costos bajos de operación del otro. También, calcula las lineas de transmisión que serán necesarias para que pueda transitar el nuevo volumen de energía, informando el número, capacidad y voltaje de líneas por instalar para transportar el fluido eléctrico desde el centro de generación hacia el lugar de consumo.

Respecto a los distintos tipos de energéticos utilizados, el problema se modeló tomando en cuenta sólo los tipos menos contaminantes: nuclear, ciclo combinado, turbo gas, carbón, vapor, reuniéndolos en tres grupos: nuclear, dual y mixto. Actualmente se sigue explotando la capacidad instalada sin importar el combustible que utiliza el generador, pero para expandir el sistema se consideran sólo aquellos generadores que estén dentro de las nuevas políticas ecológicas y que económicamente sean viables. La localización del lugar para ubicar nuevas instalaciones es seleccionada por EXPANDIM entre los cuatro nodos posibles.

Debido a limitaciones del software, no fue posible incluir el conjunto total de restricciones; por tanto se consideraron únicamente las relacionadas con la generación hidráulica y la relativa al balance de potencia (BRP). Esta es básica por las pérdidas económicas que ocasiona si se sobrepasa o no se satisface la demanda de energia. Es oportuno mencionar que, disponiendo de la versión Profesional de GAMS, se puede trabajar con el modelo EXPANDIM sin ningún tipo de limitaciones.

No se llevó a cabo un\_análisis de sensibilidad por la simplificación del modelo y la dificultad para comparar con otros resultados (versión Fortran). Sería conveniente la implantación del modelo en la versión *Profesional* de GAMS, ya que posibilitaría la realización de dicho análisis y la comparación de tiempos de proceso y de entrada y salida del programa

Es importante el uso de un paquete de optimización que permita efectuar modificaciones fácilmente; con este fin, se recurrió al paquete GAMS. La actualización de datos como costos, demanda, capacidades, etc. no es fácil si se recurre a sistemas de computo grandes, por lo que no es posible obtener una respuesta rápida. EXPANDIM, implantado en otro paquete de programación, requiere de consultar archivos de datos, y recurre a un buen número de subrutinas programadas en lenguaje Fortran. Este modelo ha sido trasladado sin problemas a un programa GAMS y permite obtener la solución en pocos segundos. Por otra parte, la presentación de la salida de este paquete es fácil de leer, ventaja sobre todo para usuarios que no estén familiarizados con interpretación de resultados

Se está elaborando una Guia *del Usuario* de GAMS con el objeto de promover y facilitar el uso de este paquete de programación en la División de Estudios de Posgrado de la Facultad de Ingeniería, UNAM. Tanto el manual como la guia mencionada son útiles para cualquier versión de este paquete.

La información fundamental requerida para realizar este trabajo fue proporcionada por la Comisión Federal de Electricidad por medio del Informe de Costos de Generación y Operación (1990), y el Estudio de Mercado para Demanda, 1994-2000. Estos informes proporcionan datos sobre demanda, potencia *instalada, costos* de *equipo* y *mantenimiento,*  etc., en cada uno de los nodos, áreas o regiones en que está dividido el Sistema Eléctrico. Otros datos obtenidos fueron: costos y capacidades de las lineas (1990), costos de pérdidas en trasmisión, voltajes, etc.

# APENDICE A

CONCEPTOS BÁSICOS DE PROGRAMACIÓN LINEAL

# A. 1 GENERALIDADES

Un problema de programación lineal consiste en optimizar (maximizar o minimizar) el valor de una función líneal de varias variables, sujeta a restricciones lineales sobre esas variables. Cualquier problema de programación lineal puede ser expresado en forma estándar:

minimice (máximice)  $c_1x_1 + c_2x_2 + ... + c_nx_n$ 

sujeto a

c?i

donde los coeficientes  $a_{ij}$ ,  $b_i$  y c<sub>j</sub> son números reales, y x<sub>i</sub>, i = 1, ..<sub>.</sub> , n son las variables a determinar. Considerando el problema de minimización, una forma compacta y usual de escribir  $(P)$  es

> minimice ex  $Ax = b$  $x > 0$

donde A es una matriz mxn; c, un vector hilera de n componentes; b, un vector columna de m componentes y x; un vector columna de n variables

 $Ax = b$ 

THE PARTY WAS LESS TO THE TWO TO THE TWO TO THE TWO TO THE TWO TO THE THE TWO TO THE THE TWO TO THE THE THE TH<br>THE TWO TO THE TWO TO THE TWO TO THE TWO TO THE TWO TO THE THE TWO TO THE THE TWO TO THE TWO TO THE THE TWO TO Considere el sistema de ecuaciones

Supongamos que el rango de la matriz A es m, entonces es posible elegir m columnas de A que sean linealmente Independientes. Sin pérdida de generalidad puede considerarse que éstas son las primeras m columnas, las cuales forman una submatrlz de A de or-den mxm, no singular a la que denominaremos B. De esta forma podemos escribir A <sup>=</sup> [B, R] donde R está formada por las restantes n - m columnas de A

Definamos ahora  $\mathbf{x} = (\mathbf{x}_n, \mathbf{x}_n)^T$ , donde  $\mathbf{x}_n$  de dimensión m esta asociado a la matriz B,  $x_p$  de dimensión n - m está asociado a la matriz R. Entonces se puede escribir

Ax = [B, R]  $\begin{bmatrix} x_B \\ x \end{bmatrix}$  = b

Haciendo  $x_0 = 0$ , se obtiene una solución para Ax = **b**, puesto que  $Bx_B = b y B$  es no singular. Entonces  $x_B = B^{-1}b$ , i.e.

$$
\mathbf{x} = \left[ \begin{array}{c} \mathbf{x}_{B} , \dots \mathbf{x}_{B} \end{array} \right]^{T} = \left[ \begin{array}{c} B^{-1}b, 0 \end{array} \right]^{T}
$$

Esta solución se denomina una solución básica con respecto a la base B. Las componentes de **x** asociadas a las columnas de B, ésto es, **x8 ,** se denominan variables básicas. Si una o más de las variables básicas tienen valor- cero entonces la solución básica es degenerada

Note que en una solución básica no degenerada es inmediata la identificación de las columnas de A que forman la matriz no singular B. En cambio, en una solución degenerada, existe cierta ambigüedad para identificar B, pues las variables básicas con valor cero pueden ser confundidas con las variables no básicas cuyo valor también es

Considere el problema lineal en forma estándar

cero.

minimizar  $z = cx$  $s.a.$  $Ax = b$  $x > 0$ 

ce orden mxn: b es un vector columna de m donde A es componentes; which is or hilera de n componentes y x es un vector columna de n  $\mathbb{Z}$  and  $\mathbb{Z}$  determinar. Se dice que x es una solución restricciones del problema. Si la solución factible comments a, se dice que es una solución factible factible la Herricht i Ger factible básica, una o más de las variables t sica. es se trata de una solución factible básica bas cas 海行行令 degements.

Finalmente u ición factible para la cual, la función ತರು minimo se denomina solución óptima. ot i

#### TEG FUNDAMENTAL DE LA PROGRAMACION LINEAL  $A.2$

En la solución de problemas de programación lineal.  $_{1as}$ soluciones basicas factibles desempeñan un papel de gran importancia. Especificamente, el teorema fundamental de la programación lineal señala que en la determinación de las soluciones óptimas del problema lineal en forma estandar, es necesario considerar unicamente las soluciones factibles básicas de este problema.

Teorema Fundamental De La Programación Lineal.- Dado el problema.

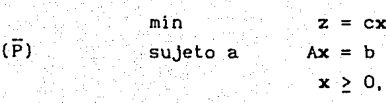

donde A es una matriz de mxn de rango m, b es un vector columna de m componentes v c es un vector renglon de n componentes, se tiene que:

- 1 Si existe una solución factible, existe una solución factible que es básica.
- 11. Si existe una solución factible optima, existe una solución factible básica que es óptima.

La prueba de este teorema se puede consultar en [BAZARAA].

El teorema anterior establece que se puede reducir la búsqueda de soluciones óptimas del problema lineal en forma estándar  $a<sup>1</sup>$ subconjunto finito formado por las soluciones factibles básicas. En particular, se observa que el número de soluciones factibles básicas en un problema de programación lineal con m restricciones y n variables  $(m \le n)$  es a lo más.

$$
\left(\begin{array}{c}n\\m\end{array}\right) = \frac{n!}{m!(n-m)!}
$$

correspondiente al número de maneras de seleccionar m de las n columnas de la matriz A.

Teóricamente, se ha encontrado una solución al problema de programación lineal. Resulta conveniente puntualizar que el teorema fundamental ofrece una manera de resolver el problema de programación lineal, pero que resulta impráctica y computacionalmente ineficiente. Si por ejemplo, el problema tiene 10 variables y 7 restricciones, se tendrían que analizar 120 bases. Sin embargo, la extensión de los argumentos de prueba de este teorema han servido de base para diseñar métodos de solución eficientes, tal como el método simplex.

El concepto de solución básica en un problema de programación lineal está relacionado con el concepto de punto extremo de un cierto politope convexo. Esta relación de conceptos, uno algebráico y otro geométrico se tratan en la siguiente sección.

A.3 RELACIONES IMPORTANTES DE LA PROGRAMACION LINEAL CON CONVEXIDAD

Uno de los conceplos más imporlanles para la programación lineal es el de convexidad, el cual, es sencillo de manejar lanto geomélrica como analilicamenle. A parlir de este concepto se han obtenido resultados anállticos de gran relevancia en este campo. A continuación se tratan algunos de estos resultados.

Es Interesante hacer notar que existe una relación bien definida entre las soluciones factibles básicas de un sistema lineal  $A \times = b$ , x ~ O y los puntos extremos del politope formado por las soluciones de este sistema.

Teorema 3. 1 (Equivalencia de puntos extremos y soluciones básicas). Sean A una matriz mxn de rango m, x un vector de n componentes y b un vector columna de m componentes. Sea el politope **convexo.** 

 $K = \{x \in \mathbb{R}^n : Ax = b, x \ge 0\}$ 

Entonces, un vector  $x \in \mathbb{R}^n$  es un punto extremo de K, si y sólo si.  $x \ge 0$  y x es una solución básica de Ax = b.

La demostración se puede consultar en [BAZARAA].

Corolario 3. 1 SI el conjunto convexo K del teorema anterior es no **vacío, entonces posee al menos un punto extremo.** 

Colorario 3.2 Si el politope convexo K del teorema 3.1 esacotado, entonces K consiste de las combinaciones convexas de sus puntos extremos.

Proposición 3.1. En el problema de programación lineal (P), la solución óptima ocurre en un punto extremo del poliedro convexo K del teorema 3. 1.

La demostración se puede consultar en [BASARAA].

### A. 4 PROBLEMAS LINEALES DUALES

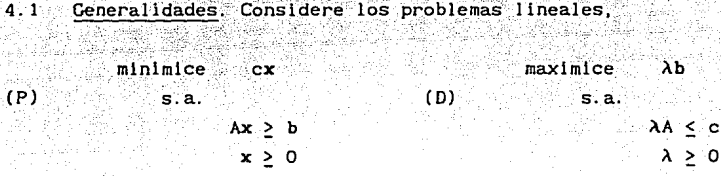

donde A es una matriz mxn; b, un vector columna de m componentes; e, un vector hilera de n componentes; x, un vector columna de n componentes  $y \lambda$  un vector hilera de m variables.

rulanci S

Estos problemas se denominan problemas lineales duales,  $a(P)$  se le llama el problema primal y a (O) su correspondiente problema dual. Asi también, éstos se comportan en forma simétrica, en el sentido que, el vector de variables a determinar en ambos problemas es no negativo y el número de restricciones del primal (dual) es igual a! número de variables a determinar del problema dual (primal). La forma asimétrica de los problemas lineales duales se presenta cuando el vector de variables es restringido en un problema y en el otro. no lo es.

SI alguna de las desigualdades del problema primal se cambia a igualdad, la componente correspondiente del vector  $\lambda$  en el problema dual será una variable no restringida. Recíprocamente, si alguno de los componentes del vector x en el problema primal es no restringido, la desigualdad correspondlente en el problema dual será Igualdad. Las reglas aquí mencionadas no son arbitrarlas, estas son consecuencia de resultados obtenidos del análisis de los problemas lineales duales.

A continuación se presentan dos teoremas de alternativas de la teoría de desigualdades que son esencialmente útiles en la demostración del teorema de dualidad. tema de la siguiente sección.

Teorema 4.1.1 (Farkas) Sea A una matriz mxn y b un vector en  $\mathbb{R}^m$ . Entonces, uno y sólo uno de los siguientes sistemas de desigualdades lineales tiene solución.

1.  $Ax = b$ ;  $x > 0$ 11.  $\lambda A \geq 0$ ;  $\lambda b < 0$ 

La prueba de este teorema se puede consultar en los textos de "Programación Lineal" de M. Simmonard, [SIMM62), y "Programación Lineal y Flujo en Redes" de Mokhtar S. Bazaraa [BAZARAA].

Teorema 4. 1.2 Sea A una matriz mxn y b un vector de m componentes. Entonces, uno y sólo uno de los siguientes sistemas de desigualdades tiene solución.

1. 
$$
Ax \leq b
$$
;  $x \geq 0$   
11.  $\lambda A \geq 0$ ;  $\lambda b \leq 0$ ;  $\lambda \geq 0$ 

Demostración. Primeramente se observa que i. es equivalente a

$$
A \cdot I \cdot J \cdot \begin{bmatrix} x \\ y \end{bmatrix} = b \cdot x \cdot 0 \cdot y \cdot 0
$$

Por lo tanto, del teorema 4.1.1, se tiene que este sistema tiene solución si y sólo si el sistema de desigualdades

 $\lambda$  A  $>$  O;  $\lambda$  b < O;  $\lambda$  I > O

no tiene solución. Este.resultado prueba el teorema.

4.2 TEOREMA DE DUALIDAD

Con el propósito de establecer el teorema de dualidad, es conveniente considerar el siguiente resultado de los problemas lineales duales.

Proposición 4.2. l

 $min$   $\{ cx, \{ Ax \ge b, x \ge 0 \}$   $\ge$   $max$   $\{ Ab, A \le c, \lambda \ge 0 \}$ 

Demostración. Sean x y  $\lambda$  soluciones factibles de los respectivos problemas lineales duales. Entonces,

$$
cx \geq (\lambda A)x = \lambda (\lambda x) \geq \lambda b
$$

con lo que se prueba la proposición.

**Corolario 4.2.1** Sean **x y**  $\lambda$  soluciones factibles de los . problemas lineales duales anteriores. Si c**x** =  $\lambda$  b entonces **x** y  $\lambda$ son soluciones óptimas de estos problemas.

Teorema de dualidad. Considere los problemas lineales duales,

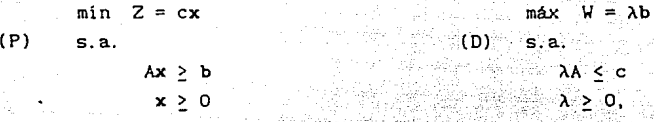

acordando que, por extensión, si un-problema tiene· solución factible se le llamará problema factible se tiene:

- 1. Si (P) y (D) son factibles, entonces (finito).  $min Z = max W$
- ii. Si (P) es factible y (D) no es factible, entonces min Z es no acotado.
- iii. Si (P) es no factible y (D) es factible, se tiene que máx W es no acotado.

iv. (P) y (D) pueden ser ambos no factibles.

## Demostración:

i) Si  $x$   $y$   $\lambda$  son soluciones factibles de (P)  $y$  (D) respectivamente, se tiene que  $cx \geq ab$  (Proposición 4.2.1). (i) quedará demostrado si existen soluciones factibles  $x \ y \ \lambda$  tales que  $cx \ \lambda b$ . Se probará que el sistema.

# $Ax > b$ ;  $\lambda A \leq c$ ;  $cx < \lambda b$ ;  $x > 0$ ;  $\lambda \geq 0$ ,

tiene solución. Este sistema puede escribirse como

$$
\begin{bmatrix} A^T & 0 \\ 0 & -A \\ -B & 0 \end{bmatrix} \qquad \begin{bmatrix} \lambda^T \\ \lambda^T \end{bmatrix} \qquad \begin{bmatrix} c \\ c \\ c \end{bmatrix} \qquad \begin{bmatrix} c^T \\ -b \\ c \end{bmatrix}; \qquad \qquad \begin{bmatrix} \lambda^T \\ \lambda^T \end{bmatrix} \geq 0 \qquad (4.2.1)
$$

**MARKET BALLEY** 

Sin embargo, si el sistema (4.2.1.) no tiene solución, entonces

$$
[r,s,t] \begin{bmatrix} A^T & 0 \\ 0 & -A \\ -b^T & c \end{bmatrix} \stackrel{=0;}{=} 0; \quad [r,s,t] \begin{bmatrix} c^T \\ -b \\ 0 \end{bmatrix} \stackrel{<}{\sim} 0; \quad \begin{bmatrix} r \\ s \\ t \end{bmatrix} \stackrel{=}{\sim} 0 \quad (4.2.2)
$$

si tiene solución (teorema 4. 1.2). Debe observarse que t es un escalar y que los vectores hilera r y s tienen tantos componentes como número de columnas e hileras tiene A, respectivamente. Se presentan dos casos seguñ que t sea mayor o Igual a cero.

Caso 1. t mayor que cero. Sin pérdida de generalidad, hagamos  $t=1$ . En este caso se tiene que existe  $r^T$  y s, ambos no negativos, tales que

 $Ar^{T} > b$ ; sA < c;  $cr^{T}$  < sb

lo cual contradice la Proposición 4.2. 1. (Farkas)

Caso 2.  $t=0$ . Afirmar que el sistema 4.2.2 tiene solución equivale a que el sistema

$$
\left[\begin{array}{ccc}A^T & & 0 \\ 0 & & -A \end{array}\right] \quad \left[\begin{array}{c}X^T \\ x \end{array}\right] \quad \leq \quad \left[\begin{array}{c}c^T \\ -b \end{array}\right] \quad \ ; \quad \quad \left[\begin{array}{c}X^T \\ x \end{array}\right] \quad \ \geq 0
$$

no tiene solución, lo cual contradice la suposición inicial de que (P)

v (D) son ambos factibles, con lo cual (i) queda demostrado.

11) Si (D) es no factible ((P) factible) entonces:

 $A^T$ ,  $A^T$  <  $C^T$  ;  $A^T > 0$ 

no tiene solución, consecuentemente.

 $Ay > 0$ ;  $cy < 0$ ;  $y > 0$ 

si tiene solución (Teorema 4.1.2). Por otra parte, sea x una solución factible de (P), esto es. Ax > b, x > 0. Entonces, el vector  $x + \alpha y$ . con  $\alpha > 0$ , satisface las restricciones,

 $A(x + \alpha y) > b$ ;  $x + \alpha y > 0$ 

y el valor de la función objetivo es  $Z = cx + acy$ . Sin embargo, cuando  $\alpha$  tiende a infinito el valor de  $Z$  tiende a menos infinito, por lo cual el mínimo de Z es no acotado.

iii).Dada la simetría con (ii) se omite la prueba.

iv) Es sencillo construir ejemplos de problemas lineales duales que sean ambos no factibles. Por ejemplo, para

$$
A = \begin{bmatrix} 0 & 0 \\ 1 & 4 \end{bmatrix}; \qquad \qquad b = \begin{bmatrix} 1 \\ 3 \end{bmatrix}; \qquad c = \begin{bmatrix} -1, 3 \end{bmatrix};
$$

los problemas lineales duales (P) y (D) no tienen solución factible.

Corolario 4.2.2. Si alguno de los problemas lineales duales (P) o (D) tienen solución óptima, entonces ambos lo tienen y el correspondiente valor de la función objetivo es el mismo. Por otra parte, si uno de los problemas tiene función objetivo no acotada, el otro problema no tiene solución factible.

A.4.3 Teorema de Complementaridad. Sean los problemas lineales duales,

> $\mathbf{w} = \mathbf{\lambda} \mathbf{b}$ min<br>s.a.  $Z = c \times$  $(D)$   $s.a.$  $Ax \geq b$ . )o.A *:s* e,  $\lambda \geq 0$  $x \geq 0$

 $(P)$ 

Sean  $x^2$  y  $\lambda^2$  soluciones factibles de (P) y (D) respectivamente. Entonces, una condición necesaria y suficiente para que  $\mathbf{x}^*$  y  $\lambda$  sean soluciones óptimas es que satisfagan las relaciones:

a. 
$$
x_1^{\bullet} > 0
$$
 implied  $\lambda^{\bullet}$  a<sup>j</sup> = c<sub>j</sub>  
\nb.  $x_1^{\bullet} = 0$  si  $\lambda^{\bullet}$  a<sup>j</sup>  $\langle$  c<sub>j</sub>  
\nc.  $\lambda_1^{\bullet} > 0$  implied  $a_1 x^{\bullet} = b_1$   
\nd.  $\lambda_1^{\bullet} = 0$  si  $a_1 x^{\bullet} > b_1$ 

donde a<sub>1.</sub> (a<sup>J</sup>) es el 1-ésimo (j-ésimo) vector hilera (columna) de la matriz A.

 $\underline{\texttt{Denostración.}}$  Si  $\mathbf{x}^{\bullet}$  y  $\lambda^{\bullet}$  son soluciones factibles de (P) y (D) respectivamente, entonces

$$
\alpha = \lambda \left( Ax^{*} - b \right) \ge 0
$$
  

$$
\beta = (c - \lambda \lambda) x \ge 0
$$

 $\beta = (c - \lambda \lambda) \times 20$ <br>de donde,  $\alpha + \beta = cx^* - \lambda^*b$ . Sin embargo, el Teorema de Dualidad<br>establece que x<sup>3</sup> x a son soluciones óntimas si y sólo si se cumple de donde,<br>establece<br>que c**x =** que  $\mathbf{x}^{\mathsf{T}}\mathbf{y}$   $\lambda$  son soluciones óptimas si  $\mathbf{y}$  sólo si se cumple que  $cx = \lambda^* b$ , lo que es equivalente a que  $\alpha = 0$  y  $\beta = 0$ , con lo que la prueba termina pues las relaciones del teorema son fáciles de implicar dado que  $\alpha$  y  $\beta$  resultan del producto de vectores no negativos.

El resultado de este teorema tiene una importante Interpretación económica. Especificamente, se puede decir que si una restricción del problema primal (P) es *activa*, esto es, a<sub>i</sub>x = b<sub>1</sub> entonces, *el precio* a que compraría una unidad adicional del recurso i *es igual a*  $\lambda_1$ , dicho de otra forma,  $\lambda_i$  es el *precio justo* que se pagaría por tener una unidad extra del recurso l. En particular, note que si Ja restricción es *no-activa*, esto es, a<sub>i</sub>x<sup>3</sup> > b<sub>i</sub>, el precio a que se compraría la unidad adicional del recurso es igual a cero. De esto se Justifica el que los elementos  $\lambda$ , i = 1, ..., m, sean denominados *precios sombra* o *precios de oportunidad.* 

Es Interesante preguntarse qué sucede cuando se efectúan cambios en el vector b o en el vector de costos c. Esto corresponde a otra etapa en la solución del problema denominada análisis de sensibilidad, la cual permite extraer una buena cantidad de Información adicional del Método Slmplex y que muestra cómo ante grandes cambios, la solución óptima se comporta Irregularmente y además, cómo la variación apropiada de los vectores by c permite normar criterios económicos [STRANG82].

Otra· interpretación económica del problema dual completo puede consultarse en [BAZARAA]

# APENDICE B

# RAMIFICACIÓN *Y* ACOTAMIENTO EN PROGRAMACIÓN MIXTA

En el apéndice A se estudió el problema de programación lineal:

Máx ex  $Ax = b$  $x \geq 0$ 

Algunos problemas prácticos no son exactamente de Programación Lineal pues requieren además que el vector x tenga algunas componentes enteras. Estos problemas son llamados de Programación Lineal Entera Mixta.

B. 1 EL PROBLEMA DE PROGRAHACJON LINEAL ENTERA MIXTA

El problema de *programación lineal entera mixta* (PLEH) puede escr~birse como:

Háx ex + dy  $Ax + By = b$  $(H)$   $\times$  > 0  $y > 0$ y<sub>k</sub> entera para toda k,

Es decir las variables x son continuas mientras que las y son enteras.

La complejidad del problema de PLEM estriba en que no se conocen condiciones de optlmalidad. Es decir los conceptos de *costos reducidos*  y/o de *precios sombra* que son los que permiten saber cuándo el problema ha sido resuelto, carecen de sentido en PLEM. Una observación que vale la pena hacer es que el truncamiento y/o redondeo de la solución para el problema  $(M)$  considerando  $y_{\alpha}$  continuas, no da la solución óptima. Una lista de Jos métodos más comunmente usados para la resolución de problemas de programación lineal entera mixta es Ja siguiente:

# Métodos de Solución

- l. Planos Cortantes (R. Gomory)
- 2. Enumeación Implícita (E. Balas)
- 3. Ramificaclón y Acotamiento (Land y Dolg)
- 4. Métodos de Flujos (Frod y Fulkerson)
- 5. Métodos Combinatorlos (Edmonds)
- 6. Subgradientes (Held y Karp)
- 7. Heurlsticas (Nemhauser, Balas y otros)

De estos métodos el más usado en la práctica es el de *Ramificación* y *Acotamiento.* A continuación se tratarán sus principales caracteristlcas.

# B.2 RAMIFICACION Y ACOTAMIENTO

Este es el método usado por GAMS y por la mayoría de los paquetes confeccionados para este tipo de problemas. La Idea de cualquier técn}ca de ramificaclón y acotamiento es construir un conjunto de subproblemas que son equivalentes al problema original y cuya solución es la óptima deseada. La construcción de estos subproblemas es como sigue:

Se considera el problema

Máx ex + cy (1)  $Ax + By = b$  $x, y > 0$  $y_k^*$  entera  $k = 1, \ldots, t$ 

Se resuelve el problema sin tomar en cuenta las restricciones de *integralidad*. Supongamos que la solución a este problema es  $x^*$ ,  $y^*$ . Si yk es entera para toda k, entonces hemos encontrado la solución óptima para (1). Si alguna componente de y<sup>\*</sup> no es entera, sea y<sup>\*</sup>, cuyo valor es  $y_{n}$ , entonces se construyen dos subproblemas:

Máx ex + dy  $Ax + By = b$  $x - y > 0$ 

(2)

(3)

(3)

 $y = \parallel y \parallel$ .  $y_k$  entera  $k = 1, \ldots, t$ 

máx  $cx + dy$  $Ax + By = b$  $x, y > 0$ 

 $y_n \leq \parallel y_n \parallel \parallel$ 

 $y_k$  entera  $k = 1, \ldots, t$ 

donde  $\|\mathbf{s}\|$  y  $\|\mathbf{s}\|$  proporcionan el mínimo entero mayor que s y el máximo entero menor que s respectivamente

Así, el valor óptimo de (1) se puede encontrar resolviendo (2) y (3). Para lo que se puede usar la misma técnica.

La descripción que se acaba de hacer explica el nombre de "ramificación". La palabra "acotamiento" denota otra parte importante del algoritmo: En un caso más general que el anterior, la operación de ramificación se repite para cada una de las variables que faltan de tomar valor entero. La pregunta es: a partir de que subproblemas no es eficiente hacerlo?. Si uno de los subproblemas da una solución entera. entonces el valor de la función es una cota (inferior o superior si se está maximizando o minimizando respectivamente) del valor del óptimo, por lo tanto, cuando se resuelve otro subproblema que da un valor menor a tal cota se puede cortar esa rama de árbol ya que no es posible encontrar en esa dirección algo mejor de lo que ya se tiene, es decir, debe incluirse en el análisis sólo aquellos subproblemas cuyo resultado sea mejor (mayor en el caso de maximización y menor en el caso de minimización) que cualquiera de las soluciones enteras y conocidas.

Al ramificar es necesario decidir qué variable se usará para crear los subproblemas. Estos subproblemas van formando una colección que se puede representar como un árbol llamado árbol de enumeración.

En la siguiente figura se presenta un diagrama de flujo de este algoritmo.

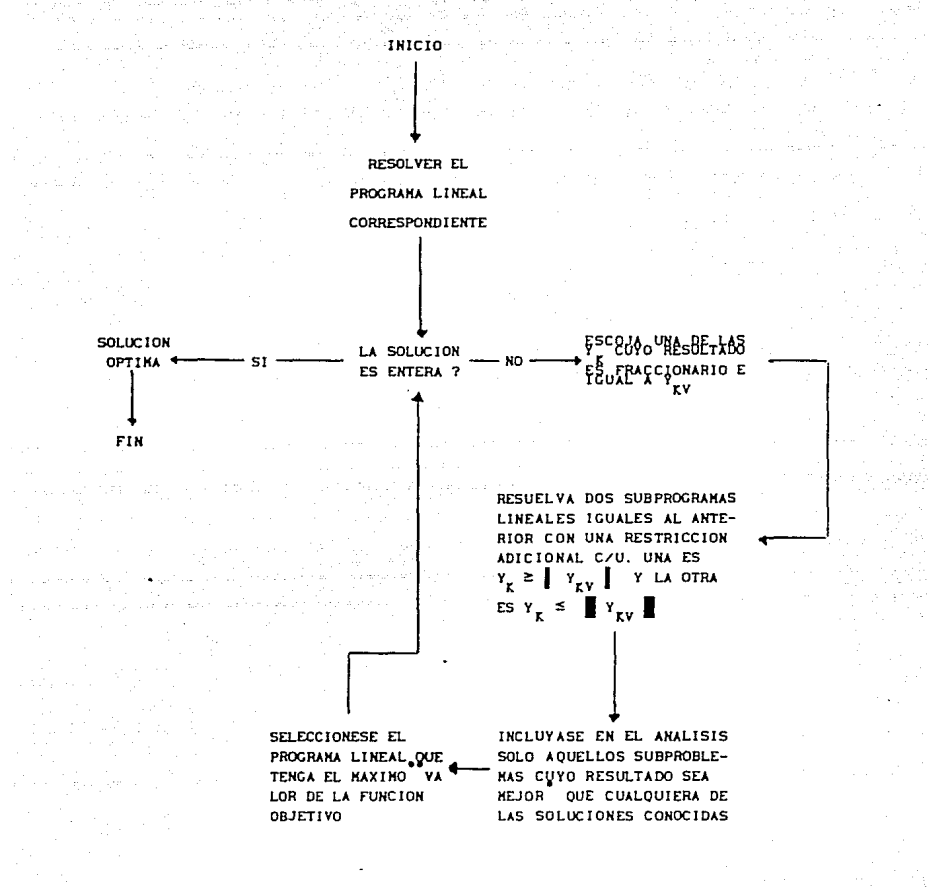

MAYOR EN EL CASO DE MAXIMIZACION Y MENOR EN EL CASO DE MINIMIZACION \*\* PARA PROBLEMAS DE MINIMIZACION SE BUSCA EL MINIMO

DIAGRANA DE FLUJO DEL ALGORITHO DE RANIFICACION Y ACOTANIENTO

# APFNDICF C

# CALCULO DE ALGUNOS COSTOS DE LA EXPANSIÓN DEL SISTEMA ELÉCTRICO EN VALOR PRESENTE NETO

Los costos involucrados en la expansión del Sistema Eléctrico es necesario que sean tratados con un criterio económico adecuado, es decir, para capitalizar los gastos realizados durante el periodo de estudio es necesario determinar en valor presente neto (VPN) el costo total de dichos gastos. El VPN, al inicio del estudio, de una inversión I, que se hará en el año n, con una tasa de interés i, está dado por

$$
VPN = \frac{1}{1-\frac{1}{1-\frac{1}{1
$$

- La Politica de Renovación que sigue CFE para retirar los equipos es la siguiente; se supone que al término de la vida útil de los equipos estos son reemplazados por unidades de idénticas características y que el costo de cada equipo, en valor presente, tiene incluidos estos reemplazos hasta el infinito. .

Suponiendo una tasa de interés i, el costo C en valor presente de una inversión I con vida útil de n años y reemplazo cada n años hasta el infinito, Figura C.2, es:

 $C = I + I/(1+i)^n + I/(1+i)^{2n} + ...$ 

=  $I + I$   $\left[1/(1+1)^n + 1/(1+1)^{2n} + ... \right]$ 

=  $I + I/(1+1)^n - 1 = I \times 1 - (1+1)^{-n}$ 

 $\frac{1}{1 - (1 + 1)^{-n}}$ 

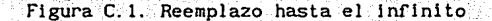

- El Costo Neto **(CH),** cuantifica Ja parte de vida útil de Jos equipos que se gasta durante el horizonte de estudio, este gasto se considera lineal en el tiempo. Al considerar solamente Jos costos netos de Jos equipos y no el costo total, se tiene en cuenta el tiempo posterior al periodo de estudio.

Si DH es la duración del horizonte de estudio y suponiendo, sin pérdida de generalidad, que DH es menor que n, como se muestra en Ja **FiguPa** C.2, el costo neto CN será:

$$
CN = C - \left[ RI + \frac{I - \cdot I}{(1 + i)^n - 1} \right]
$$

donde: RI es el importe, en valor presente, correspondiente a Ja parte de la vida útil del equipo que no se gastó durante el horizonte de estudio y,

$$
\frac{1}{(1+i)^n-1}
$$

es el importe correspondiente a las renovaciones hasta el inf'inito

Ŧ

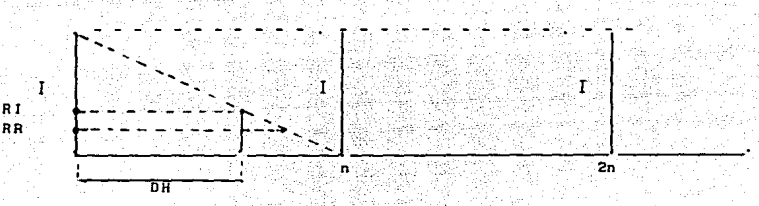

Figura C.2. Parte del costo C que queda fuera de la DH

Los costos considerados en la expansión del Sistema Eléctrico, tomando en cuenta las politicas de renovación, costo neto, etc., (Modelado de los Elementos, CAP Ill), son:

l. *Costo Neto de Inversión* en: Capacidad Térmica, Capacidad Hidráulica y Sistema de Transmisión

- 2. *Costo de Operación* de los *Generadores Térmicos*
- 3. *CGsto de Pérdidas* de *Transmisión*

El desarrollo de cada uno de estos costos es el siguiente:

1.1. Costo en Capacidad Térmica (CAPC01)

El costo neto de inversión en *capacidad térmica* queda expresado como sigue:

NP NTTC HP  $\sum_{n=1}$   $\sum_{t=1}$   $\sum_{p=1}$   $\sum_{k}$  $CAPCO1(n, t)$ \*CAPCO2 $(n, t)$ \* k.\*  $(1 - (1+TL)^{-YUG(t)})$ \*  $(1 + T)^{AA(p)}$ 

 $[1 - (1 - \text{VAU(p)/VUG}(t))] [1 + T1]^{-\text{VAU(p)}}]$  GN(n, t, p), (1)

El costo efectuado en capacidad de generación térmica considera el costo neto de la inversión en valor pesente neto, rescate de la inversión y rescate de reemplazo.
Analizando los coeficientes de la variable de decisión GN, el cálculo se reduce a obtener el valor de:

# CAPCO1(n, t)  $\left\{\frac{(1-(1+T_1)^{-\gamma\upsilon G(T)}) (1+(1-\gamma\lambda \upsilon(\upsilon)))) (1+T_1)^{-\gamma\lambda \upsilon(\upsilon)}}{(1+T_1)^{\lambda\lambda(\upsilon)}}\right\}$  (2)

puesto que, los otros factores son constantes que representan la capacidad del generador (CAPCO2), multiplicada por el número de unidades k. Al factor de CAPCOl(n,t), en la ecuación (2), se le denotará por FACVP. La determinación de la expresión (2) se analiza en cuatro pasos:

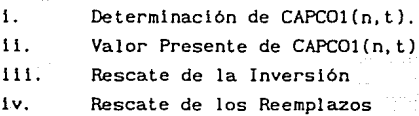

il Determinación de CAPCOl(n,t)

Como antes se mencionó, CAPCOl(n, t) incluye los costos de reemplazo hasta el infinito con la primera inversión al inicio del horizonte de estudio con una tasa de interés TI, suponiendo que el gasto de la inversión 1 es lineal en el tiempo. Representando por DHA la *duración del horizonte de* estudio *en años* y VUG(t) la *vida útil del generador*  tipo t, CAPCOl(n,t) tiene la siguiente expresión analítica:

 $CAPCO1(n,t) = I + I (1+TI)^{-YUG(t)} + I (1+TI)^{-2YUG(t)} +$ 

**CAPCO1**  $(n, t) = 1$  (3) (3) (3) (3) (3)  $\sqrt{1 + T_1 V^{UG(L)}}$ 

o bien

# 11) Valor Presente de CAPCOl(n,tl

La Instalación de Jos equipos se ! leva a cabo al inicio de los periodos del horizonte de estudio pero la inversión que requiere se aplica a Ja mitad de dichos periodos, de esta manera para una Inversión que se hace en el periodo p su costo en valor presente se **expresa como:** 

CVP = CAPCO1 (n, t) 
$$
(1 + TI)^{-AA(P)}
$$

111) Rescate de Inversión (RI)

Al término del her *lzonte* de *estudio* se rescata el importe correspondiente a la parte de vida utl 1 de Ja Inversión I que no se gasto durante DH. Sea este Importe Rl, Figura C.3.

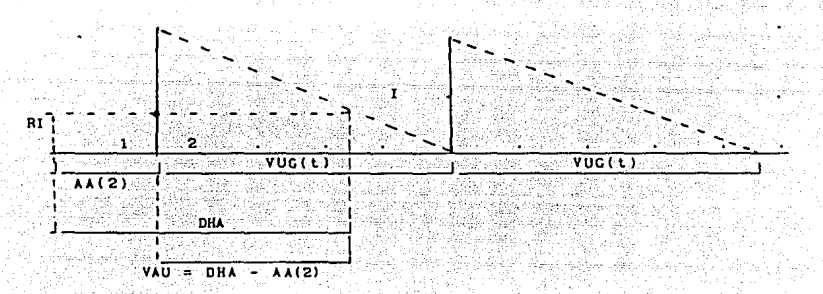

## Figura C.3.

De la figura anterior se observa que

$$
\frac{RI}{VUG(t) - VAU} = -\frac{I}{VUG(t)} -
$$

o bien

$$
RI = I (1 - \frac{VAU}{VUG(t)})
$$

sustituyendo el valor de· 1 de la expresión 3 se tiene:

$$
RI = CAPCO1(n, t) \cdot (1 - (1 + 1)) \cdot (1 - \frac{VOC(t)}{1 - \frac{VOC(t)}{1 - \frac{V
$$

Por último actual izando a RI al inicio del horizonte de estudio y llamando el nuevo valor RI' tenemos:

$$
RI' = \frac{RI}{(1 + TI)^{DHA}} = \frac{CAPCO1(n, t)(1-(1+TI))}{(1+TI)^{AA(P)}(1+TI)^{VAU}} \cdot (1 - \frac{VAU}{VUG(t)}).
$$

= CAPCO1(n, t)  $(1+TI)^{-A A(p)}(1-TI)^{-VUG(L)}(1+TI)^{-VAU}(1 - VAU/VUG(t)))$ Puesto que DHA = VAU + AA(p), ver figura 3

iv) Rescate de los Reemplazos (RRJ

Se rescata el importe correspondiente a las renovaciones sucesivas hasta el infinito, este Importe se denota por RR. De Ja figura 3, se observa que quedan fuera de estudio (DHA) de la segunda inversión en adelante. El monto de ellas en valor presente se expresa como:

 $RR = [ (1 + TI)^{-(AA(p))} + VUC(E))] + [ (1+TI)^{-(AA(p))} + 2VUC(E))]$ 

$$
= I (1 + TI)^{-AA(P)} \frac{(1 + TI)^{-VUG(t)}}{(1 - (1+TI)^{-VUG(T)}}
$$

Expresando a RR en términos de CAPCOl(n, t) según la expresión 3 <sup>y</sup> slmpllflcando se tiene:

$$
RR = CAPCO1(n, t) (1 + TI) \t(1 + TI)
$$

El costo neto de cada MW a instalar, CN', será

 $CN' = CVP - (RI' + RR)$ 

Después de sustituir cada uno de los elementos del segundo miembro de la ecuación anterior en función de CAPCOl $(n, t)$  y asociando convenientemente se tiene:

$$
CN' = \frac{CAPCO1(n, t, 1)}{(1+TI)^{AA(P)}} (1-(1+TI)^{-VIG(t)}) (1-(1 - \frac{VAU}{VUG(t)}) (1+TI)^{-VAU})
$$

que es igual a la expresión 2 y para el costo neto de cada unidad y número de ellas se tiene:

$$
CN = \frac{CAPCO1(n,t)*CAPCO2(n,t)*k}{(1+TI)^{AA(P)}} (1 - (1+TI)^{-VUG(t)})
$$

$$
(1 - (1 - \frac{VAU}{VUG(t)} - (1+TI))^{-VAU})
$$

1.2. Costo en Capacidad Hidráulica (COSPHJ

La expresión del costo neto de inversión en capacidad hidráulica es la siguiente:

$$
\sum_{n=p=1}^{NN-NP} \frac{\text{COSPH (n)}}{\text{FDPHH}} \left\{ \frac{\left(1-(1+TT)\right)^{-\text{VUGH}}}{\left(1+TT\right)^{\text{AAP}}}\right\}
$$

 $(1 - (1 - \frac{VAU}{VUGH} -)(1+TI)^{-VAU})$  GRH(n, m2, p)

El coeficiente de la variable de decisión GRH $(n, m2, p)$  es semejante al de la variable GN en la expresión 1.1, nótese el factor FACVP, por lo que el cálculo es el mismo. En la expresión 2.1. se observa un factor de disponibilidad de potencia hidráulica máxima, (FDPMH). El producto de este factor por la variable GRH(n, m2, p), en modo pico, proporciona la *cantidad de potencia.a instalar.* 

1.3. Costo en Capacidad del Sistema de Transmisión (COSTO)

El costo neto de inversión en la capacidad del sistema de transmisión se expresa como:

$$
\sum_{n1} \sum_{n2} \sum_{p=1} \sum_{v=1} \frac{COSTO(n_1, n_2, v) * DIST(n_1, n_2)^*k}{(1+TI)^{-A A(p)}} (1-(1+TI)^{-VUL})
$$

 $(1 - (1 - \frac{VAU}{VU)})(1 + T1)^{-VAU})$   $L(n_1, n_2, v, p)$ 

donde n1 y n2 representan los nodos inicial y final y  $L(n_1, n_2, v, p)$  es la variable de decisión para instalar lineas de transmisión. El cálculo de cada uno de los coeficientes de  $\mathsf{L}(\mathsf{n}_1,\mathsf{n}_2,\mathsf{v},\mathsf{p},\mathsf{k})$  es similar al de los coeficientes de GN(n, t, p).

2. Costo de Operación de los Generadores Térmicos

El costo de operación de los generadores térmicos queda expresado como sigue:

 $\sum_{n}^{NN}$   $\sum_{p=1}^{NP}$   $\sum_{m=1}^{2}$ KITG<br>
<u>COOP(n,t,m)\*DURA(m)\*NA(p)</u> GR(n,t,m,p),<br>
(1+Tl) AA(p)

cada uno de los coeficientes de GR(n,t,m,p) representa el valor del costo unitario de operación en un nodo-tipo-modo-periodo, este costo se considera concentrado a la mitad del periodo p.

3. Costo de Perdidas Estimadas en Lineas de Transmisión **(COPE)** 

Este costo queda expresado como sigue:

**HH HP <sup>2</sup>**<br>
<del>DURA(■) "NA(p) "COPL(n1,n2)</del><br>
<sup>n</sup><sub>1</sub> <sup>n</sup><sub>2</sub> <sup>p=1</sup> <sup>■=1</sup> (1 +TI) <sup>AA(p)</sup> 10 <sup>6</sup>

$$
\text{FL}(n_1, n_2, m, p),
$$

Cada uno de los coeficientes de FL(n<sub>1</sub>, n<sub>2</sub>, m, p) representa el costo unitario debido a pérdidas estimadas por transmisión de energia, para cada enlace-modo período. Este costo también se considera concentrado a la mitad del periodo p.

### APENDICE D

#### INSTRUCCIONES GENERALES PARA EL USO DEL PAQUETE GAMS

El paquete de optimización GAMS<sup>1</sup> cuenta con dos versiones. Estudiante y Profesional, ambas se instalan de la misma forma y los requerimientos minimos de equipo de computo son para la primera versión 512 KB de memoria RAM y para la segunda 640 KB. Es útil que el equipo cuente con coprocesador matemático para obtener la solución más rápido pero no es indispensable. La instalación debe hacerse en el directorio raiz C ya que asi esta dirigido internamente en el paquete.

Las reglas para Instalar el paquete de Programación Lineal GAMS son las siguientes:

D.1. Instalación del paquete GAMS

El paquete consta de 4 diskettes, referenciandolos como disco I, JI, GAMS/MINOS y GAMS/ZOOM y existen dos vesiones: estudiante y profesional.

Las instalación de este paqueté requiere un equipo al menos de 512k de memoria RAM, pero es recomendable la de 640k, sobre todo si se cuenta con la versión Profesional. Si se cuenta con la versión profesional de GAHS y un equipo con coprocesador matemático, la solución es obtiene más rápido, la verslón estudiante Ignora el coprocesador.

En el Manual del Usuario del paquete  $\text{GANG}^2$  [GAMS88], pp. 273-289, así como en el archivo GAMS.DOC, que se encuentra en el diskette II, se establecen los siguientes pasos:

a. En el directorio raíz C (y no otro) se crea un directorio de nombre GAM5205, este nombre no debe sustituirse por ningún otro. En el directorio GAMS205 se inicia la instalación con el comando *VERIFY ON,* 

1<br>CAMS: General Algebraic Modeling System

Este trabajo se encuentra en proceso de elaboración

¡

# cd GAMS205 VERIFY ON

b. Se copia en el directorio GAMS205 los discos I, GAMS/MINOS y GAHS/ZC(JH. Una vez copiados se escribe el comando VERIFY OFF.

c. También en la raiz C se crea otro directorio que contenga la biblioteca de tareas GAMS, 1.e. todos los archlvos de extenclón .GMS, .LST, y . IDX del disco II. No hay restrlcclón en el nombre de este directorio, sea por ejemplo GAMSBIB, refiriéndose a la biblioteca GAMS

d. Se veriflca que el archivo CONFIG.SYS incluya las siguientes lineas con valores iguales o mayores:

> $FILES = 16$ BUFFERS = <sup>10</sup>

e. Establecer la ruta de GAMS205 en el archivo AUTOEXEC.BAT,

 $PATH = C: \Gamma$ GAMS205

y aplicar RESET a su computadora para que carge la nueva ruta.

f. Se instalan los soluclonadores, *solvers,* dentro del directorio GAMS205 como sigue:

GAMS205> GAMSNSTL

Ud. recibe un mensaje similar a:

"The following-solver systems are available: GAMS/BDHLP GAMS/HINOS5 GAMS/ZOOH

OK to rewrite GAHS capability file (y/n)? La respuesta debe ser 'Y' para completar esta parte de la instalación.

Terainado el paso f, el sistema está listo para trabajar cualquier tarea desde el directorio GAMSBIB, lugar de residencia para archivos de entrada y salida (1/o).

#### D.2. *Edición de un archivo* GAHS

Para editar un archivo *nombre.gms* se recurre a cualquier editor de textos, pero este archivo debe tener las caracteriticas de un archivo de datos, el nombre del archivo acepta como maximo 10 caracteres o bajo la reglas de DOS, esto es, 8 caracteres como máximo. La extensión es GHS. SI se utiliza el editor de textos chi-wrlter, al salvarlo debe ser por medio de EX?ORT ASCII. Este archivo deberá residir en el directorio de la biblioteca GAMS, GAMSBIB, nunca en GAMS205, porque ocasiona dai\os en los arch! vos. La sintáx!s se consulta en las referencias antes mencionadas.

#### D.3. *Obtención de un archivo* de *salida* GAHS

?ara compilar el archivo *nombre.gms* (sólo compila archivos con extensión gms) se hace en el directorio de residencia GAMSBIB de este archivo en la siguiente forma:

#### GAMSBIB>GAMS *nombre*

*1. e.* el nombre del paquete G/\MS, *un* espacio en blanco seguido del nombre del archivo que contiene el programa, sin la extensión GMS. La compilación del archivo *.gms* produce, en equipos HS-DOS, *un* archivo de sal lda . *lst* y con mismo nombre. Los errores que presente el programa se revisan en este archivo de salida que reside en el mismo directorio. Este archivo contiene el listado del programa, sefialando los errores por medio de asteriscos y un número. Además contiene una lista de los errores detectados, referenciadolos por dlcho número. Un ejemplo del formato de este listado es el siguiente:

2. Identifier expected

99. Character ls !!legal ln GAMS input

Para consultar el archivo de salida cuyo nombre es *nombre. lst,* se edita por medio del editor de turbo pascal y se revisan los errores cometidos. Estos se deben corregir en el archivo *nombre.gms.* 

5i al compilar nuevamente este archivo no se detectan errores se inicia automáticamente la fase de ejecución. En esta fase se revisan los errores de lógica o de corrida, proporcionando siempre, en caso de error, un mensaje señalando el tipo de error. Un ejemplo típico es cuando se sobrepasa el limite de la versión del paquete. 51 en esta fase no existen errores continúa con la fase de *generación del modelo,*  en la cual se obtiene la *solución del problema.* Aquí se genera un reporte con información estadística acerca del número de variables, ecuaciones, cantidad de valores distintos de cero, etc., Listado No. 2.

Una vez que se ha obtenido la solución. si se desea llevar a cabo un anallsis de sensibilidad, debe protegerse el archivo de salida con otro nombre, ya que, al hacer otra corrida del programa, el nuevo reporte destruye la sallda anterior. Para esta tarea se utiliza el comando 5AVE con la sintaxis siguiente:

GAMS *nombre* SAVE = *nombrel* 

# BIBLIOGRAFIA

- [ALTE85) Alternativas Energéticas, Antonio Alonso Concheiro (UNAfl) Luis Rodrlguez Vlqueira (UNAM), Consejo Nacional de Ciencia y Tecnología, Fondo de Cultura Económica
- [BAZARAA] Preogramac!ón Lineal y Flujo en Redes, Mokhtar 5. Bazaraa, John J. Jarvis, Llmusa, 1984
- [BLP88] "Linear Progranuning wlth Bounded Variables for the IBM PC" Eastern Software Products, Inc.  $DEFI<sup>1</sup>$ , UNAM
- [CEPALI Manual de Proyectos de Desarrollo Económico, Naciones Unidas, 1958 Comisión Económica para América Latina (CEPAL)
- [CFE87] Costos y Parámetros de Referencia para la formulación de Proyectos de Inversión en el Sector Eléctrico. Generación, 7a. Edición, 1987. Anexo costos actualizados de 1990 Comisión Federal de Electricidad
- [DHE99)- Desarrollo del Mercado Eléctrico 1985-1999 Subdirección de Programación, Gerencia de Programación de Sistemas Eléctricos de la CFE, 1990
- [EDNISO) Teorla y Problemas de Circuitos Eléctricos; Teorla y Problemas Resueltos, Joseph A. Edminister, Editorial McGraw-Hill

 $1$ División de estudios de Posgrado de la Facultad de Ingenieria, Departamento de Ingenieria de sistemas

(GAMS88] - "GAMS: A User's Gulde" General Algebralc Hodeling System,

- [GINO ) "Modellng and Optim!zation wlth GINO", Judith Liebman, Leon Lasdon, Linus Schrage, Allan Waren, The Sclentlfic Press
- [INFOR89] Informe Anual 1989, Comisión Federal de Eléctrlcldad
- [HJOELO) Modelo de Expansión Dinámica de los Medios de Generación y Transmisión de un Sistema Eléctrico de Potencia, Comisión Federal de Eléctrlcidad, 1980
- [HJOELS] Un Modelo Cualitativo del Proceso de Solución de Problemas: El Modelo del Diamante. Javier Suárez Rocha, Cuadernos de Planeaclón y Sistemas No. 5, 1990 DEPFI, UNAM
- [MUMATHI "Symbollc Mathematics Package", HUMa.TH and HUSIHP System, Lisp Language
- [NOBLE69]- Applled Lineal Algebra. Ben Noble, Englewood Cliffs, New Jersey, Prentice-Hall, Inc.
- [OCHOA85) Método de los Sistemas, Dr. Felipe Ochoa Rosso, OEPFI, UNAM, 1985
- [0HARA89) Expansión de Capacidad en Sistemas Productivos, Tesis de Maestria, DEPFI, UNAM Elsa Omafia
- IPESE78]- Plan de Expansión del Sector Eléctrico al allo 2000: tomos I y II (2a edición), Gerencia General de Estudios e lngenieria Preliminar, CFE, México, 1978

[PSE94]- Programa del Sector Eléctrico 1990-1994 Comisión Federal de Eléctricidad, Junio de 1990

- [SIMM62] "Linear Programming", M. Simmonard, 1962 Dunood, Paris
- [STRANG82]- Algebra Lineal y sus Aplicaciones, Gilbert Strang, Massachusetts Institute of Technology, Fondo de Cultura Interamericano, 1982
- [STEVBB] Análisis de Sistemas Eléctricos de Potencia William D. Stevenson, Jr. McGraw- H111, 1979
- [VENTSEL] Investigación de Operaciones; Problemas, Principios y Metodologla, E. S. Ventsei Editora!! Mir, Moscú
- [WOOD] Power Generation, Operatlon, and Control Allen J. Wood, Bruce F. Wollenberg, John Wiley & Sons
- [YOU90] -Planeación del Sistema de Generación y Transmisión Usando Técnicas de Descomposición, Tesis Doctoral, UNAM, 1990 Jianyu You Lin

# ARTICULOS

- [BARRAS87] "Network simplex Method Applied to AC Load-Flow Calculatlon, J. Barras, S. Alee, c. Pasche, P. A. Werra, IEEE Transaction on Power Systems, Vol. PWRS-2, No, 1, Febrero 1987
- [ERLE71] "Sequencing Expansion Proyects", Donald Erlenkotter, University of california, Los Angeles, California, 1971
- [ERLE75] "Capacity Planning for Large Multilocation Systems: Aproximate and lncomplete Dynamic Programming Approaches", Donald Erlenkotter, University of California, Los Angeles, California, Hanagement Science, Vol. 22 No. 3, Noviembre 1975
- [FLORIAN71) "Deterministic Production Planning with concave cost and Capacity constraints", Hichael Florian, Horton Klein, Management Science, Vol 18, No. 1, Septiembre, 1971
- [FONG75] "Deterministic Expansion With. two Production Regions and Concave Costs C. O. Fong, H.R. Rae Management Science, Vol 22, No. 3, pp. 331-339, November, 1975, •., .. ,,,
- [FONG76) "Hultiperiod Capaclty Expansion and shipment Planning with Linear Costs, C. O. Fong, Faculty of Economics and Administration University of Malaya, 1976
- [FONGBO)- "The Hultiregion Dynamic Capacity Expansion Problem, Part I and Part Il,

Fong C. , Srinivasan V. Operations Research, Vol. 20, Julio-Agosto, 1981 No. 4, pp. 787-799,

- [HENDER80] "The Influence of Decision Style on Decision Making **Behavior <sup>11</sup> ,**  John C. Henderson , Paul Nutt, Management Sclence,Vol 26, No. 4, Abril 1980
- [JEROS74] "Trivial Jnteger Programs Unsolvable by Branch-and-Bound", R. G. Jeroslow, Carnegie-Mellon University, Pitsburgh, Pa., U.S.A., Mathematical Programming 6, p. 105-109, 1974

[KEENEY80] "Utility Funtions for Equity and Public Risk" Ralph L. Keeney Management Sclence, Vol 26, No. 4, Abril 1980

- [LUSS82] "Operations Research and Capacity Expansion Problems: Survey, Hanan Luss, Bell Laboratories, Holmdel, New Jersey, 1982.
- [LARD84] "The Origin of Operational Research" Harold Larnder, Operations Research, Vol. 32, No. 2, March-April 1984
- [MARKS71]-"An Analisis of Private and Public Sector Location Models", Management science, Vol 16, No. 11, pp 672-707, Julio 1970,
- [REVELL70] "An Analys!s of Private and Publlc Sector Location Models", Charles Revelle, David Marks y Jon C. Liebman, Management Science, Vol. 16, No. 11, July, 1970